Programa piloto de observación atmosférica para la validación de productos satelitales referentes a la determinación de emisiones troposféricas: Fase<sub>2</sub>

**Programa Piloto de observación atmosférica para la validación de productos satelitales**

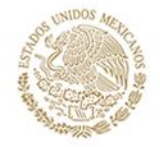

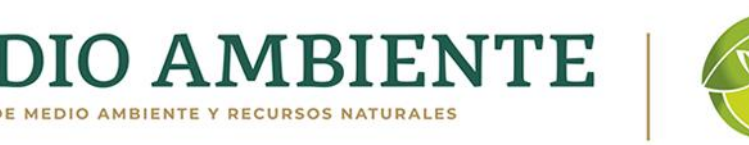

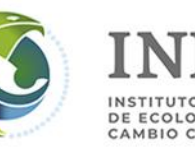

C.

# **PROGRAMA PILOTO DE OBSERVACIÓN ATMOSFÉRICA PARA LA VALIDACIÓN DE PRODUCTOS SATELITALES REFERENTES A LA DETERMINACIÓN DE EMISIONES TROPOSFÉRICAS: FASE 2**

Instituto Nacional de Ecología y Cambio Climático (INECC)

## **DIRECTORIO**

#### **Dra. María Amparo Martínez Arroyo**

Directora General del INECC

#### **Dr. Luis Gerardo Ruíz Suárez**

Coordinador General de Contaminación y Salud Ambiental

**M. en C. José Abraham Ortínez Álvarez**

Director de Economía Sectorial

#### **DESARROLLO DE LA ASESORIA**

Centro de Ciencias de la Atmósfera Universidad Nacional Autónoma de México **Responsable del proyecto:** Dr. Wolfgang Stremme

**Participantes:** Dr. Michel Grutter de la Mora Dra. Claudia Rivera Cárdenas Dr. Alejandro Bezanilla Morlot Dr. Adolfo Magaldi Ing. Luis Gerardo Elizarrarás Ríos Ing. Víctor Omar Ing. Agustín Fernández Eguiarte

#### **PARTICIPANTES POR EL INECC**

#### **ADMINISTRADOR**

**C. Luis Gerardo Ruíz Suárez** Coordinador General de Contaminación y Salud Ambiental

#### **RESPONSABLE TÉCNICO**

**M. en C. José Abraham Ortínez Álvarez** Director de Economía Sectorial Contacto: abraham.ortinez@inecc.gob.mx

#### **SUPERVISOR**

**M. en C. Roberto Basaldud Cruz,**  Subdirector de Investigación de Exposición a la Contaminación Contacto: roberto.basaldud@inecc.gob.mx

#### **Citar este reporte como:**

Instituto Nacional de Ecología y Cambio Climático (INECC). 2021 Martínez Arroyo A., Ruíz Suárez L.G., Ortínez Álvarez A. Basaldud Cruz R. Programa Piloto de observación atmosférica para la validación de productos satelitales referentes a la determinación de emisiones troposféricas: Fase 2 pp. 74

D. R. © Instituto Nacional de Ecología y Cambio Climático. Enero 2022 Boulevard Adolfo Ruíz Cortines No. 4209 Col. Jardines en la Montaña, Alcaldía Tlalpan, Ciudad de México C.P. 14210.<https://www.gob.mx/inecc>

# ÍNDICE

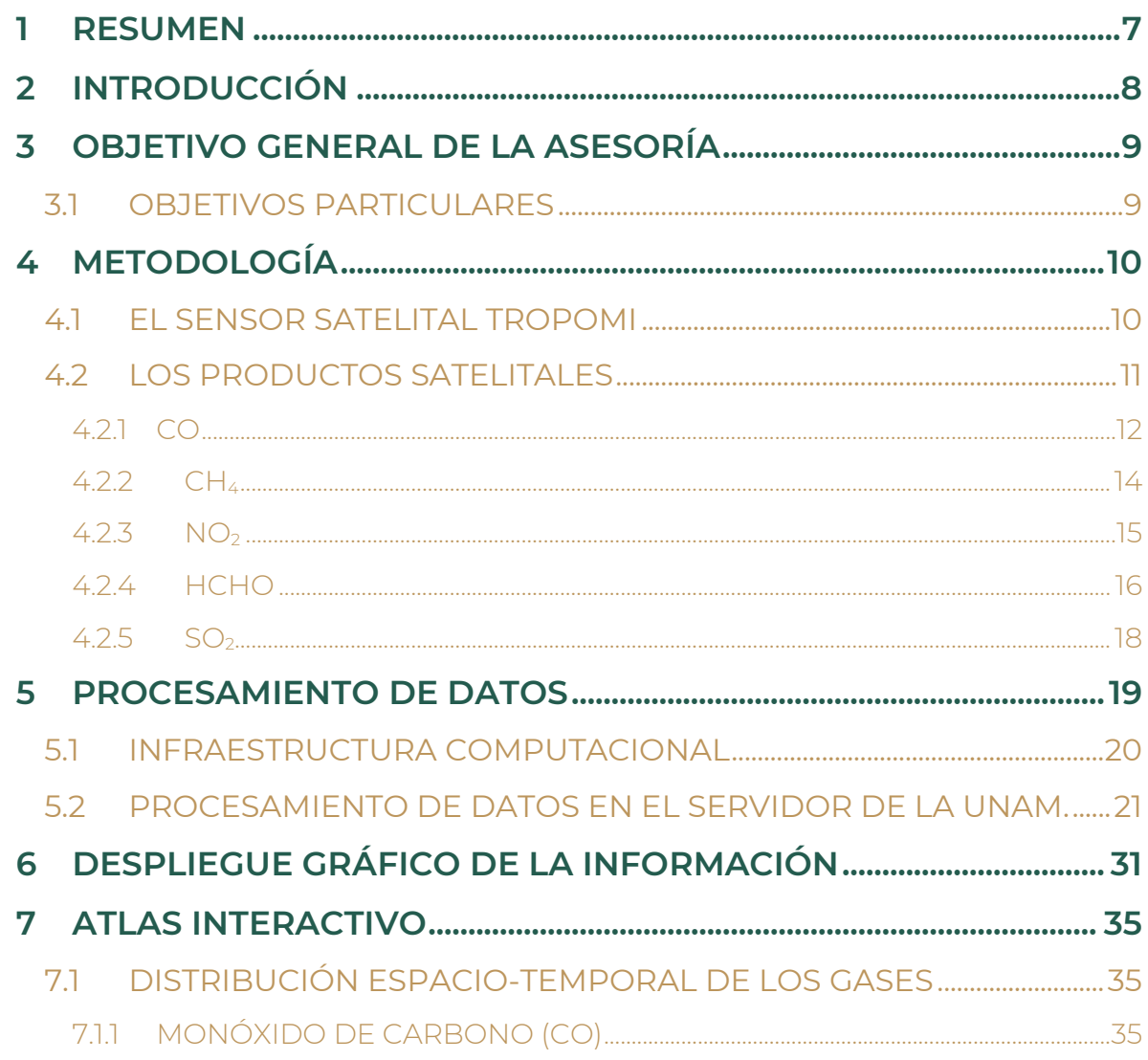

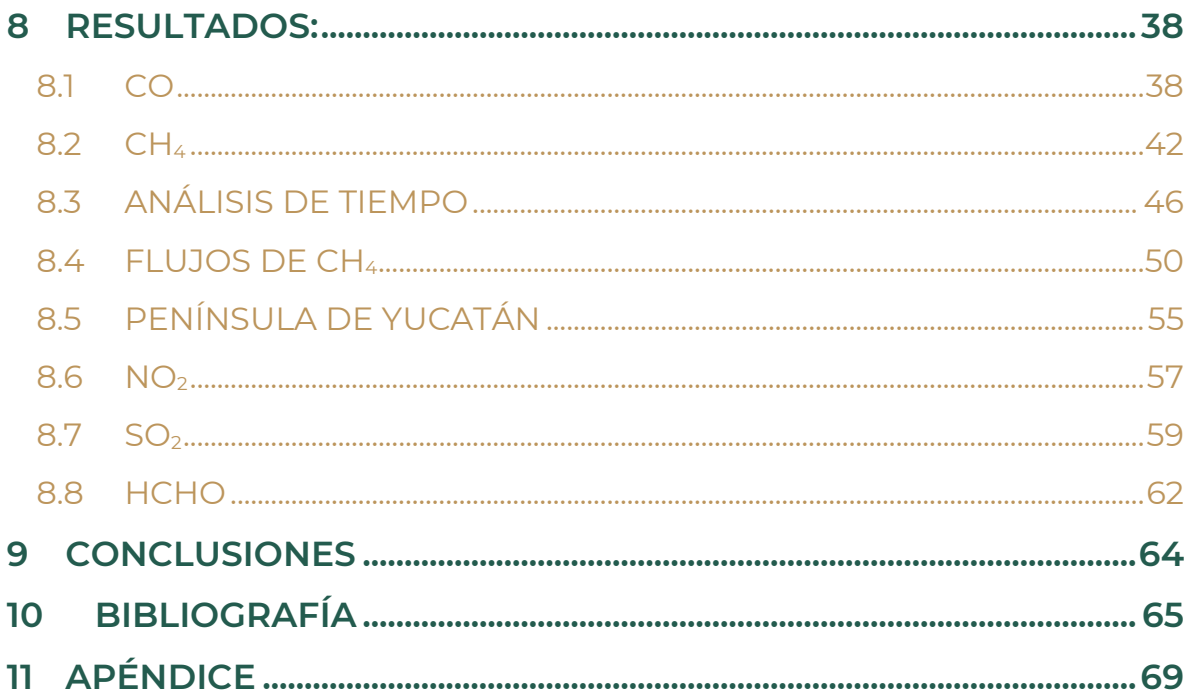

## **1 RESUMEN**

<span id="page-6-0"></span>En este informe se reportan los principales trabajos realizados en el proyecto "Programa Piloto de observación atmosférica para la validación de productos satelitales referentes a la determinación de emisiones troposféricas: Fase 2". En este informe se describe el sensor TROPOMI a bordo del satélite Sentinel-5 Precursor, los 5 productos utilizados que son el monóxido de carbono (CO), metano (CH4), dióxido de nitrógeno (NO2), formaldehído (HCHO) y dióxido de azufre (SO2), así como la metodología y la infraestructura computacional que se utilizará para el proyecto.

Se abordan ampliamente los requisitos en espacio y tamaño de datos, así como las características de los productos satelitales con diferentes incertidumbres ("qa\_value"), así como la importancia de cobertura de nubes. Se presenta una estadística sobre el parámetro "qa\_value" de cada gas, lo cual permite entender la información que se puede esperar para cada uno de los 5 gases.

Se ha optimizado una malla fija para la representación de las distribuciones en la densidad de columna vertical para cada gas, y se han desarrollado los programas para procesar los datos obteniendo los resultados de promedios mensuales para el gas monóxido de carbono. De esta forma, se presenta como ejemplo la distribución de monóxido de carbono, metano, NO2, SO2 y Formaldehído en forma de mapa interactivo dentro de la plataforma UNIATMOS.

Para los estudios de diferentes gases se han desarrollado diferentes metodologías las cuales se explican detalladamente en la parte de resultados. Además, se ha generado un sitio web para acceder a la información generada durante este proyecto: <http://www.epr.atmosfera.unam.mx/INECC2021/>

## **2 INTRODUCCIÓN**

<span id="page-7-0"></span>Las mediciones de gases trazas desde plataformas satelitales son una fuente de información muy valiosa sobre la calidad del aire y las emisiones en todo el planeta y para México de manera específica. La medición por medio de instrumentos a bordo de satélites realizada con geometría NADIR en una órbita sincrónica al sol ha demostrado producir información sumamente útil sobre la distribución de contaminantes. Las misiones satelitales enfocadas en mediciones atmosféricas como SCIAMACHY, OMI, GOSAT, OCO-2, IASI, TES, MOPITT y TROPOMI buscan un compromiso entre la calidad del cálculo de la abundancia de moléculas, la resolución vertical, la resolución horizontal y la cobertura espacial. Esta cobertura espacial se describe con el número de días, que son necesarios para lograr una cobertura global completa. El desarrollo tecnológico en ese sentido ha avanzado y con el instrumento TROPOMI, se ha logrado una medición con cobertura global diaria y además con una resolución espacial (7.0 x 3.5 km) menor que la de todos los sensores anteriores. Especialmente, la posibilidad de obtener en condiciones favorables una medición diaria sobre cualquier ubicación del planeta permite no sólo estimar promedios generales, sino también observar cambios de un día a otro. De igual forma, con las observaciones de este instrumento se puede ahora vigilar la atmósfera de una forma bastante eficiente. Sin embargo, el uso de mediciones de percepción remota se debe realizar con cautela y los usuarios deben estar conscientes sobre algunos efectos que, dependiendo de las condiciones meteorológicas, pueden afectar la calidad de las mediciones. Por ejemplo, cuando el cielo se encuentra parcialmente nublado o el efecto que puede tener la topografía pueden causar efectos no deseados en los datos satelitales.

En este proyecto, se busca aprovechar esta fuente de información específicamente para la República Mexicana y desarrollar estrategias, métodos y software para utilizar la información de una forma trazable y como parte de una línea de investigación robusta. Con esta información se busca profundizar y estudiar la calidad del aire y la distribución espacial de las emisiones de gases en el territorio mexicano.

**必然的是多方数的目标的的是多方数的不同必然的是多方数的目** 

## <span id="page-8-0"></span>**3 Objetivo general de la asesoría**

El objetivo principal de este trabajo es determinar la variabilidad temporal y la distribución espacial, a partir del análisis de productos de plataformas satelitales, de gases que son clave para comprender el estado actual de la contaminación atmosférica y su comportamiento a lo largo y ancho de la República Mexicana.

## <span id="page-8-1"></span>**3.1 OBJETIVOS PARTICULARES**

Para lograr el objetivo general, esta primera etapa se ha enfocado en los aspectos técnicos y para este efecto se han abordado los siguientes objetivos particulares.

- **A.** El desarrollo de herramientas para el manejo de una base de datos grande y eficiente.
- **B.** En cuanto a las características de los productos, revisar la estadística de las mediciones bajo diferentes condiciones meteorológicas, especialmente con respecto al campo "qa\_value" y la cobertura de nubes. De igual forma, se pretende entender cómo las diferencias y requerimientos en exactitud y precisión se comportan para los diferentes productos.
- **C.** Realizar una primera prueba de visualización de una distribución de estos gases completa sobre la República Mexicana para de esta forma confirmar que se puede generar y visualizar su distribución sobre toda la República Mexicana, en este caso del gas CO, en una malla bastante fina.
- **D.** Realizar el cálculo de XCO a partir de la columna de CO y la presión en superficie, para disminuir el efecto de la topografía y de esta forma lograr visualizar mejor las fuentes y anomalías de cada gas.

## **4 METODOLOGÍA**

#### <span id="page-9-1"></span><span id="page-9-0"></span>**4.1 El sensor satelital TROPOMI**

La misión Sentinel-5P (S-5P), ver Figura 1, es parte del Programa Europeo de Observación de la Tierra "Copernicus" coordinado y operado por la Unión Europea, y su componente de desarrollo de infraestructura para observaciones satelitales está manejado por la Agencia Espacial Europea (ESA). Este es el caso de las misiones para el lanzamiento de instrumentos llamados "Sentinel", enfocados en satisfacer diferentes objetivos de los Servicios de Monitoreo Atmosférico (CAMS) que ofrece el programa Copernicus. La misión S-5P es un precursor de las misiones Sentinel-4 y -5 y ambas están dedicadas al monitoreo de la calidad del aire, siendo uno de los objetivos de S-5P llenar el hueco en los datos desde que el satélite ENVISAT dejó de funcionar en 2012, complementando al aún operativo Aura de la NASA con el instrumento OMI (Ozone Monitoring Instrument) y el Sentinel-4 que está programado para ser lanzado en los próximos años. Tanto el Sentinel-4, como GEMS y TEMPO, pertenecen a una constelación de satélites planeada en órbitas geoestacionarias para monitorear sobre los territorios de Europa, Asia y Norteamérica, respectivamente.

**Figura 1.** Izquierda: Fotografía del satélite Sentinel-5P con el instrumento TROPOMI. Derecha: Esquema ilustrativo del "barrido" que realiza el instrumento en dirección Nadir (KNMI R&D Satéllite Observations, 2021).

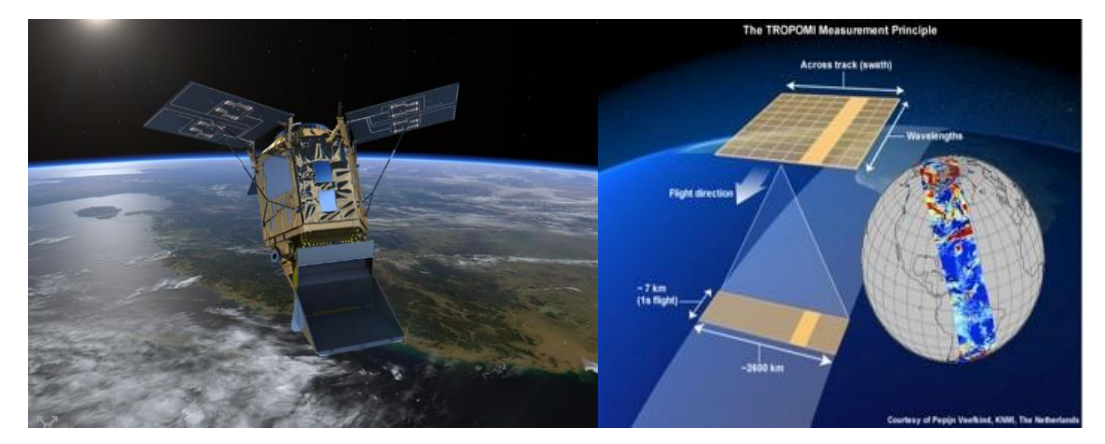

El satélite S-5P fue lanzado exitosamente el 13 de octubre del 2017, puesto en una órbita polar sincrónica con el Sol y cuenta como carga útil con el instrumento TROPOMI (TROPOspheric Monitoring Instrument), co-financiado por la ESA y los Países Bajos. Se trata de un espectrómetro pasivo de rejilla hiper-espectral, con capacidad de generar imágenes en dirección del Nadir sin necesidad de realizar barridos, aprovechando la técnica "push-boom", alcanzando una ventana (swath) de observación que cubre un ancho de 2,600 km. El diseño cuenta con 4 espectrómetros que registran las radiancias en bandas del ultravioleta y visible UV-VIS (270 - 495 nm), del infrarrojo cercano NIR (675 - 775 nm) y del infrarrojo de onda corta SWIR (2305 - 2385 nm).

#### <span id="page-10-0"></span>**4.2 Los productos satelitales**

Las instituciones neerlandesas KNMI (Royal Netherlands Meteorological Institute) y SRON (Space Research Organization Netherlands) son las responsables del desarrollo de los productos de nivel 1B (L1B) y algunos de nivel 2. Otras instituciones como BIRA (Belgian Institute for Space Aeronomy), DLR (German Aerospace Centre), y RAL (Rutherford Appleton Laboratory) participan en el desarrollo de productos de nivel 2 que actualmente se están usando por la comunidad científica.

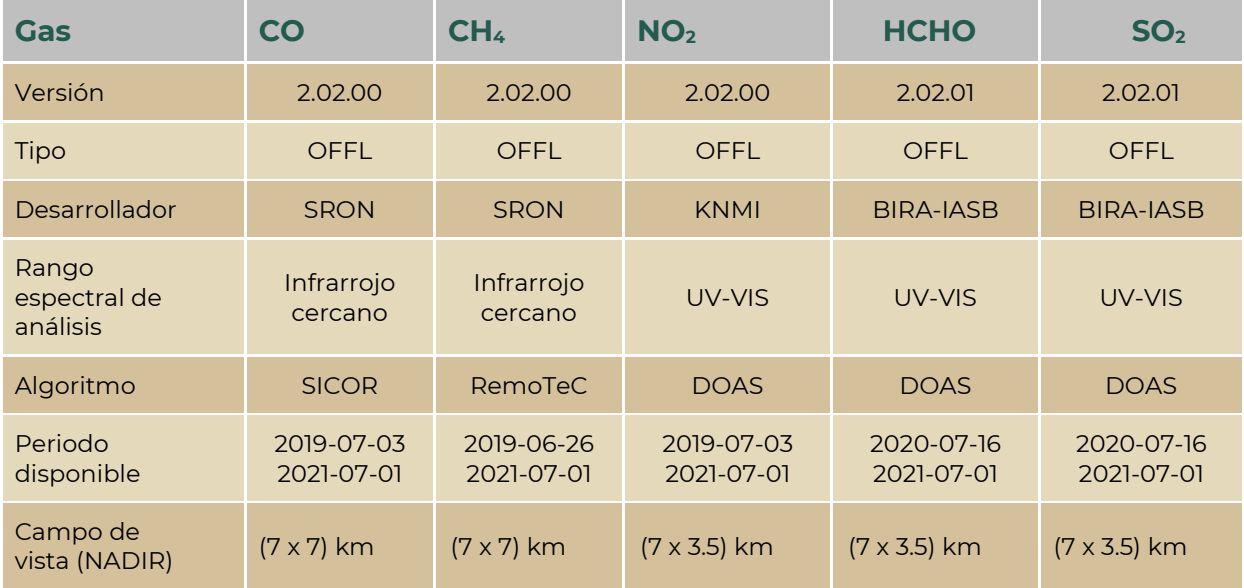

#### **Tabla 1.** Información de los productos de nivel 2 usados para este trabajo

KANDIE STANDE STANDE STANDE STANDE STANDE TO IPAG. 11

## **4.2.1 CO**

<span id="page-11-0"></span>El satélite TROPOMI calcula la densidad de columna de CO mediante dos procedimientos:

El producto Tiempo Real (NRTI), el cual entrega el producto de datos de la columna de CO dentro de las 3 horas posteriores a la detección y el producto Offline (OFFL), el cual está disponible unos días después de la adquisición.

El producto NRTI se proporciona en paquetes de datos con 5 minutos de observaciones, mientras que el producto de datos OFFL se proporciona en paquetes que contienen una órbita satelital. Las cadenas de procesamientos para OFFL y NRTI emplean el mismo algoritmo y se utilizan los mismos valores de configuración para ambos flujos de datos.

Para versiones anteriores (del software de procesamiento), los datos NRTI y OFFL difieren en la forma en que se utilizan las medidas de radiancia solar. El procesamiento NRTI requería los espectros de reflectancia L1B como entrada para la recuperación, mientras que el procesamiento del algoritmo OFFL requería un espectro solar línea por línea como entrada.

El producto CO de TROPOMI proporciona núcleos promediados ("averaging kernels") de columna total para cada píxel del satélite proporcionado en la variable "column\_averaging\_kernel". El núcleo de promediado de columna tiene una unidad de metros (m) y por eso depende de la altitud vertical utilizada en el procesamiento. El algoritmo está definido para trabajar sobre perfiles de densidad vertical de CO. Sin embargo, para transformar el kernel a una unidad más común, el vector column\_averaging\_kernel debe dividirse por 1000 m, que es el espesor de las capas de altitud vertical. El procesamiento de CO se basa en perfiles de inversión descrito en el trabajo de Borsdorff et al., (2014). Este trabajo demuestra que los núcleos promediados son una buena aproximación a este problema. Los núcleos promediados de columnas totales de TROPOMI se definen para las capas de altitud vertical, por lo tanto, los valores y la forma del kernel dependen de esta cuadrícula vertical.

El algoritmo de procesamiento utiliza los siguientes datos auxiliares:

- Los espectros de radiancia e irradiancia solar medidos de la Tierra, incluida la estimación de ruido solar y visual.
- La geometría e información de geolocalización.
- Perfiles de temperatura, vapor de agua y presión del ECMWF y altura geopotencial.
- Una estimación del campo CH<sup>4</sup> utilizando un modelo de transporte químico (e.g. TM5).
- Una estimación de la columna de CO a partir de un modelo de transporte químico (e.g., TM5).

El procesamiento se realiza en dos pasos. Primero, se calcula la cantidad de metano (integrada verticalmente) a partir de una ventana espectral en la banda del infrarrojo cercano (2315 - 2324 nm) utilizando un modelo de transferencia radiativa, y el grado de acortamiento del camino óptico. La mejora debida a la dispersión atmosférica por nubes y aerosoles puede conocerse comparando los datos procesados y la columna de CH4. Si la diferencia (∆CH4) excede un cierto umbral, las observaciones se catalogan como fuertemente contaminadas por las nubes y son rechazadas. En un segundo paso, el enfoque de procesamiento SICOR se utiliza para inferir columnas de CO a partir de la ventana espectral adyacente, (2324 - 2338 nm).

Aquí, la absorción y la dispersión del metano se utilizan para inferir información sobre la dispersión atmosférica por nubes y aerosoles, que pasaron el filtro de nubes, junto con las abundancias atmosféricas de CO y H<sub>2</sub>O, el albedo de superficie y una calibración espectral del espectro de reflectancia. La capa de dispersión tiene una distribución de altura triangular de geometría fija, su espesor, y su profundidad y altura ópticas son parámetros que se calculan usando el algoritmo. Este paso del procesamiento se basa en el conocimiento exacto de la columna de CH<sub>4</sub> que se proporcionará con una precisión de  $\pm 3\%$ mediante un pronóstico de la abundancia del metano utilizando el modelo de transporte atmosférico TM5. La dispersión atmosférica es descrita por un modelo de transferencia radiativa. Finalmente, el procesamiento consiste en una estimación de columna de CO que incluye una columna a priori, el núcleo promediado y una estimación de error aleatorio.

#### **4.2.2 CH<sup>4</sup>**

<span id="page-13-0"></span>El metano se recupera mediante el algoritmo RemoTec, un algoritmo que se ha usado anteriormente con espectros del sensor satelital GOSAT. Este algoritmo usa varias regiones espectrales en el infrarrojo cercano en la región de 2.3 micrómetros y recupera simultáneamente el CH<sub>4</sub> así como varios gases de interferencia (H<sub>2</sub>O,CO), el albedo de la superficie y varias propiedades de esparcimiento usando un esquema de "física completa" que describe el transporte radiativo. El perfil a priori de CH<sup>4</sup> y de los gases de interferencia se obtienen de una climatología calculada a partir del modelo TM5 y su regularización está basada en el trabajo de Tikhonov (1963). Un elemento clave para la recuperación, es el uso de las dos bandas de absorción del  $CH_4$  (absorción fuerte y suave), la diferencia en las columnas de CH<sub>4</sub> permiten una recuperación más simple (como se explicó anteriormente para el CO), que permite principalmente una estimación de la abundancia de aerosoles o nubes.

El metano es un gas de efecto invernadero con un tiempo de vida de aproximadamente 10 años. Además, este gas tiene una concentración atmosférica de fondo grande por lo que el producto TROPOMI CH<sub>4</sub> tiene un error relativamente alto (menor al 1%). El principal reto para recuperar el CH<sub>4</sub> radica entonces en su alta concentración de fondo, pues esto implica tener una muy buena aproximación de la transferencia radiativa atmosférica tomando en cuenta: el esparcimiento cerca de la superficie y las interacciones aerosolesnubes. La versión 02.02.00 del algoritmo usa una espectroscopía nueva (SEOM-IAS) y mejor para resolver las interacciones del metano (Birk et al., 2017), una regularización constante (originalmente se adaptaba la regularización usando el método "L-curve"). Además, se aplica a posteriori una corrección de sesgo basada en 2 años de mediciones de TROPOMI y su comparación con el satélite GOSAT y con mediciones en superficie a partir de la red TCCON (Total Carbon Column Observing Network).

El algoritmo RemoTec (física completa) usa unas tablas precalculadas de la espectroscopía para acelerar el procesamiento, pues el cálculo de las tasas de transporte utiliza varios gases de interferencia. Cada recuperación tarda entre 7-10 segundos y estas recuperaciones toman en cuenta las condiciones de nubosidad. Estas selecciones están basadas en la recuperación simplificada de las columnas CH<sub>4</sub> en las bandas de absorción fuertes y suaves, en el marco de la recuperación de CO.

El valor de la concentración de CH<sup>4</sup> está basado en 12 columnas parciales y la información independiente sobre CH4, el grado de libertad del algoritmo (DOF, *degrees of freedom*) es cercano a 1 y el resultado es  $limitado a la columna de CH<sub>4</sub>.$ 

## **4.2.3 NO<sup>2</sup>**

<span id="page-14-0"></span>El dióxido de nitrógeno  $(NO<sub>2</sub>)$  es calculado por un sistema de procesamiento basado en los algoritmos desarrollados en el producto DOMINO-2 para el instrumento OMI y para el conjunto de datos reprocesados por "EU QA4ECV NO2", los cuales han sido adaptados para TROPOMI. Este sistema de procesamiento, asimilación y modelado utiliza el modelo de transporte químico tridimensional global TM5 con una resolución de 1x1 grados como elemento esencial.

El algoritmo TROPOMI calcula la columna de  $NO<sub>2</sub>$  atmosférico total entre la superficie y la parte superior de la troposfera. La estimación de error respectivo que se origina en el ajuste espectral y otros aspectos relativos a las características del sistema de procesamiento (datos auxiliares). Como una medida de la calidad de los datos, se proporciona un índice de calidad llamado *qa\_value*. Para evitar una mala interpretación, se recomienda usar solo aquellos píxeles con un *qa\_value* superior a 0.75 (o superior a 0.5 en caso de que las escenas cubiertas de nubes también sean de interés).

La base para el procesamiento del  $NO<sub>2</sub>$  es un sistema de recuperaciónasimilación-modelado que utiliza el modelo de transporte químico tridimensional global TM5 como elemento esencial. La recuperación consta de un procedimiento de tres pasos, realizado en cada espectro de nivel 1b:

- **1.** El procesamiento de una densidad de columna inclinada (Ns), total de  $NO<sub>2</sub>$  a partir de los espectros de radiancia e irradiancia (nivel 1b) medidos por TROPOMI utilizando el método DOAS (espectroscopia de absorción óptica diferencial). (Platt, 1994; Platt y Stutz, 2008). La función de ajuste DOAS para TROPOMI sigue el enfoque de ajuste no lineal usado para OMI (Boersma et al., 2011; Van Geffen et al., 2015; 2020).
- **2.** La separación de las columnas (Ns) en una componente parte estratosférica y una troposférica.
- **3.** La conversión de la densidad de la columna inclinada troposférica en una densidad de la columna vertical troposférica

El espectro de reflectancia observado por el instrumento satelital es la relación entre la radiancia en la parte superior de la atmósfera y la irradiancia solar extraterrestre, la cual también depende de la geometría de visualización.

En la técnica DOAS empleada, el espectro de reflectancia observado por el instrumento está relacionado con la extinción de la luz al dispersar y absorber especies a lo largo de la trayectoria media de los fotones entre el sol y el instrumento satelital. La absorción efectiva e integrada de NO<sub>2</sub> a lo largo de la trayectoria media de los fotones está representada por la densidad total de la columna inclinada de  $NO<sub>2</sub>$  (Ns). El ajuste espectral DOAS se realiza para todos los píxeles terrestres del satélite con θ 0 <88 (grados), en el cual se intenta encontrar el espectro de reflectancia modelado óptimo y minimizando la función chi-cuadrada, es decir, las diferencias más pequeñas posibles entre el espectro de reflectancia observado y modelado.

## **4.2.4 HCHO**

<span id="page-15-0"></span>TROPOMI calcula la columna atmosférica total de formaldehído entre la superficie y la tropopausa, la incertidumbre del error aleatorio que se origina en el ajuste espectral y otros términos de incertidumbre (e.g. por las incertidumbres de error sistemático, con o sin contribución de los errores de perfiles a priori). Además, este producto también reporta un índice de calidad (*qa\_value*) y se recomienda usar solo aquellos píxeles con un *qa\_value* superior a 0.5.

El método general utilizado para la derivación de la densidad de la columna vertical (VCD, por sus siglas en inglés) de HCHO es a partir de mediciones espectrales de radiación ultravioleta (UV) usando el método de espectroscopía de absorción óptica diferencial DOAS (Platt y Stutz, 2008) que consta de dos pasos principales.

Primero, la columna inclinada efectiva (Ns, correspondiente a la concentración de HCHO integrado a lo largo de la trayectoria óptica atmosférica media) se obtiene mediante un ajuste de mínimos cuadrados del espectro de reflectancia terrestre medido mediante secciones transversales de absorción y un polinomio de orden bajo. Posteriormente, se aplica una corrección a los valores de la columna inclinada para corregir los sesgos que aparezcan y que pueden ser de origen conocido o desconocido. Finalmente, las columnas inclinadas se convierten en columnas verticales por medio de factores de masa de aire (AMF, por sus siglas en inglés) obtenidos a partir de cálculos de

transferencia radiativa, que tienen en cuenta: la presencia de nubes, las propiedades de la superficie y los perfiles verticales de HCHO con una mejor estimación.

En la radiación ultravioleta, la sensibilidad a las concentraciones de HCHO en la capa límite está intrínsecamente limitada desde el espacio debido al efecto combinado del esparcimiento tipo Rayleigh y Mie, que limita la fracción de radiación esparcida hacia el satélite. Además, la absorción de ozono reduce la cantidad de fotones que llegan en esta región espectral a las capas atmosféricas más bajas.

Además, las estructuras de absorción de HCHO son más débiles que las de otros absorbentes en los espectros en el rango UV y visible, (como por ejemplo el NO2). Como resultado, el cálculo del formaldehído del espacio es sensible al ruido y propenso a errores. Mientras que la precisión (o la incertidumbre del error aleatorio) es impulsada por la relación señal / ruido de los espectros registrados y por el ancho del intervalo de muestreo, la veracidad (o incertidumbre sistemática del error) está limitada por el conocimiento actual sobre los parámetros externos necesarios en los diferentes pasos del cálculo.

La selección del intervalo de muestreo óptimo debe maximizar la sensibilidad de la inversión a las firmas de absorción de HCHO, al tiempo que se minimizan los errores de las características espectrales relacionadas con la geofísica y los instrumentos. El intervalo de cálculo debe elegirse lo más amplio posible para maximizar el número de puntos de muestreo, evitando al mismo tiempo la superposición con características espectrales atmosféricas fuertes de especies interferentes (principalmente  $O_3$ , BrO y  $O_4$ ).

El algoritmo DOAS asume intrínsecamente que la atmósfera es ópticamente delgada, de modo que la trayectoria de la luz óptica es independiente de la longitud de onda dentro de la ventana de ajuste. Por lo tanto, el método es preciso solo para una pequeña absorción de ozono (es decir, para ángulos cenitales solares pequeños a medianos).

Generalmente, el efecto del desajuste del ozono en el cálculo se puede manejar introduciendo un AMF dependiente de la longitud de onda en el ajuste y aplicando las correcciones de fondo apropiadas en las columnas. La correlación con la absorción de BrO se puede reducir utilizando dos intervalos de longitud de onda diferentes para ajustar el BrO y el HCHO.

#### **4.2.5 SO<sup>2</sup>**

<span id="page-17-0"></span>La recuperación de  $SO<sub>2</sub>$  a partir de espectros medidos por TROPOMI se ha desarrollado en BIRA, basado en la técnica DOAS. La columna inclinada de  $SO<sub>2</sub>$  es calculada en las dos ventanas espectrales 312 - 326 nm y 325 - 335 nm, usando la espectroscopía de  $SO<sub>2</sub>$  reportada por Bogumil et al., (2003) y una tercera ventana espectral 360 - 390 nm con los cortes transversales de Hermans et al., (2009).

El algoritmo adapta y simula usando las primeras dos ventanas con la absorción de ozono, el efecto Ring con dos vectores eigen calculados para el ángulo cenital de 20 y 80 grados usando el código de transferencia radiativa LIDORT (Spurr, 2008) y un polinomio de orden 5. En la tercera ventana se ajusta  $NO<sub>2</sub>$ ,  $O<sub>4</sub>$  y el efecto Ring con un solo espectro y un polinomio de orden 4. Además, se aplica una corrección de la intensidad (lineal) y posición de la longitud de onda usando la técnica de desplazamiento y estiramiento.

La intensidad de absorción de  $SO<sub>2</sub>$  es muy diferente para cada ventana espectral; en la ventana de 325 - 335 nm es de un orden de magnitud más pequeña que en la ventana de 312 - 326 nm, mientras que en la ventana 360 - 390 nm es 2 órdenes de magnitud más pequeña que en la primera. Por lo mismo, se usan sólo las ventanas 1 y 2, y en el caso que de que se detecten columnas inclinadas de  $SO<sub>2</sub>$  grandes en la ventana 1 (> 12 Dobson = 8E16 molec/cm<sup>2</sup> ) y muy grandes (250 Dobson = 1.7E19 molec/cm<sup>2</sup>). La columna vertical de SO<sub>2</sub> es calculada a partir de AMF (Figura 2), el cual depende del albedo en superficie que están precalculados (Theys et al., 2017).

Para identificar nubes se usa el producto sobre nubes de TROPOMI y se estima la facción de un pixel, que es despejado y nublado. Finalmente, el SO<sup>2</sup> es reportado en diferentes productos para estimar si la contaminación está localizada en diferentes altitudes. Tres productos estiman la columna total para una capa de  $SO<sub>2</sub>$  de 1 km de ancho, localizado en la capa límite, en la troposfera alta o en la estratosfera baja, mientras que un cuarto producto describe la columna troposférica, usando el perfil pronosticado con el modelo TM5 y usa esta distribución para calcular el factor de masa del aire.

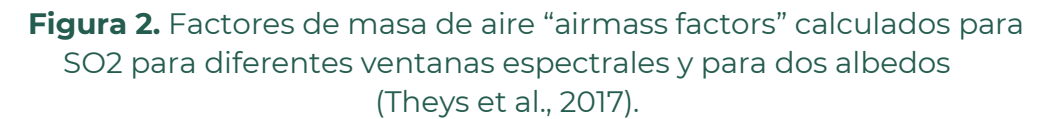

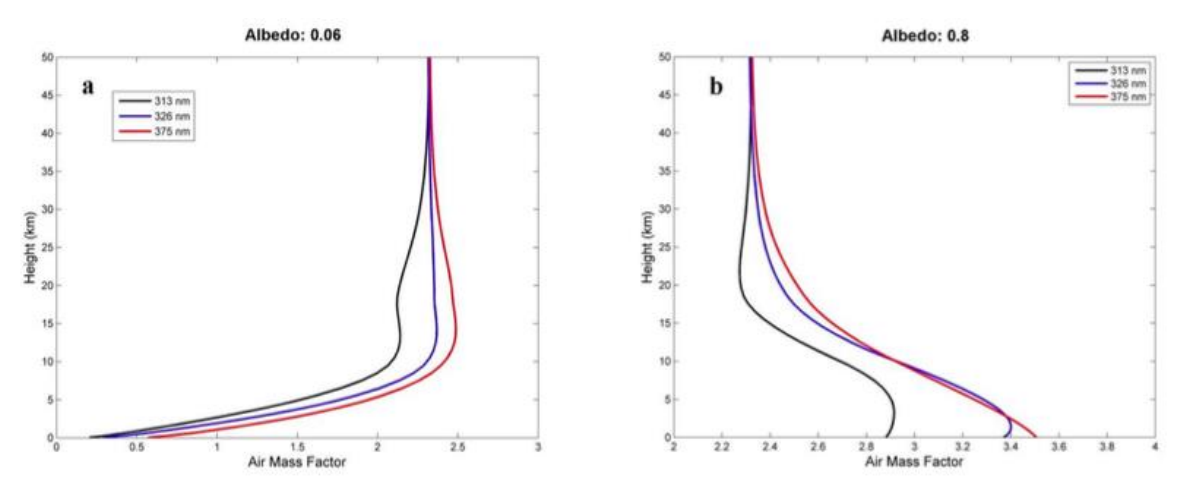

Las columnas verticales están calculadas como fracción de la columna inclinada de  $SO<sub>2</sub>$  y el factor de masa de aire promediado para la capa (PBL, UT, LS), la distribución de  $SO<sub>2</sub>$  del modelo TM5 o se puede calcular a partir de una estimación propia. Para el cálculo de capas volcánicas se recomienda interpolar los tres productos a la altitud en la cual se observa la pluma volcánica. Sin embargo, se tienen que usar datos nublados o parcialmente nublados con mucha precaución. El error y la precisión en las columnas verticales de pixeles despejados están limitados a más de 1E16 molec/cm<sup>2</sup> (Veefkind et al., 2012), pero los errores finalmente relevantes están relacionados con la transferencia radiativa (Theys et al., 2017), y en cuanto a la estimación de la altitud de la pluma y el factor de masa de aire, éstos tienen que estar evaluados y estimados en cada situación, región y aplicación.

## **5 PROCESAMIENTO DE DATOS**

<span id="page-18-0"></span>La sección de procesamiento de datos está dividida en tres subsecciones. Primero se describen los productos satelitales, especificando los diferentes parámetros recuperados de las radiancias medidas con las características de los diferentes algoritmos y estrategias de recuperación empleados para cada uno de los gases. En la siguiente sección se describe la infraestructura computacional montada para la realización de este trabajo, con los tamaños de los datos de nivel 2 y del espacio necesario en disco para su procesamiento,

así como el formato diseñado para guardar eficientemente los productos que se están trabajando.

Más adelante se describe el desarrollo de software para el procesamiento de los datos, así como las bases teóricas que están detrás del diseño y las propiedades que se pueden usar a partir de las recuperaciones para evaluar su calidad y sensibilidad por ejemplo el efecto de la cobertura de nubes.

## <span id="page-19-0"></span>**5.1 INFRAESTRUCTURA COMPUTACIONAL**

El grupo de trabajo cuenta con cuatro servidores y dos unidades de almacenamiento que se están utilizando para el procesamiento de datos satelitales. A continuación, se describen brevemente.

## **5.1.1 SERVIDOR WEB**

Se utiliza un servidor Web para alojar la página con la información del proyecto y poder compartir resultados del mismo. Éste tiene 8 núcleos que operan a una velocidad de procesamiento de 2.0 GHz, tiene 12 GB de memoria RAM y una capacidad máxima de almacenamiento de 16 GB (8 bahías para discos de 2 TB), en este momento tiene 10 GB de almacenamiento). Este servidor además se utiliza como almacenamiento para las mediciones de varios instrumentos que se operan.

## **5.1.2 SERVIDOR DE ALMACENAMIENTO**

Otro servidor se usa tanto para el almacenamiento como el procesamiento de datos satelitales y otros datos de las estaciones de medición de superficie. Cuenta con 40 núcleos que operan a una velocidad de 2.0 GHz (velocidad máxima de 3.1 GHz) y 32 GB de memoria RAM. Tiene 12 bahías para discos duros de hasta 8 TB, lo cual le da una capacidad máxima de almacenamiento de 96 TB. Actualmente tiene 63 TB conectados internamente y además tiene conectada una unidad de almacenamiento que tiene capacidad para 4 discos duros de 8 TB (capacidad máxima de 32 TB), por el momento tiene 24 TB conectados. Adicionalmente tenemos otra unidad de almacenamiento que tiene una capacidad de 10 TB (4 discos de 4 TB funcionando en un array 1) que opera de modo independiente conectada a la red de trabajo. Esta unidad se ocupa para tener un respaldo de algunos datos medidos y para respaldar programas de trabajo del grupo de trabajo.

## **5.1.3 SERVIDOR PRINCIPAL**

Los datos del proyecto y el software utilizado estarán almacenados en un servidor web con un Ubuntu Server versión 20.04, la última versión estable de distribución GNU/Linux, un sistema operativo para servidores que brinda facilidad de manejo, actualizaciones frecuentes, búsqueda e instalación de programas robusta y libertad de uso y distribución.

Las bases de datos finales en formato GeoTIFF se subirán al sistema Geoserver instalado previamente en el servidor principal que hospedará el estudio y se pondrán en línea para crearles una dirección WMS. Las direcciones WMS de cada base de datos se declaran una a una en el código de programación del AC4yV para que se encuentren visualmente disponibles.

## <span id="page-20-0"></span>**5.2 PROCESAMIENTO DE DATOS EN EL SERVIDOR DE LA UNAM.**

## **5.2.1 PROPIEDADES DE LOS PRODUCTOS DESCARGADOS**

Los productos de nivel 2, descritos anteriormente en la sección 3b, están disponibles en diferentes versiones para los gases CO, CH4, NO2, HCHO y SO2 de TROPOMI. El producto casi en tiempo real, disponible sólo unas pocas horas después "near real time" (NRTI) y el producto consolidado "offline" (OFFL) y en su caso reprocesado "reprocessed" REPRO, se distinguen si no se ha logrado procesar una temporada durante el procesamiento inicial. Principalmente se usa el mismo algoritmo para todos, pero en las versiones OFFL se estima el estado a priori de la atmósfera usando más información, como para los productos (NRTI), los cuales se procesan directamente desde la medición. Se usa respectivamente un modelo de reanálisis y pronóstico TM5 para los perfiles de temperatura y concentraciones de gases a priori. El procesamiento REPRO es principalmente idéntico a los resultados OFFL, sólo que ha sido procesado después y se usa para completar la base de datos.

Para descargar eficientemente los productos se ha desarrollado un programa python (downloadtropomi.py), el cual usa una librería "funciones.py" desarrollada por SRON (Tobias Borsdorff). El programa revisa los ficheros disponibles con datos de un producto especificado y para una región definida y revisa si los archivos ya existen en la carpeta. En caso de que un archivo no exista en la carpeta local se bajará este archivo con el programa "curl". En un último paso se revisará si los archivos descargados están completos.

Actualmente un operador corre los programas para descargar los datos, pero se planea automatizar este paso para obtener una actualización de la base de datos de forma automática.

Para el uso de datos recuperados en el rango UV-VIS, NO2, HCHO y SO2 se descargan perfiles adicionales a priori, los cuales han sido calculados con el modelo de química y transporte "TM5" (Figura 3), para una resolución de 1ºx1º y 34 capas con una malla híbrida, descritos con la presión superficial, coeficientes constantes A y coeficientes relativos B.

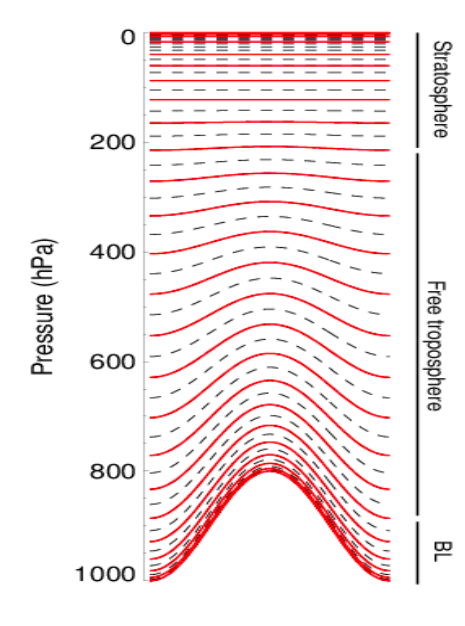

**Figura 3**. Esquema de los niveles de modelo TM5 usado para la generación de la información a priori para las diferentes recuperaciones de TROPOMI: NO<sub>2</sub>, HCHO y SO<sub>2</sub> usan 34 capas, CO y  $CH_4$  usan 50 capas. Los niveles en la atmósfera alta son casi constantes y los niveles en la atmósfera baja siguen la topografía.

Los niveles l, que limitan las capas están definidos con pl=A+B ps, la altura media de cada capa se utiliza para la concentración de esa capa.

**AND THE DUMBLE AND THE DUMBER OF THE STATE OF THE REAL PROPERTY.** 

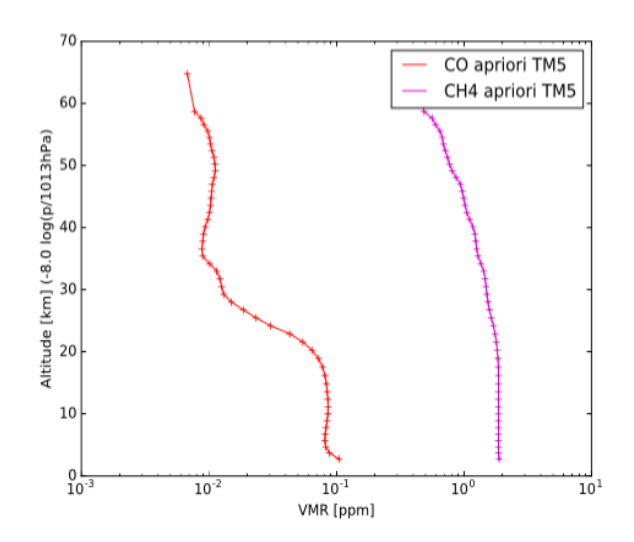

**Figura 4**. Perfiles verticales de las  $concentraciones de CO v CH<sub>4</sub>$ calculados para 50 capas con el modelo TM5 usado como *a priori* en TROPOMI, cerca de la ciudad de México. Los perfiles se obtuvieron de datos usados en Borsdorff et al. (2018).

No están disponibles desde el servidor Hub S5P.

Los perfiles a priori para CO y CH<sub>4</sub> no se encuentran en el producto nivel 2, se tienen disponibles algunos perfiles a priori, obtenidos a partir de una cooperación científica, de un estudio de validación (Borsdorff et al., 2018).

**Figura 5.** Perfiles verticales de las concentraciones de NO<sub>2</sub>, SO<sub>2</sub> y HCHO calculados para 34 capas con el modelo TM5 y usado como a priori en TROPOMI.

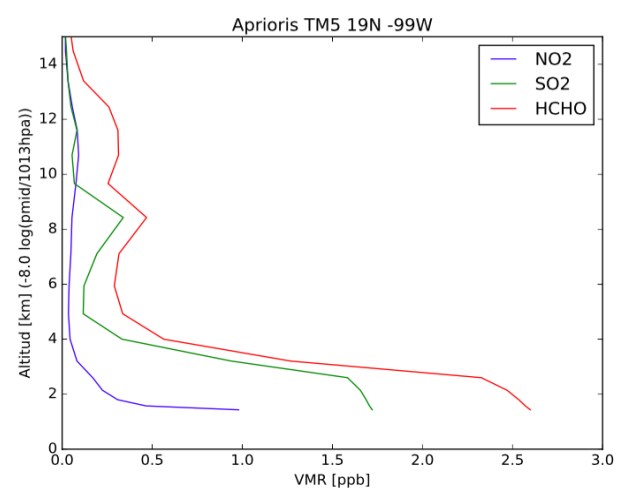

Sin embargo, no es necesario usar el perfil a priori de los productos CO y CH4, por el tipo de su regularización que se usa en la recuperación (escalarmente del perfil a priori) (Borsdorff et al., 2014). El "Averaging Kernel " (Figura 6) para la columna total describe la sensibilidad de la columna recuperada para la distribución de gas. La forma de la sensibilidad depende del estado de la atmósfera, la física, la estrategia de recuperación y especialmente del perfil a priori que se multiplica con un solo factor.

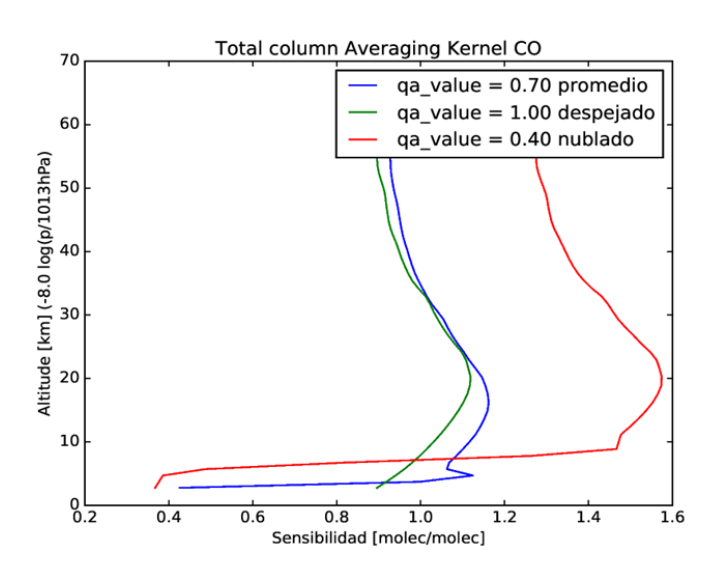

**Figura 6.** Averaging kernel para diferentes coberturas de nubes y valores de qa. Verde: despejado, rojo: nublado, y azul: parcialmente nublado.

El "*qa\_value*" es más que solo un indicador de cómo está la cobertura de nubes en el campo de vista de la medición. La utilización de pixeles con cobertura de nubes moderada o casi completa depende del objetivo específico.

**Figura 7.** Histogramas de la variable "valor qa". La clasificación de las mediciones es diferente para los diferentes productos. Sin embargo, el significado es 100% para condiciones despejadas, valores < 50% para condiciones nubladas, y 50%< qa\_value < 100% indica condiciones parcialmente nubladas.

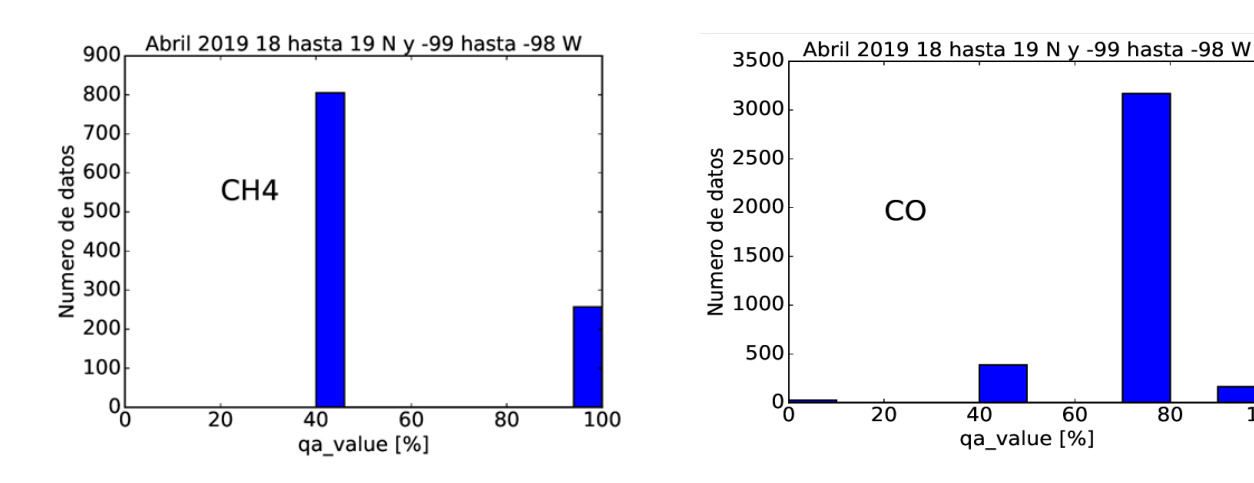

**必然的是多方数的有限然的是多方数的不同性数的是多方数的可** 

100

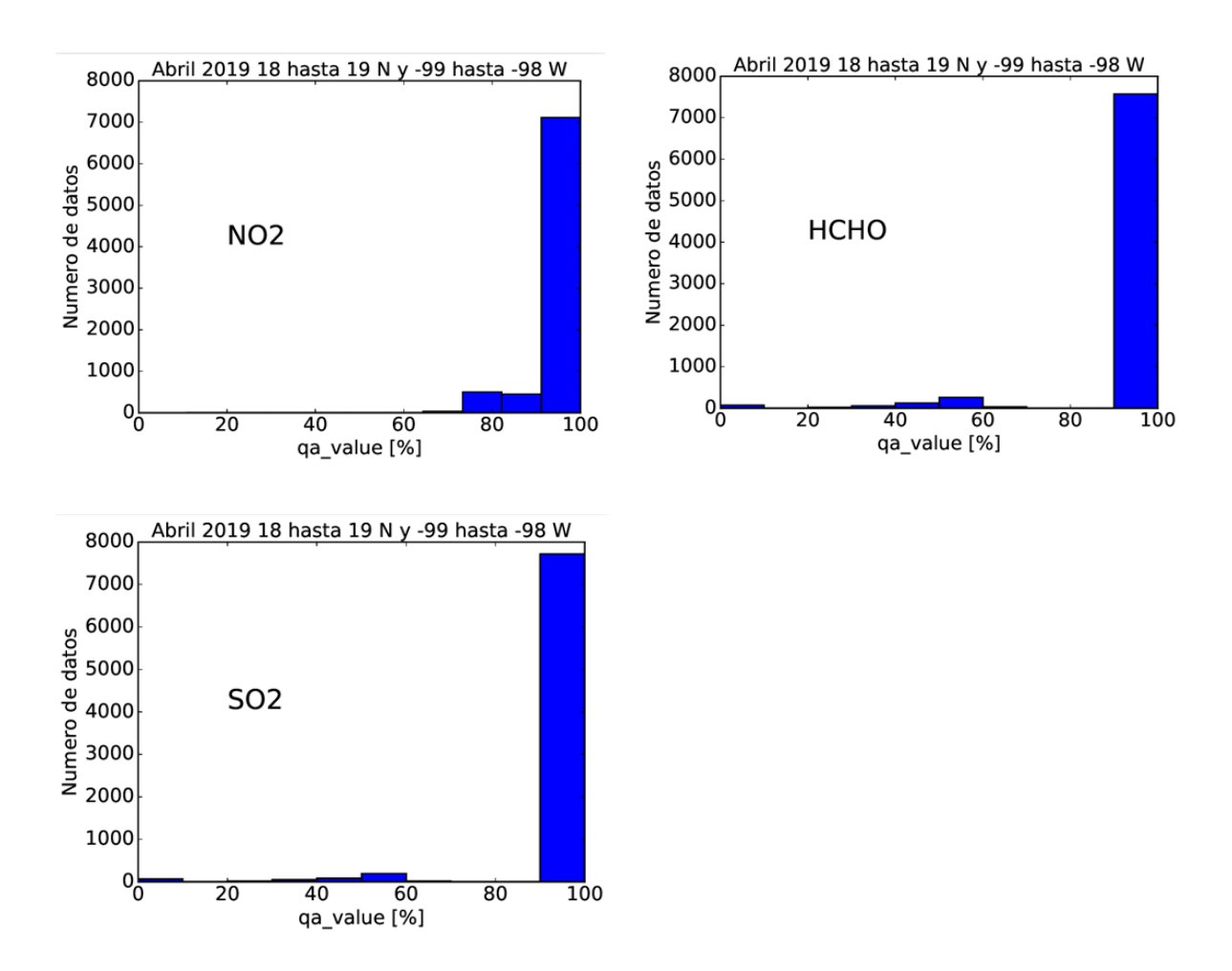

La mayoría de las mediciones, son catalogadas como parcialmente nubladas. Un "valor qa" menor significa menos información sobre las concentraciones de gases cerca de la superficie.

En caso que se pueda suponer que las mediciones con y sin nubes son tomadas de una masa de aire, que es homogénea en una área de 1x1º, se pueden combinar las mediciones con diferentes sensibilidades verticales y reconstruir un perfil vertical promedio en la atmósfera alta y una distribución en el capa límite. Esta idea se ha discutido en Borsdorff et al., (2014) y es muy similar a la combinación de mediciones de día y noche de IASI (Stremme et al., 2013), para reconstruir una distribución de concentración en la capa límite en el Valle de México, en el cual se usaron datos nocturnos con sensibilidad en la capa límite.

Para la reconstrucción se describen los resultados de TROPOMI "*y*" con la ecuación,

*y*=kmat *x* (1)

en la cual "*y*" es un vector que contiene todas las columnas recuperadas seleccionadas para una región y período, "*x*" es la distribución 3-D en un malla, y representa el estado de la atmósfera que se quiere estimar a partir del conjunto de datos, "kmat" es el modelo directo lineal, que principalmente contiene la información de la sensibilidad de cada medición en el vector "*y*". Para la inversión se tiene que resolver esta ecuación como problema inverso "mal planteado" usando típicamente una parametrización (generar un modelo para la distribución de x con pocos parámetros) o aplicar una regularización para un ajuste de mínimos cuadrados como está descrito en Tikhonov (1963) y realizado en la teoría de estimación optimizada (Rodgers, 1976).

Sin embargo, una reconstrucción es más complicada para un procesamiento operativo y se tiene que usar la información de los resultados junto con herramientas de diagnóstico, desarrolladas en paralelo.

Por lo anterior es muy claro que se necesitan mantener todas las mediciones, aún en la presencia de nubes, en la base de datos. Sin embargo, para poder procesar la información efectivamente se tiene que trabajar con un conjunto filtrado de los datos relevantes. El primer paso de procesamiento es generar una nueva base de datos que permita trabajar sobre distribuciones de gases en la República Mexicana.

## **5.2.2 REESTRUCTURACIÓN DE LA BASE DE DATOS**

Existen datos satelitales de productos nivel 2 en una gran variedad de formatos. Dependiendo de la compañía o grupo de investigación, cada uno tiene su preferencia y lineamientos, además existen requerimientos y lineamientos específicos de la NASA y ESA, de tal forma que principalmente existen varias versiones del mismo producto las cuales se pueden obtener ya sea mediante una cooperación científica directamente con el grupo responsable de los productos o descargando el producto oficial de un sitio o portal. Independientemente del producto obtenido, la información es la misma.

Existen varios aspectos importantes que se toman en cuenta para diseñar un formato de datos, tales como la naturaleza y física de la medición, el diseño del algoritmo de recuperación y además se necesitan tomar en cuenta el tamaño de cada paquete de datos (y en su conjunto) así como la facilidad de trabajar con los datos. Además es necesario elegir el formato computacional en que se guardarán los datos.

En los últimos años se ha establecido el almacenamiento de datos en un formato jerárquico (HDF - Hierarchical Data Format), el cual es un formato binario, que permite el acceso a partes de la información en el archivo de manera muy eficiente, lo que significa tener un acceso rápido a la información y además tiene la ventaja de utilizar menos espacio en disco. Abriendo los archivos en formato HDF con un software "visualizador", se encuentran grupos de datos, los cuales aparecen en el software visualizador como carpetas y conjuntos de datos ("datasets"), los cuales aparecen como archivos.

Hay diferentes formatos HDF, los cuales se acceden con diferentes paquetes de programación, software y sintaxis. El más utilizado actualmente es el formato HDF5. También se utiliza el formato netcdf, el cual está basado en el formato HDF, pero con propiedades más específicas y por ejemplo el formato netcdf4 se puede tratar como un archivo del tipo HDF5.

Algunos paquetes computacionales como Matlab, IDL y Python, permiten de una forma muy eficiente, cargar los datos que se encuentran en archivos HDF o netcdf, y de igual forma se pueden cargar variables guardadas en formatos binarios explícitamente desarrollados para uno de estos lenguajes de programación.

Como la mayoría de los grupos de investigación en el campo de espectroscopía y percepción remota, se decidió utilizar mayormente archivos HDF para guardar resultados intermedios, y de esta forma depender menos de un software de una compañía y tener la posibilidad de utilizar software libre.

La medición que se lleva a cabo por un instrumento a bordo de una plataforma satelital se basa en un espectrómetro que hace un barrido. Típicamente se reporta en una matriz de mediciones con una estructura de "off-track" npx-pixel por una matriz nt-tiempo "alongtrack". Para el uso de los datos, la posición relativamente en el "swath" o cross-track en la medición no es relevante. Los archivos de diferentes productos satelitales en general y en particular de TROPOMI tienen diferentes variables con sus nombres. En el caso de TROPOMI se reportan las variables de una órbita como conjuntos de datos separados. En la práctica, significa que se pueden utilizar simplemente solo algunas variables interesantes y reducir así el conjunto de datos

utilizados a los que son realmente necesarios, pero la desventaja es, que si se utiliza una variable específica para filtrar y seleccionar los datos que cumplen con unos requerimientos, se tiene que utilizar un conjunto de índices, que define un filtro que se aplica a todas las variables. Por esta razón se generó en este proyecto una base de datos con una estructura diferente con solo un conjunto de datos, que es un vector de estructuras. Se pueden encontrar más detalles sobre esta estructura, y para cada gas, en el Apéndice. Cada elemento es una medición, la cual se encuentra descrita con varios campos. La medición se refiere ahora a cada pixel.

Para identificar una medición, se han utilizado tres variables: latitud ("lat"), longitud ("lon") y tiempo ("tepoch"), y además se han utilizado los nombres de conjuntos de datos (variables) originales de los datos nivel 2 como campos. Los campos clave latitud ("lat") y longitud ("lon") son descritos en grados norte y oeste, respectivamente, con decimales y el tiempo ("tepoch") es hora universal en el tiempo unix, lo que significa el número de segundos a partir del inicio del año 1970.

Aunque en la práctica se utiliza solamente un pequeño subconjunto de mediciones, no es posible desde el inicio de un proyecto decidir cuáles variables serán indispensables y cuáles no serán importantes. Por esta razón, en la generación de la base de datos, se busca incluir casi todas las variables. El tamaño de la serie de tiempo completa sería bastante grande y por esta razón se busca dividir la base de datos en porciones. Por lo cual para este proyecto se integraron todas las mediciones sobre el territorio de la República Mexicana o sus fronteras, por cada gas y por cada mes, en un archivo separado. El área se encuentra definida de 14ºN hasta 34ºN y de -120ºO hasta -75ºO. La información se guarda en un archivo HDF5 con un tamaño de típicamente 2 GB, en 45x20 conjuntos de datos ("datasets") HDF5, los cuales están relacionados con las latitudes y longitudes, por ejemplo "14N-119O". Así se pueden encontrar rápidamente las mediciones más relevantes en un área durante una temporada. Todos los productos se generan a partir de esta base de datos. En la Tabla 2 se presenta información más detallada con relación a los diferentes niveles y bases de datos de los productos utilizados.

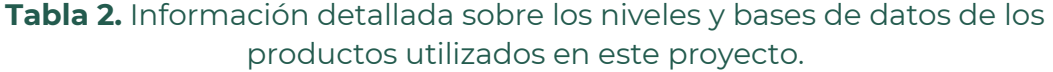

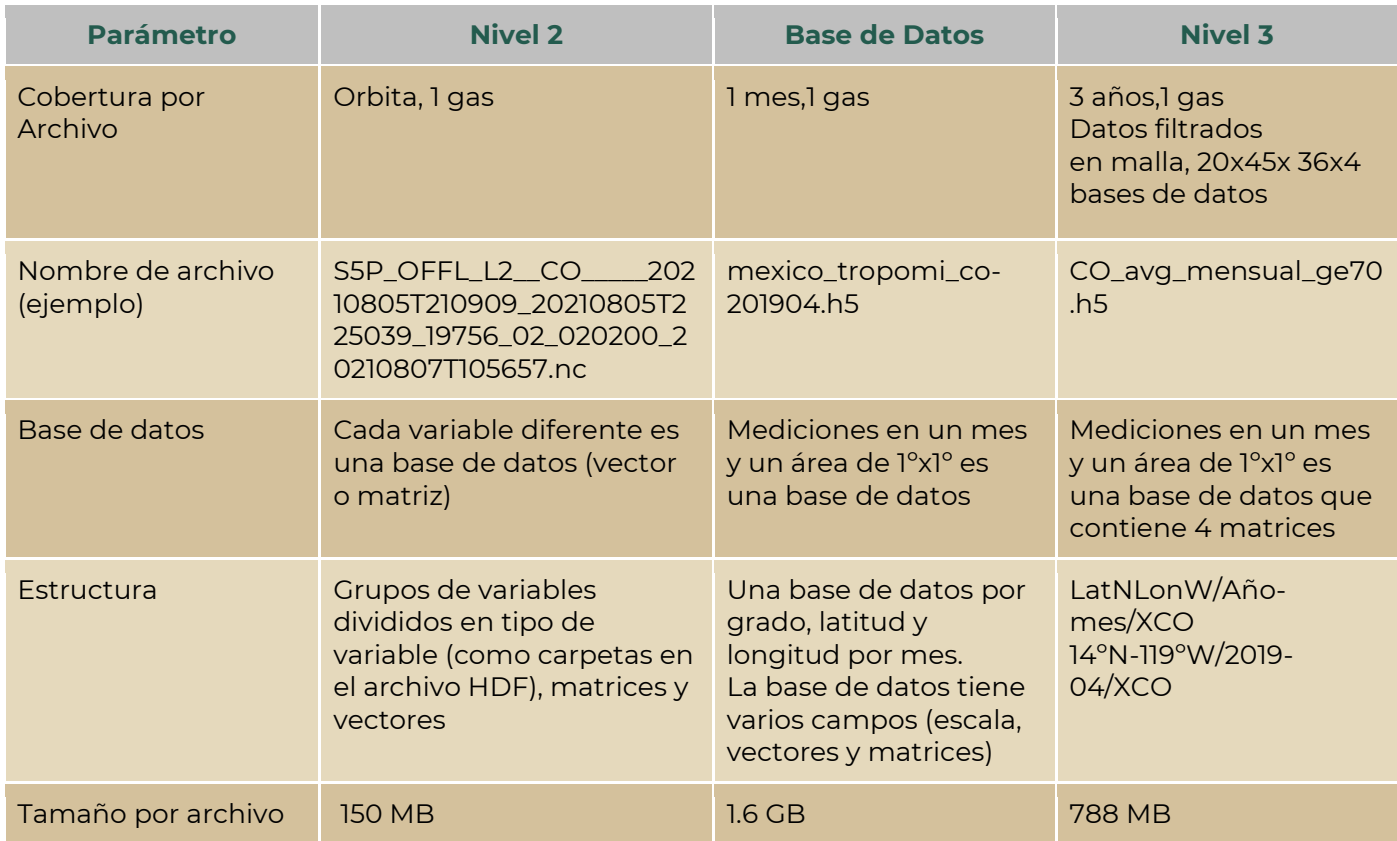

La estructura de datos se compone de grupos de variables dividido en tipo de variable (como carpetas en el archivo HDF), matrices y vectores. Los datos estructurados ("compond data") se presentan como base de datos.

Se genera una base de datos para cada área de 1x1º en latitud y longitud. Se generan grupos de carpetas para cada región de 1x1º en latitud y longitud y subgrupos para cada mes. De igual manera se generan matrices con una submalla de 24 celdas. En la segunda fase del proyecto se generará una base de datos adicional para trabajar de una forma más eficiente con datos diarios.

En cuanto a la distribución de gases representado en una malla de nivel 3, el uso de datos es normalmente enfocado en reconstruir una distribución de concentraciones, o investigar el cambio temporal en un mismo lugar. Sin embargo, las mediciones de TROPOMI, no se repiten exactamente en el mismo sitio, así que se debe de definir de alguna forma cuándo dos mediciones se encuentran sobre el mismo lugar, por lo cual se necesita definir una resolución y definir una malla.

La medición de TROPOMI tiene un campo de vista de 3.5 x 7 km (o similar), este tamaño es importante para la interpretación de mediciones individuales, sin embargo hay varios aspectos, los cuales se necesitan tomar en cuenta. Es importante, por un lado, la correlación de las concentraciones entre masas de aire cercanas y más que todo cuántos datos hay para que se pueda calcular una distribución. Para tener una distribución completa se necesitan llenar las áreas donde faltan mediciones. Especialmente el objetivo es tener la misma representación para los 5 gases que abarca el proyecto, y no queremos limitar la resolución de ningún gas por celdas de mallas que sean demasiado grandes. También nuestro objetivo es trabajar con una malla equidistante en grados tanto en la región latitudinal como en la longitudinal para de esta forma simplificar el uso y la trazabilidad de las mediciones individuales, pero también debe ser una malla lo suficientemente fina para que sea posible corregir por la distorsión.

Finalmente decidimos trabajar con una malla con 24 celdas por grado de latitud y 24 celdas por grado de longitud, lo que significa que en el sur de México se trabaja con un área de 4.625 km x 4.488 km y en el norte de la República Mexicana trabajamos con un área de 4.625 km x 3.834 km, lo cual es también comparable con el campo de vista de TROPOMI.

Para calcular la distribución de las columnas o concentraciones para esta malla, existen varios métodos, principalmente consideramos, el método de i) la reconstrucción (e.g, Stremme et al., 2013, Rivera et al., 2013), ii) del sobremuestreo ("oversampling") (Hernández-Paniagua et al., 2021), o iii) simplemente calcular el promedio de todas las mediciones que caigan en una celda. Para la distribución de CO y NO2 en este informe se utiliza el último método, porque hay típicamente suficiente número de mediciones, así que se usa cada medición solo una vez y se puede, para un análisis de serie de tiempo, posteriormente sumar o promediar con el peso del número de mediciones para combinar los resultados de diferentes celdas y obtener resultados más robustos. Para los gases que se analizarán en este proyecto, se utilizarán las diferentes metodologías para diferentes objetivos.

TROPOMI propone una cobertura diaria con una muy buena resolución, gracias a la medición de hasta 450 pixeles simultáneamente, sin embargo cuando hay mediciones en condiciones nubladas típicamente hay en un mes solamente muy pocas mediciones en cada celda, y hay varias celdas de la malla sin ninguna medición. Para llenar estos huecos se aplicarán dos estrategias:

- **1.** Primero se trata de calcular el promedio de todas las celdas vecinas.
- **2.** Si hay celdas sin valores, significa que ninguna celda en la vecindad obtuvo una o más mediciones en ese mes, y por lo tanto se calculará el promedio de todas las mediciones del área de 1ºx1º de latitud y longitud completa y se utilizará este valor de fondo para estas celdas en donde no existen datos por altas condiciones de nubosidad.

# <span id="page-30-0"></span>**6 DESPLIEGUE GRÁFICO DE LA INFORMACIÓN**

En la Unidad de Informática del Centro de Ciencias de la Atmósfera de la UNAM [\(UNIATMOS](http://uniatmos.atmosfera.unam.mx/)) se ha desarrollado la plataforma denominada "Atlas de COVID-19, clima, cambio climático y vulnerabilidad en México" ([AC4yV\)](http://ri.atmosfera.unam.mx:8080/ACVC/servmapas) que visualiza interactivamente diversas variables en las temáticas mencionadas y se encuentra contenido en el Repositorio Institucional de datos científicos geoespaciales del propio Centro de Ciencias de la Atmósfera [\(RICCA\)](http://ri.atmosfera.unam.mx:8586/geonetwork/srv/spa/catalog.search#/home) que mediante sus metadatos facilita la búsqueda, interoperabilidad, acceso, reutilización, visualización y correlación de los datos científicos.

Entre las variables atmosféricas disponibles en la plataforma se encuentran las de columnas totales de HCHO, columnas en la capa límite planetaria de SO<sub>2</sub> y columnas troposféricas de NO<sub>2</sub> medidas por el instrumento OMI (Ozone Monitoring Instrument) a bordo del satélite AURA que fueron desarrolladas en el año de 2019 para el Instituto Nacional de Ecología y Cambio Climático en el proyecto denominado "Validación de productos satelitales para la calidad del aire" (Figuras 8, 9 y 10).

**Figura 8.** Distribución de columna total de HCHO. [Despliegue y consulta](http://ri.atmosfera.unam.mx:8080/ACVC/servmapas)  [puntual de variables de Climatología atmosférica](http://ri.atmosfera.unam.mx:8080/ACVC/servmapas) en [el](http://ri.atmosfera.unam.mx:8080/ACVC/servmapas) Atlas de COVID-19, clima, cambio climático y vulnerabilidad en México. [Consulta de metadato](http://ri.atmosfera.unam.mx:8586/geonetwork/srv/spa/catalog.search#/metadata/adafdad6-44fc-4182-8dca-0d5d919e3d03)

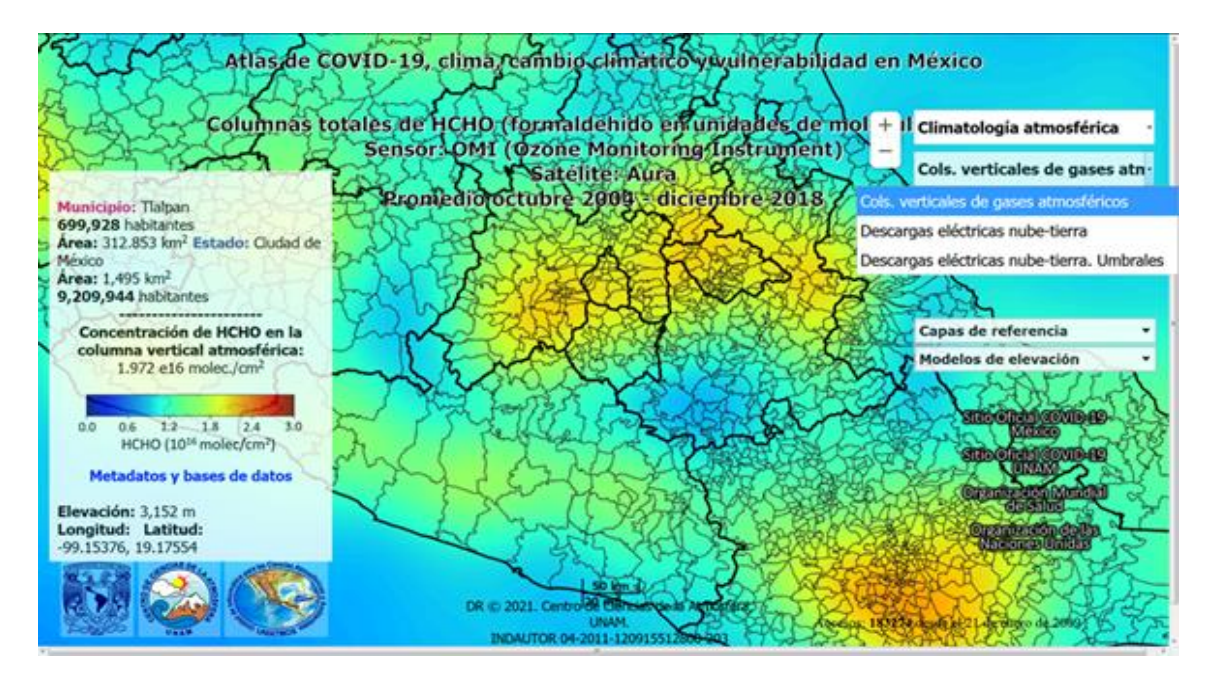

**Figura 9[.](http://ri.atmosfera.unam.mx:8080/ACVC/servmapas)** Distribución de columna en la capa límite planetaria de SO<sub>2</sub>. [Despliegue y consulta puntual de variables de Climatología atmosférica](http://ri.atmosfera.unam.mx:8080/ACVC/servmapas) en el Atlas de COVID-19, clima, cambio climático y vulnerabilidad en México. [Consulta de metadato](http://ri.atmosfera.unam.mx:8586/geonetwork/srv/spa/catalog.search#/metadata/f157d394-67e0-4acf-812d-63596fe65fec)

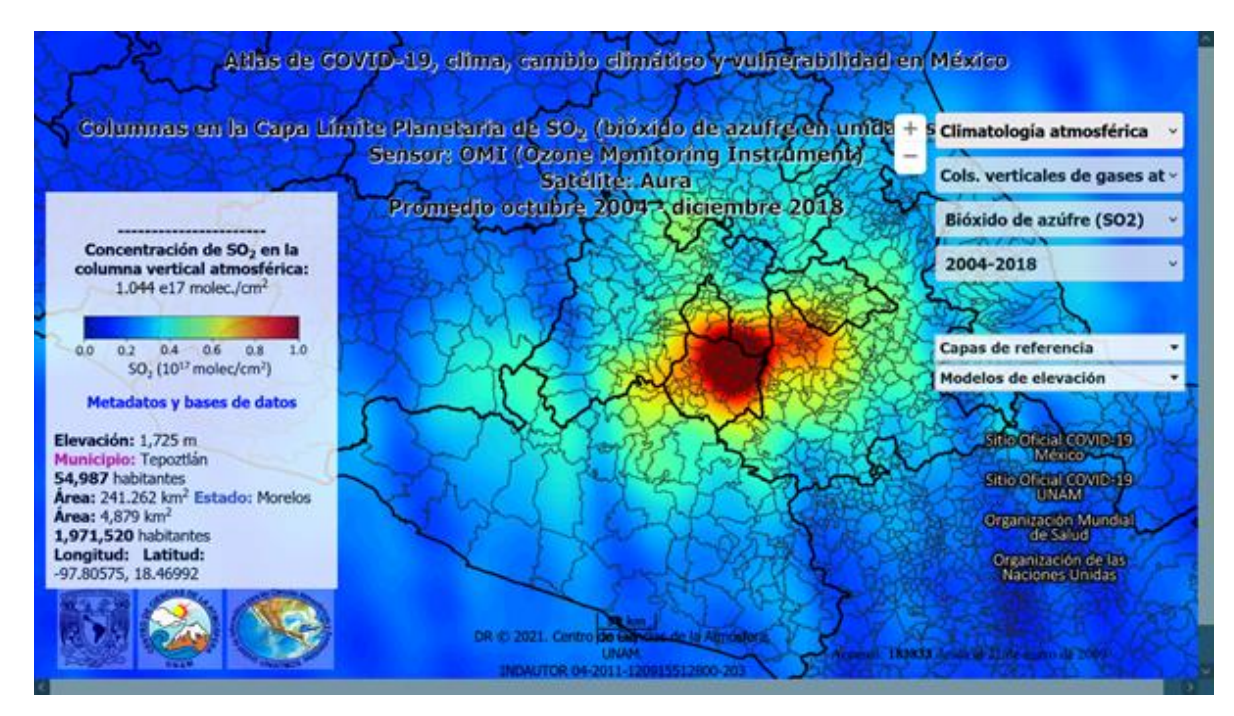

**必然的是多方数的有限然的是多方数的不同性数的是多方数的可** 

**Figura 10.** Distribución de columna troposférica de NO<sub>2</sub>. <u>Despliegue y consulta</u> [puntual de variables de Climatología atmosférica](http://ri.atmosfera.unam.mx:8080/ACVC/servmapas) en el [Atl](http://ri.atmosfera.unam.mx:8080/ACVC/servmapas)as de COVID-19, clima, cambio climático y vulnerabilidad en México. [Consulta de metadato](http://ri.atmosfera.unam.mx:8586/geonetwork/srv/spa/catalog.search#/metadata/4c8cfcb5-85c0-4af7-8464-6dcda1fe19f9)

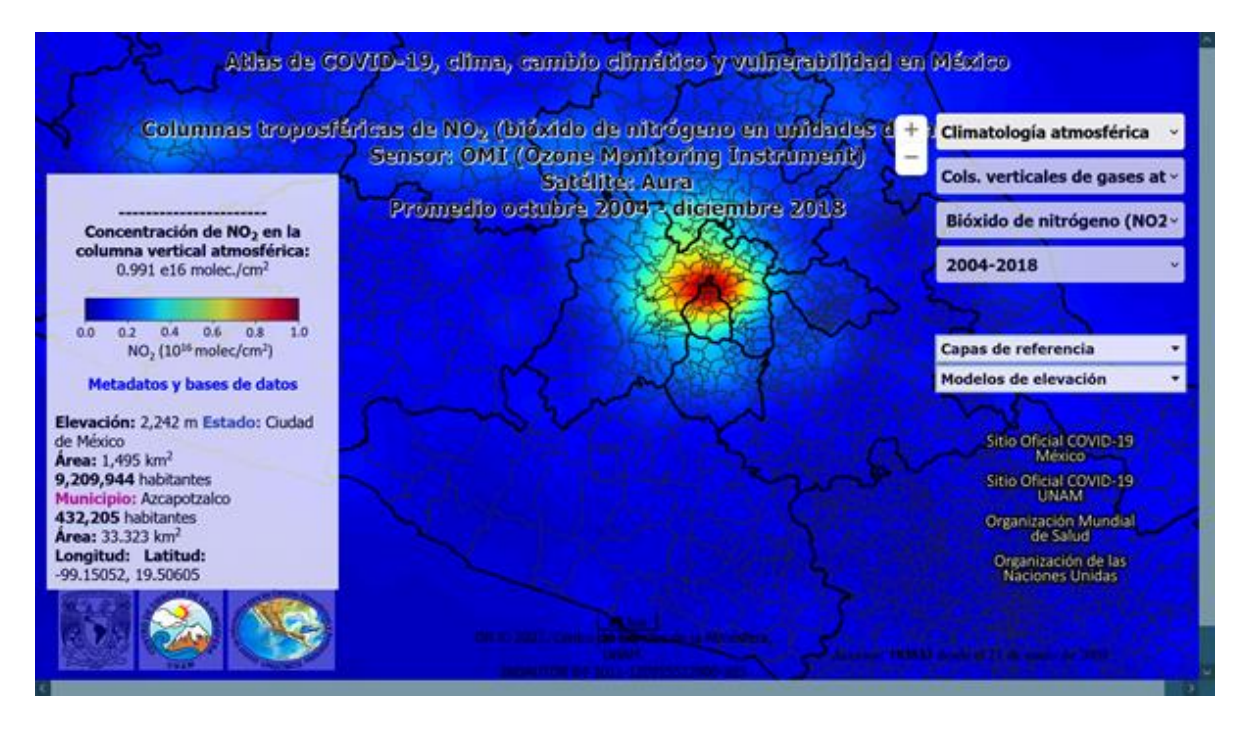

Desde los metadatos del RICCA se puede acceder a los mapas interactivos del AC4yV y recíprocamente desde los despliegues cartográficos del AC4yV es posible acceder al metadato de la variable correspondiente en el RICCA.

Las descargas de las bases de datos bajadas desde los metadatos del RICCA en formatos GeoTIFF y txt georreferenciados, podrán ser incorporadas y sobrepuestas directamente en cualquier sistema de Información geográfico y solicitar información puntual sobre cualquier celda para obtener los valores de las series de tiempo de los meses en cada celda de la malla.

La plataforma integra hasta el 30 de junio de 2021, 12'156 bases de datos geoespaciales climáticas, de cambio climático, sobre COVID-19 y vulnerabilidad las cuales se encuentran disponibles para su descarga y visualización en cualquier navegador web, así como en la versión para dispositivos móviles del propio AC4yV. La visualización interactiva de las variables de gases atmosféricos permite su consulta puntual municipal o estatal y la correlación con las demás variables contenidas en el AC4yV.

Las nuevas variables que se desarrollarán en el presente estudio serán incorporadas en las facilidades del AC4yV, así como del RICCA.

Las bases de datos bajadas y procesadas del sensor TROPOMI, serán incorporadas y procesadas mediante un sistema de información geográfica con el objeto de detectar y en su caso interpolar datos faltantes en las mallas, así como para realizar un primer suavizado de la distribución geográfica de los datos y eliminar hasta donde sea posible las franjas de los pasos satelitales. Para ello y con base en la experiencia de los procesos de los gases anteriores del sensor OMI (Ozone Monitoring Instrument) a bordo del Satélite Aura, se efectuarán diversas pruebas de visualización utlilizando interpolación polinómica local y diversas paletas de color. Una vez diseñado este proceso y con el objeto de mejorar solamente la visualización cartográfica de los datos se aplicará un método de resampleo visual llamado interpolación bilineal.

Posteriormente serán estructuradas bases de datos en malla en formatos Geotiff y txt georreferenciados que estarán disponibles para su descarga tanto en el sistema de visualización del AC4yV como en los correspondientes metadatos del RICCA con el objeto de que puedan ser bajados por los usuarios.

Los metadatos estructurados en estándares geoespaciales constituyen un soporte eficiente de acceso a las bases de datos mediante un conjunto de elementos y terminologías comunes que permiten búsquedas eficientes y expeditas de los datos requeridos, de igual forma describen los procesos, consistencia y calidad de la información evitando la pérdida de partes importantes sobre el conocimiento de los datos.

La catalogación adecuada y estandarizada de los datos geoespaciales facilita a los usuarios una mejor evaluación de los datos para optimizar su producción, almacenamiento y actualización. El estándar de metadatos que se utilizará en el presente estudio es el ISO 19115:2003 de la International Organization for Standardization (ISO). El estándar ISO 19115:2003 y sus correspondientes complementos: ISO 19115-1:2014, ISO 19115-2:2019 (previa ISO 19115-2:2009 - Part 2), ISO/TS 19115-3:2016 e ISO/TS 19139-2:2012, está recomendado por el Digital Curation Centre (DCC) para la descripción de datos e información de las geociencias.

El Repositorio está desarrollado con base en la tecnología GeoNetwork Opensource, una aplicación informática de código abierto para catalogar información de recursos referenciados al espacio geográfico. GeoNetwork Opensource proporciona una interfaz web amigable para la edición, búsqueda y visualización de metadatos geoespaciales de múltiples catálogos donde los usuarios pueden obtener rápidamente los registros de su interés. Se trata de una tecnología utilizada por numerosas iniciativas y proyectos a nivel internacional.

## **7 ATLAS INTERACTIVO**

<span id="page-34-0"></span>La visualización de los mapas interactivos que se desarrollarán en el estudio, está b[a](http://geoserver.org/)sada en la tecnología [GeoServer](http://geoserver.org/) que permite la visualización e interacción de mapas temáticos, en el cual es posible solicitar información puntual de las composiciones cartográficas que se están visualizando e incluso combinar el despliegue temático de cualquier mapa con información de referencia como: límites municipales, estatales y nacionales, así como cuencas hidrológicas, ríos y lagunas.

GeoServer es un servidor en código abierto para visualizar, compartir e interoperar bases de datos e información geoespacial utilizando, al igual que GeoNetwork, el estándar Web Map Service [\(WMS\)](http://portal.opengeospatial.org/files/?artifact_id=14416) definido por el Open Geospatial Consortium [\(OGC\)](https://www.ogc.org/).

## <span id="page-34-1"></span>**7.1 Distribución espacio-temporal de los gases**

## **7.1.1 MONÓXIDO DE CARBONO (CO)**

<span id="page-34-2"></span>En las Figuras 11, 12 y 13 se despliegan algunos avances no finales, de la distribución espacio-temporal de CO usando mediciones con un *qa\_valu*e más grande o igual de 70%.

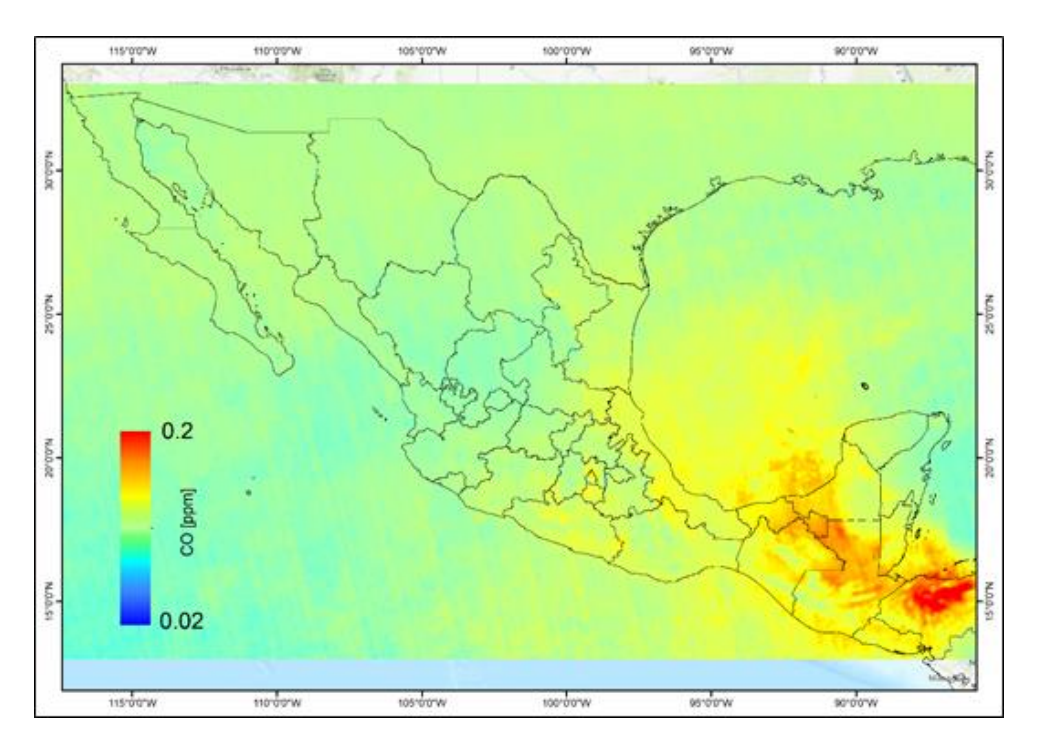

**Figura 11.** Ejemplo de CO para el mes de abril del 2020.

**Figura 12.** Ejemplo de CO para el mes de julio del 2020.

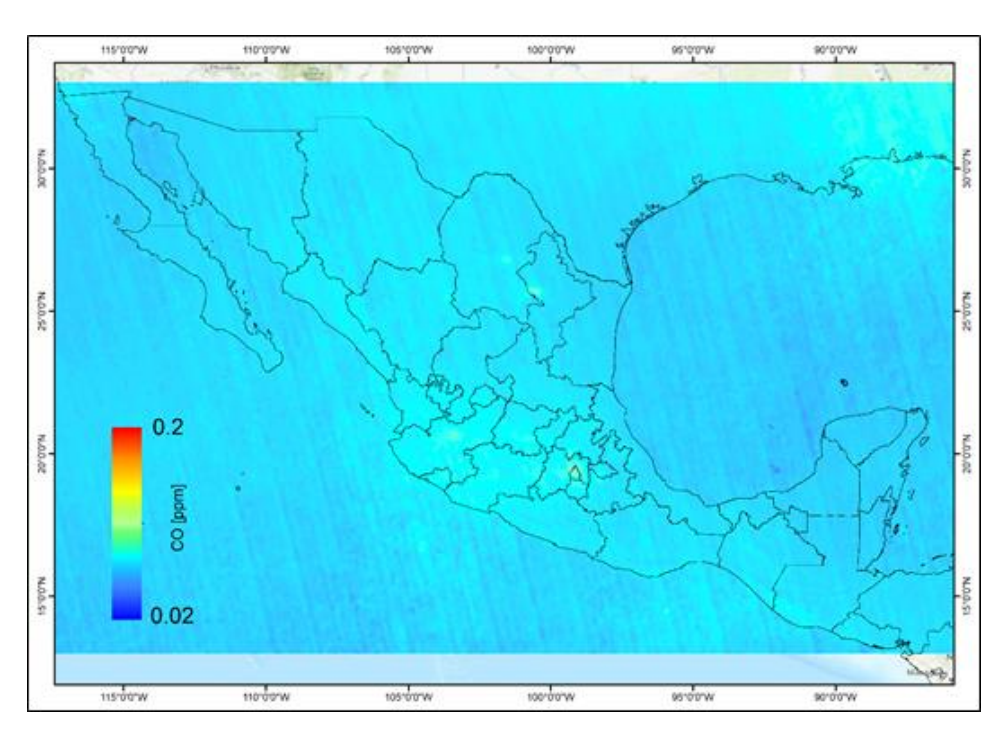
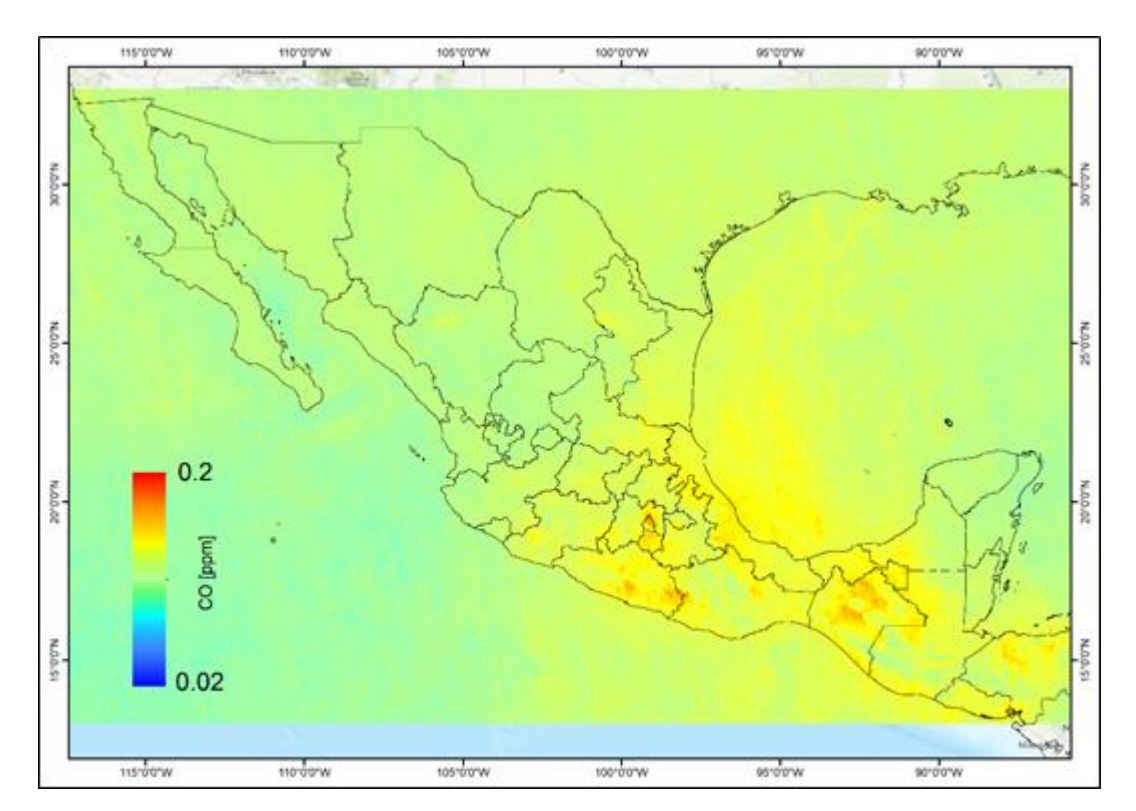

**Figura 13**. Ejemplo de CO para el mes de abril del 2019.

# **8 RESULTADOS:**

Los cinco gases traza que se analizaron con tres años de mediciones satelitales, muestran un comportamiento muy diferente y relacionado con diversas cuestiones científicas y problemas nacionales. Algunas de éstas son factores importantes en la cuestión de calidad de aire y otros en la cuestión de gas de efecto invernadero.

### **8.1 CO**

El monóxido de carbono en México juega un papel importante para todas las escalas, local, regional y zonal. Al final de la temporada seca hay muchos incendios y debido a la quema de biomasa se encuentra el máximo de la concentración de CO en la Península de Yucatán típicamente en el mes de abril. La Figura 14 muestra la distribución espacial de CO en una parte del territorio de la República Mexicana durante el mes de abril del 2020, mientras que en la Figura 15 se muestra para el mes de mayo del 2020. En este último mapa de distribución se puede identificar un incremento de CO en el Estado de Guerrero.

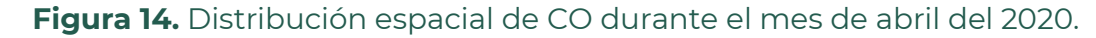

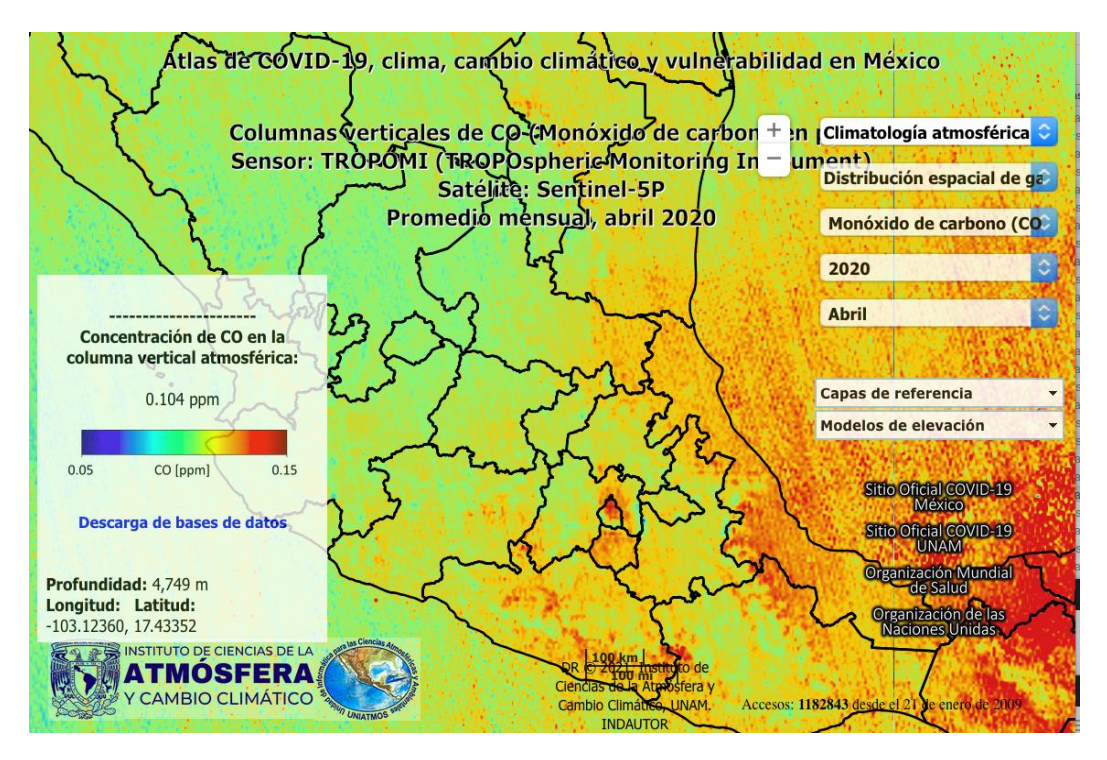

**AND THE DUNG TO AND THE DUNG TO BE AN UNION TO BE AN UNION TO BE A RELATED AND THE RELATIONS OF A RELATION OF** 

**Figura 15**. Distribución espacial de CO durante el mes de mayo del 2020. Se puede identificar claramente un incremento en la concentración de CO sobre el Estado de Guerrero.

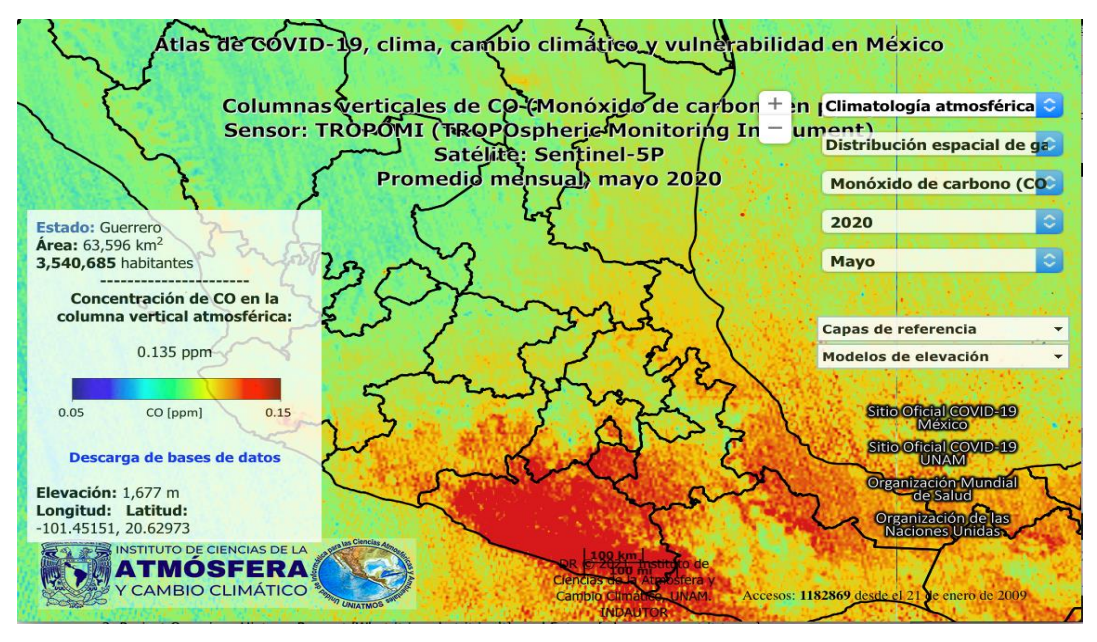

Durante el otoño, en el mes de Noviembre (Figura 16), la concentración de CO se encuentra dominada por las emisiones del sector de tráfico.

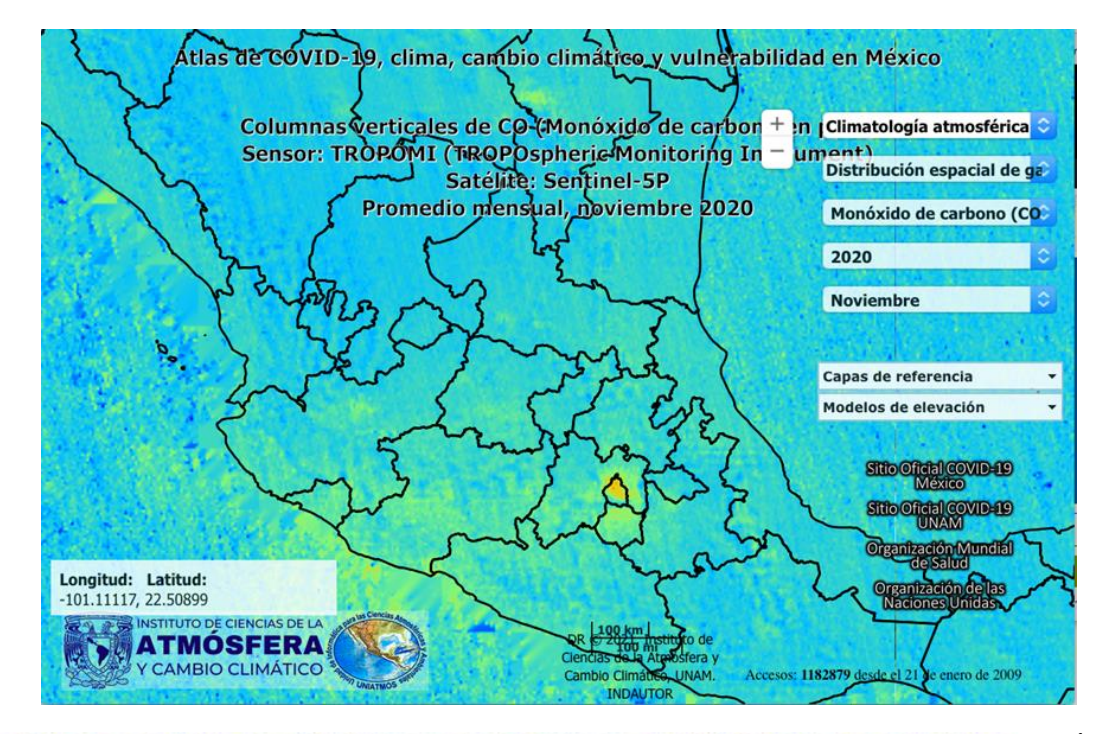

**DESSENTIAL** 

**AND AND DEAL** 

**Figura 16.** Distribución espacial de CO durante el mes de noviembre del 2020.

| PÁG. 39

La Ciudad de México y su Zona Metropolitana del Valle de México (Figura 17) presentan altas columnas y "average air mol fractions". Es importante no interpretar el air mol fraction columna de monóxido de carbono / columna de aire como concentración en superficie.

**Figura 17.** Distribución espacial de CO durante el mes de Noviembre del 2020, se muestra un acercamiento a la Zona Metropolitana del Valle de México.

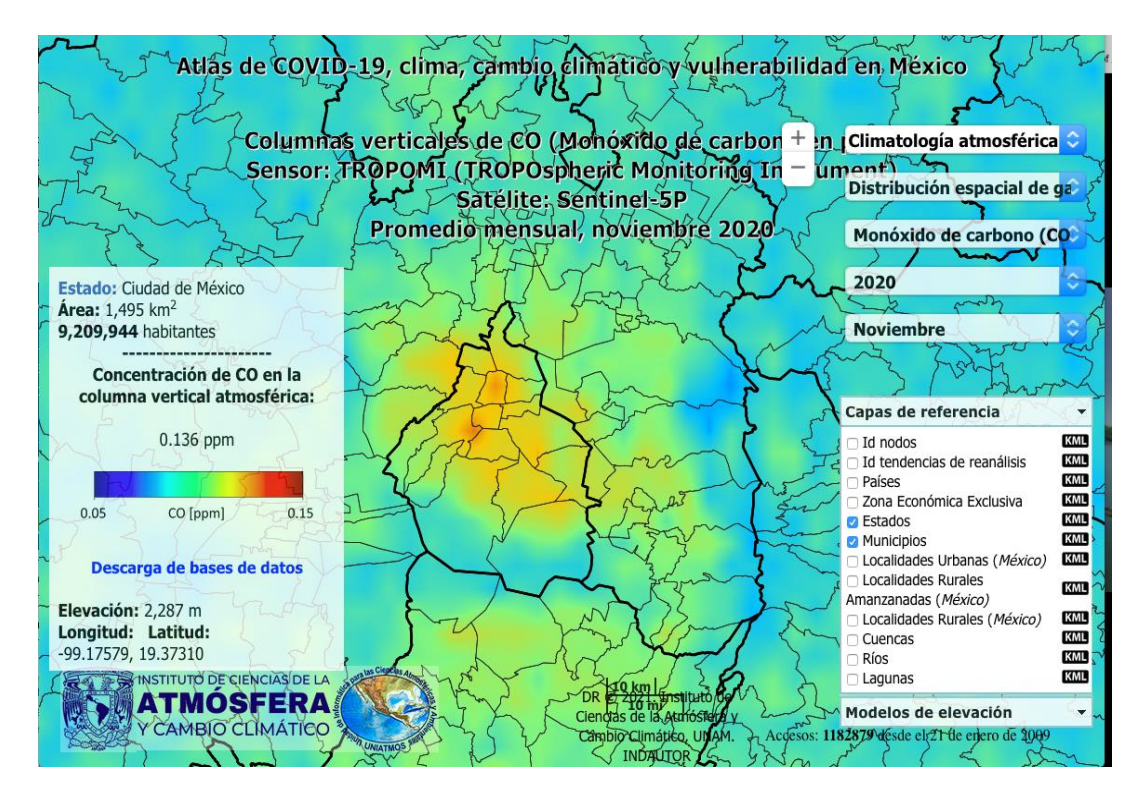

Aunque los valores de XCO están reportados en unidades de concentración es más que todo una medición de una columna o el promedio ponderado de las concentraciones. Para indicar la diferencia hemos, para el mes de noviembre del 2020, reconstruido un perfil vertical y la concentración en superficie usando recuperaciones de TROPOMI con diferentes coberturas de nubes y "qa\_values", lo que significa que se utilizan todas las mediciones que están usado para el cálculo de promedios de este mes (Figura 18) y adicionalmente unas pocas que tienen más cobertura de nubes. La reconstrucción se realizó con 9 áreas de 1ºx1º independientes, por lo cual se reconstruyeron también 9 perfiles verticales de monóxido de carbono.

**Figura 18**. Distribución espacial de CO en superficie durante el mes de noviembre del 2020, se muestra un acercamiento a la Zona Metropolitana del Valle de México, como en la Figura 17. Los valores son más altos, porque se trata de la reconstrucción de la concentración en superficie.

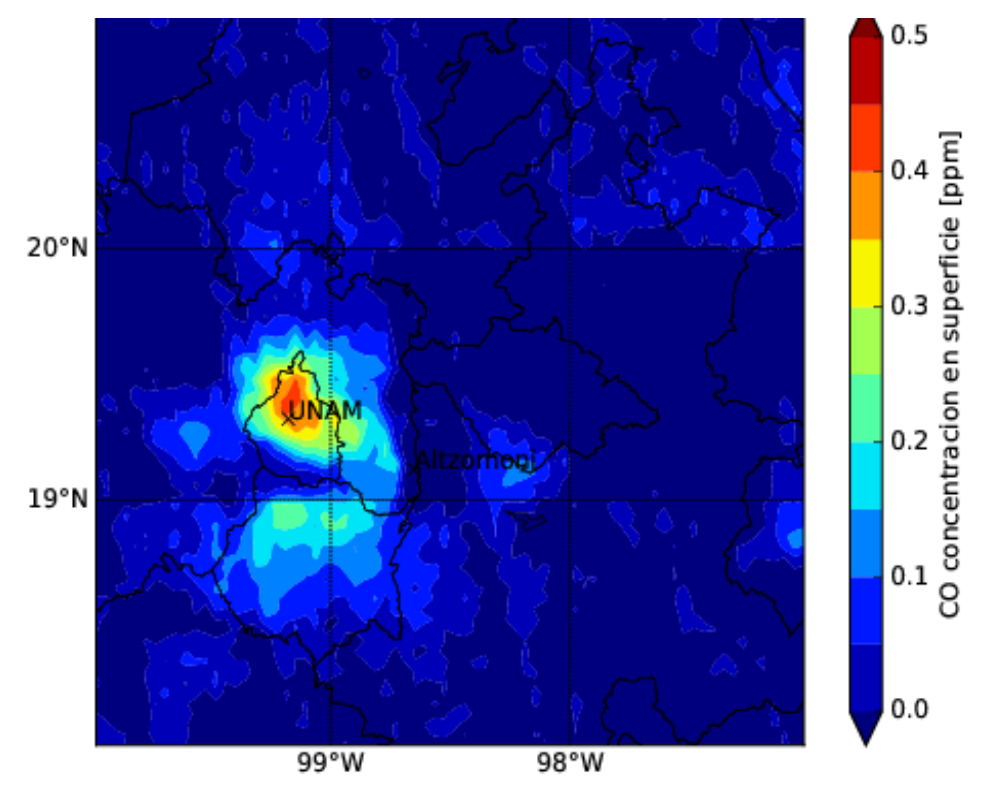

La Figura 18 presenta la distribución espacial de la concentración en la capa límite cerca de la superficie y es un producto más adecuado para la comparación con datos in situ y para evaluar el efecto a la salud de la población. Para la reconstrucción se tiene también que reconstruir un perfil vertical, el cual es reportado para el mes de noviembre del 2020 (Figura 19) para las nueve regiones de un 1ºx1º desde 18º hasta 21ºN y desde -100º hasta -97ºW.

**Figura 19.** Distribución vertical de CO durante el mes de noviembre del 2020. Estos perfiles son también resultado de la reconstrucción presentada en la Figura 18. Cada perfil es reconstruido a partir de los datos de TROPOMI de un área de 1ºx1º y

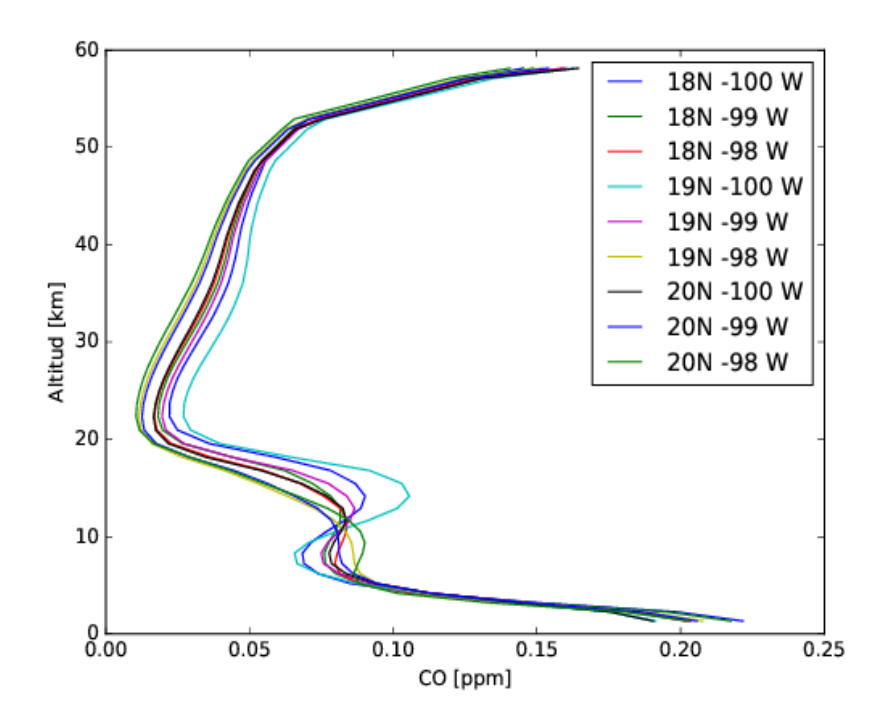

### **8.2 CH<sup>4</sup>**

El metano tiene un tiempo de vida largo y un fondo global muy alto. La variabilidad anual es dominada por el ciclo estacional con una variación estacional Máximo - Mínimo de típicamente 10-40 ppb (20%). El ciclo anual del Metano tiene a veces dos máximos y es dominado por el ciclo anual de las fuentes y el ciclo anual de su principal sumidero, la reacción con el radical hidroxilo (OH). La concentración del radical OH está relacionada con la calidad de aire, así como también con la concentración de otros gases con los cuales reacciona, como el monóxido de carbono y los óxidos de nitrógeno, entre otros. La concentración del radical OH cambia el tiempo de vida del CH<sub>4</sub> en la atmósfera. La concentración global en la atmósfera del metano se encuentra alrededor de los 1900 ppb y la variabilidad en superficie de un día al otro es pequeña.

**必然的是多方数的有限然的是多方数的不同性能的影响。** 

Debido al gradiente vertical de la concentración de CH<sub>4</sub> en la tropopausa, la variabilidad es dependiente de la dinámica de la atmósfera y la distribución vertical (Wahenfelder et al., 2003). Sin embargo, la variabilidad en la concentración es menor de 2% y la precisión requerida para analizar fuentes es alta. El efecto de la dinámica de la tropopausa descrito para latitudes medianas sería menor para México y otras latitudes más bajas.

Las fuentes y razones que resultan en el ciclo estacional de  $CH<sub>4</sub>$  no se entienden al realizar un estudio enfocado solo en una región, como México, se entendería mejor al realizar un estudio global, sin embargo, describimos el ciclo estacional de los últimos tres años, con los mapas de promedios mensuales de concentración para México.

El mínimo de  $CH_4$  se encuentra hacia el fin de la primavera típicamente alrededor del mes de Mayo (Figuras 20 y 21) y el máximo en el final del verano o inicio del otoño, durante Agosto (Figura 22) o septiembre.

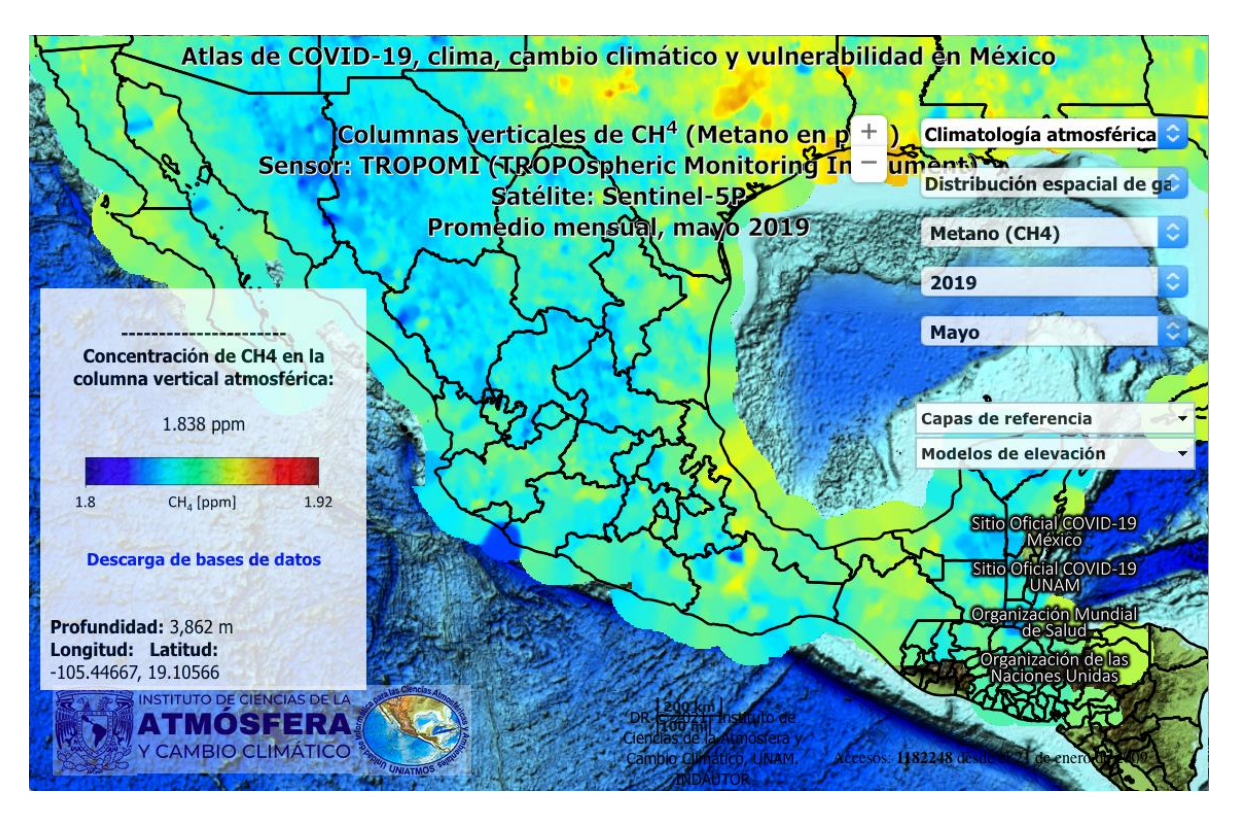

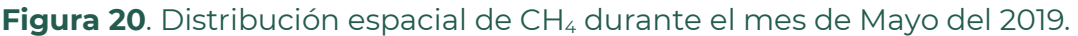

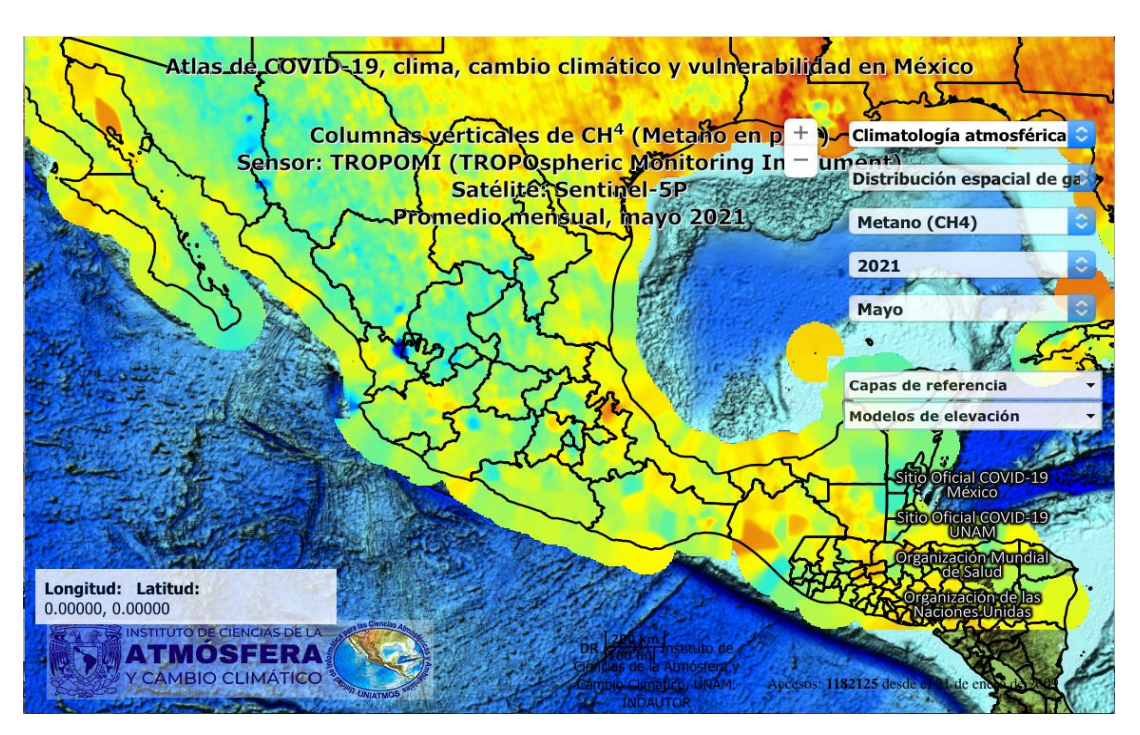

Figura 21. Distribución espacial de CH<sub>4</sub> durante el mes de mayo del 2021.

#### Figura 22. Distribución espacial de CH<sub>4</sub> durante el mes de agosto del 2021.

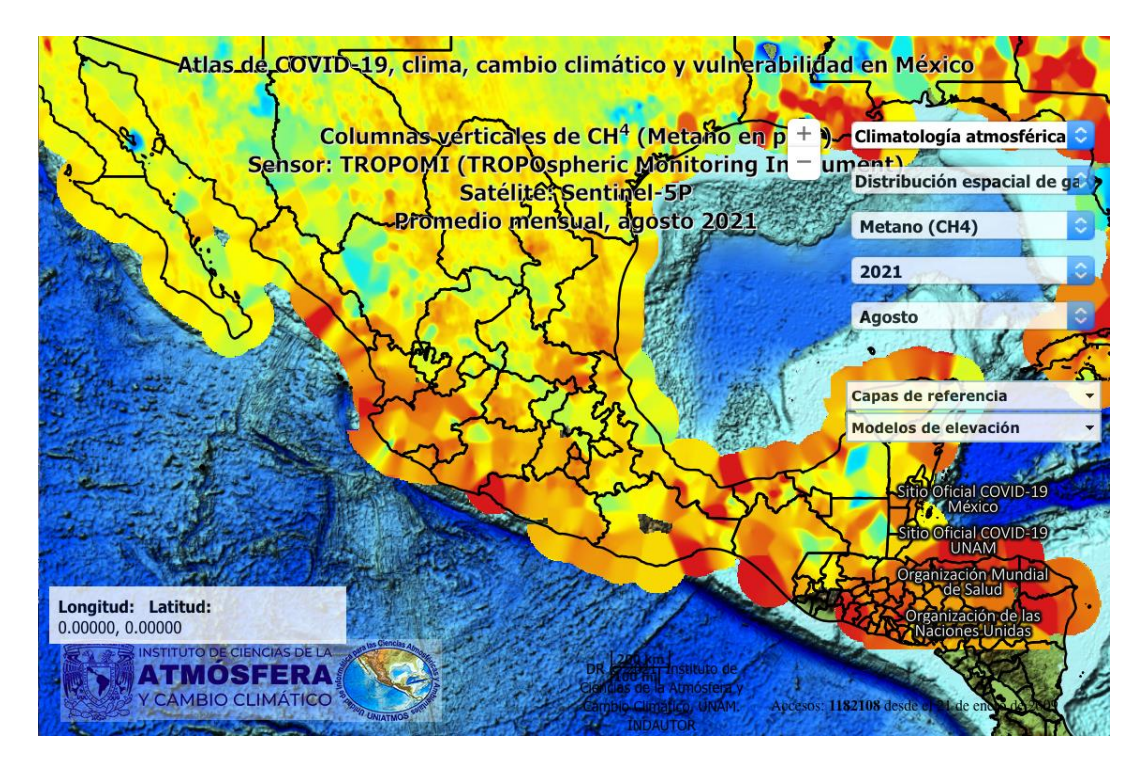

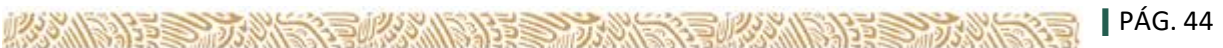

Al realizar un acercamiento a la Ciudad de México y la Zona Metropolitana del Valle de México (Figura 23) se puede identificar, en el mes de enero del 2020, mayor abundancia de  $CH<sub>4</sub>$  hacia el este.

Figura 23. Distribución espacial de CH<sub>4</sub> durante el mes de Enero del 2020, se muestra un acercamiento a la Zona Metropolitana del Valle de México.

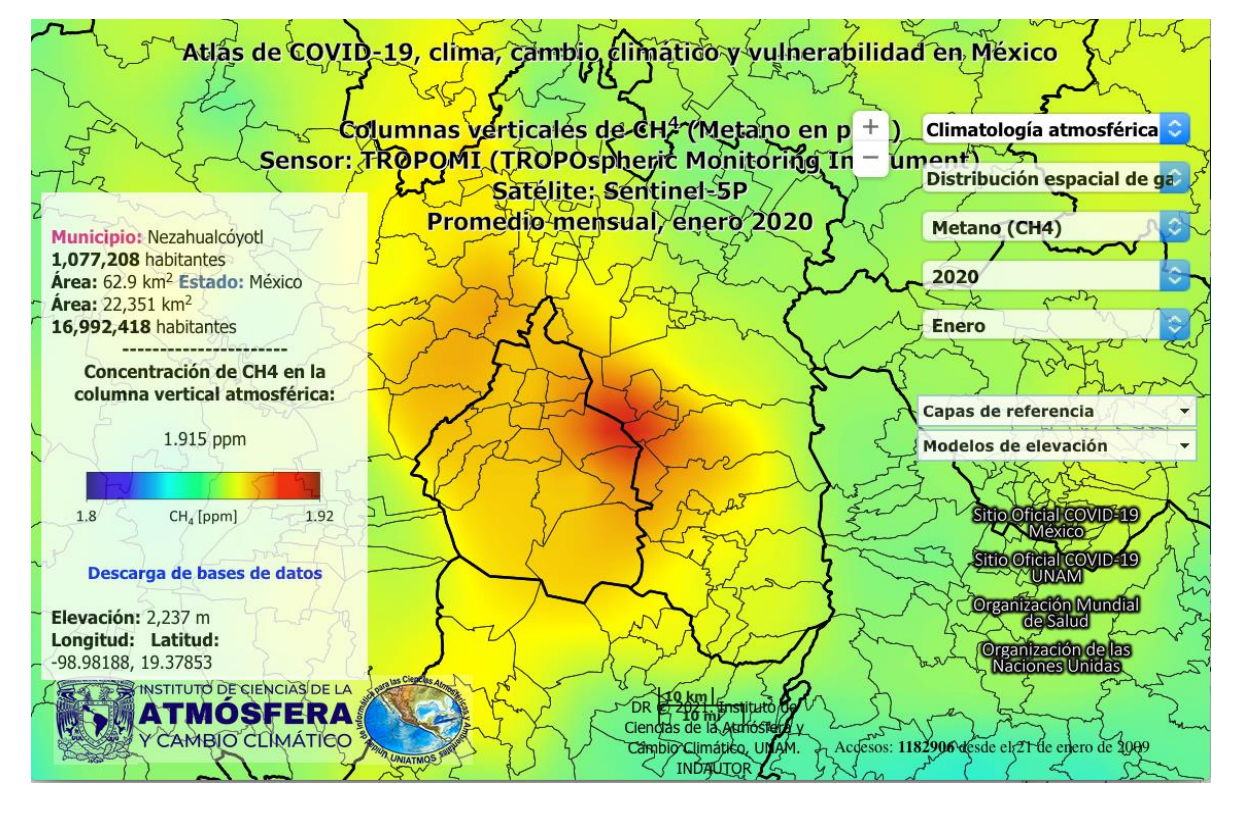

En este estudio, no es posible realizar recuperaciones con suficiente calidad y precisión de CH<sub>4</sub> sobre el mar y las montañas. La sensibilidad de la recuperación a los factores de masas de aire, espesor de nubes y perfiles de aerosoles limitan el número de mediciones útiles. En total se obtienen entre 30 y 50 veces menos mediciones que las obtenidas para el CO y  $NO<sub>2</sub>$ en el centro de México.

Para obtener suficiente información de tal forma que se pueda estimar la concentración promedio para cada mes, se desarrolló una estrategia similar al método de sobremuestreo.

Todas las mediciones a lo largo de un mes y en un área de un círculo de 111 km de radio (1º de latitud / longitud) contribuirán a la estimación. El valor es un promedio ponderado, el cual utiliza un peso calculado usando la distancia entre el lugar del pixel para el cual se estima la concentración y la medición de TROPOMI, el peso está calculado con una función exponencial y de acuerdo a una longitud de correlación de 0.05º (5km).

Los mapas resultantes que se muestran en las Figuras 24-26, tienen una resolución variable y extrapolan la información también a los lugares para los cuales no hay datos disponibles. También hasta 1 º o 111 km de la costa al mar.

Hay diferentes estrategias para aprovechar la información de las mediciones satelitales de TROPOMI para CH<sub>4</sub>.

Especialmente se han publicado "casos de estudio" como en una mina de carbón y un relleno sanitario cerca de Madrid (Tu et al., 2021; Zavala--Araiza et al., 2021), usando mediciones de TROPOMI sobre México, en este estudio se trató de realizar una estimación "del tope de la atmósfera a la superficie" (Top Down). Típicamente usando un modelo que simula las columnas a partir de un inventario (Shen et al., 2021).

En Tu et al. (2021) se usa la medición de NO<sub>2</sub> del mismo sensor de TROPOMI para estimar la geometría de una pluma de emisión de una fuente puntual de metano, se asume que, aunque el  $CH_4$  y el  $NO_2$  vienen de diferentes fuentes, la pluma en el centro de España sería similar. Sin embargo, la estimación de emisiones de los estudios requiere la simulación correcta de los vientos en las altitudes involucradas.

En este estudio nos enfocamos en dar una impresión visual e indicar las regiones en las cuales se pueden encontrar fuentes a partir de las mediciones satelitales. Para este fin realizamos un análisis de tiempo.

## **8.3 Análisis de Tiempo**

Para el análisis de tiempo de la distribución de metano se desarrolla un modelo de variables de tiempo que contiene una concentración base, una tendencia lineal así como un ciclo estacional con un periodo de repetición de un año. El ciclo anual es descrito con 8 parámetros. Además de estas 10 variables se ajustaron también 2 coeficientes que describen la correlación de la concentración con las componentes del viento meridional (Northward) y zonal (latitudinal, eastward).

Las componentes del viento (Eastward, northward) a 10 m sobre la superficie, estimadas con el modelo ECMWF (European Centre for Medium-Range Weather Forecasts) están incluidas en el producto satelital y disponibles para cada medición.

Para contar con suficientes datos para recuperar las 12 variables se usan los datos en una área circular de 1º (111 km) de radio de toda la serie de tiempo, pesando con una ponderación gausiana con longitud de correlación de 22.2km (0.2 º @ Ecuador).

Aunque la serie de tiempo de tres años es corta para estimar la tendencia y la complejidad del ciclo estacional de metano, tampoco permite conclusiones muy claras, los 10 parámetros simulan muy bien la concentración de fondo de  $CH_4$  y funcionan como filtro de frecuencias bajas. La tendencia anual de metano encontrada en México es entre 6-18 ppb/año (0.3-1%), similar a la tendencia global con pequeñas variaciones locales (Figura 24).

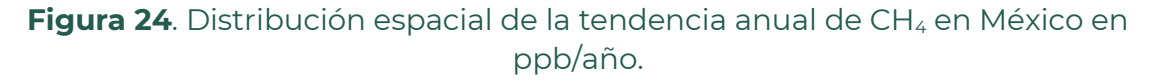

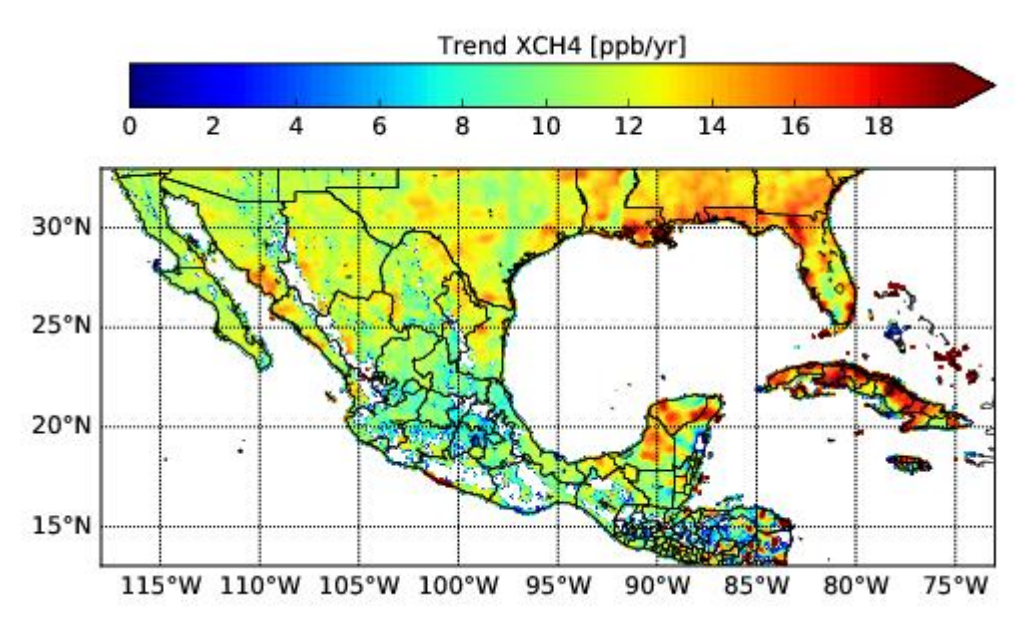

En la Figura 25 se muestra la distribución espacial del promedio de CH<sub>4</sub> en México, en unidades de ppb.

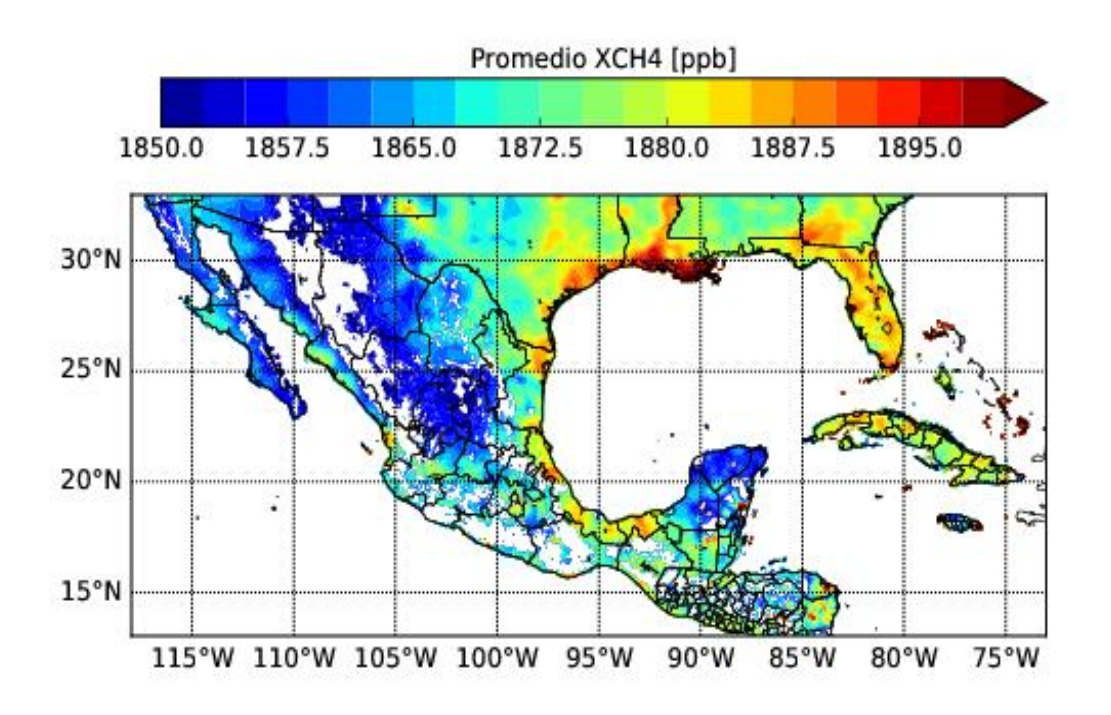

**Figura 25**. Distribución espacial del promedio de CH<sub>4</sub> en México en ppb.

Las concentraciones de fondo promedio están estimadas a partir del ajuste del modelo de tiempo en México y representan la concentración (razón de la columna de CH4/ entre la columna de aire seco). En caso que una región tenga una velocidad de viento predominante, esta distribución puede ser diferente al promedio de la serie de tiempo. El cálculo se puede realizar utilizando la siguiente ecuación:

 $XCH_4$ (ajustado)=  $XCH_4$  fondo promedio + tendencia t + a1 cos(t) + b1 sen(t) +...b4 sin(4 t) + C\_northward\*v + C\_eastward\*u

donde *v* es la componente de viento en dirección norte y *u* la componente en dirección este.

Los coefficientes C\_northward y C\_eastward, son como las derivadas de d XCH4/ dv y d XCH4/ du y típicamente están relacionadas con un flujo de metano desde una fuente.

Especialmente en el caso en que un cambio de viento provoque un cambio en la concentración, se puede determinar la dirección en la cual se espera encontrar las fuentes principales.

**必然的指令,对象的目标的的指令,对象的目标的,可以将会** 

Sin embargo, el primer indicador de fuentes de metano es una concentración elevada, como se observa en el Centro de México cerca de la Ciudad de México (Figura 26).

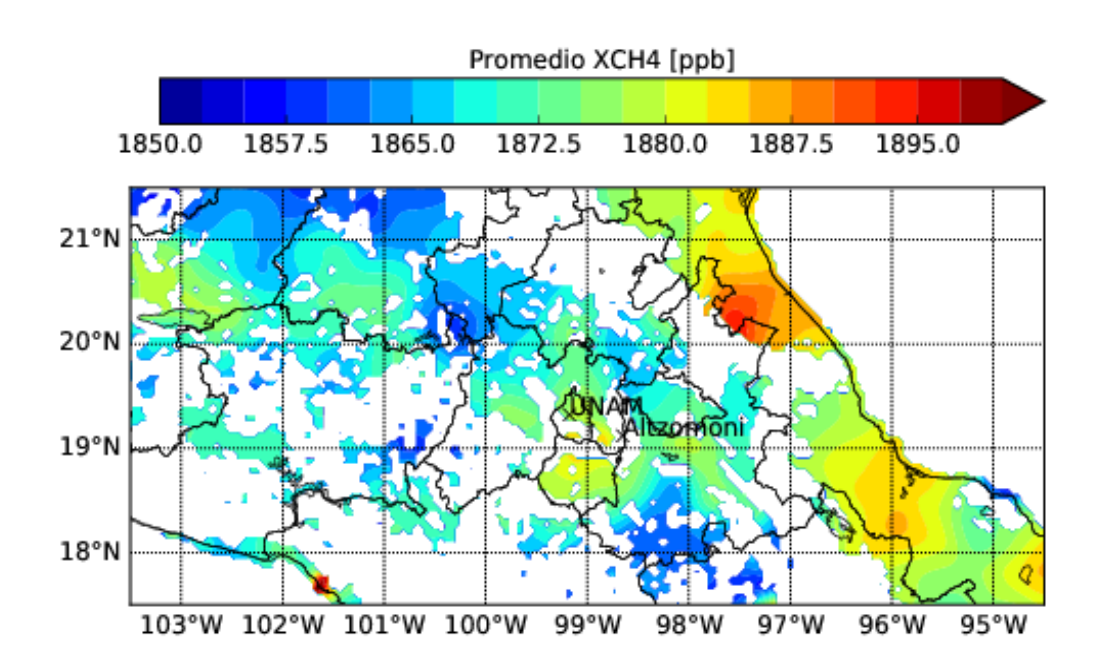

**Figura 26.** Distribución espacial del promedio de CH<sub>4</sub> en el Centro de México en ppb.

Sin embargo, en regiones cerca de la costa (Figura 27) en las cuales hay direcciones predominantes, el coeficiente 'XCH4\_fondo\_promedio' no es la representación correcta del promedio, porque los términos <C\_northward\*v+ C\_eastward\*u> , tal vez no son cero en promedio. Esto pudiera explicar las diferencias de los mapas de promedios mensuales y el fondo promedio en el análisis de la serie de tiempo.

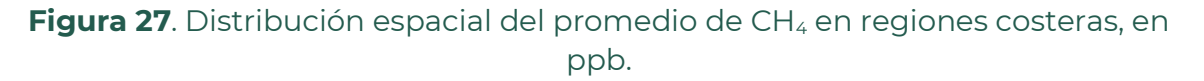

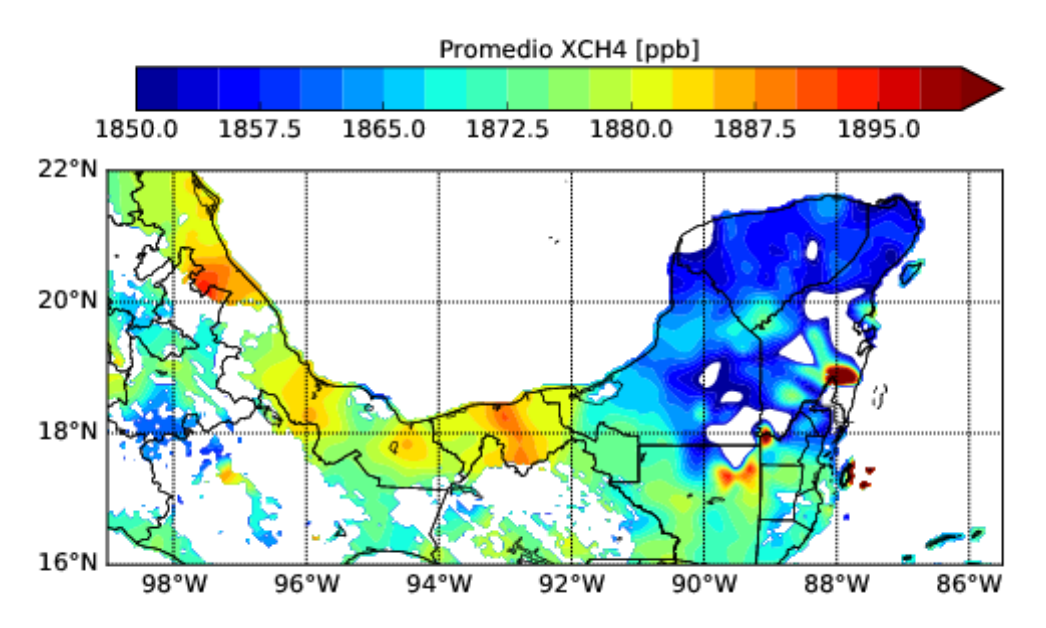

#### **8.4 Flujos de CH<sup>4</sup>**

Especialmente en la zona costera se deben también investigar los flujos de CH<sub>4</sub>, debido a que no se puede estimar el CH<sub>4</sub> sobre el mar. Es de especial importancia en caso de que haya emisiones desde las plataformas petroleras, y se pueda solo encontrar un aumento de  $CH_4$  en la costa, durante condiciones de viento desde las plataformas en el Golfo y hacia la costa.

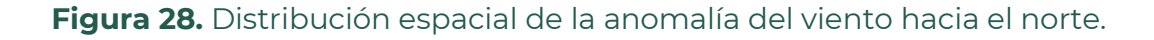

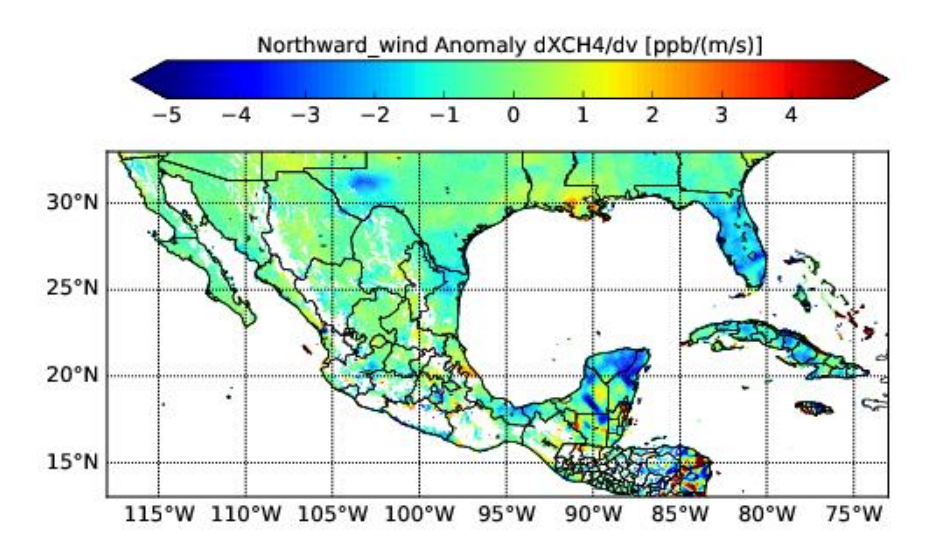

Los colores azul y rojo (Figura 28) indican que la concentración aumenta con el viento dirección sur (azul) o norte (rojo).

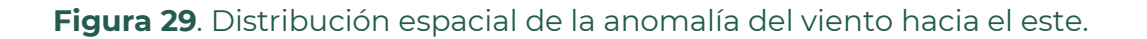

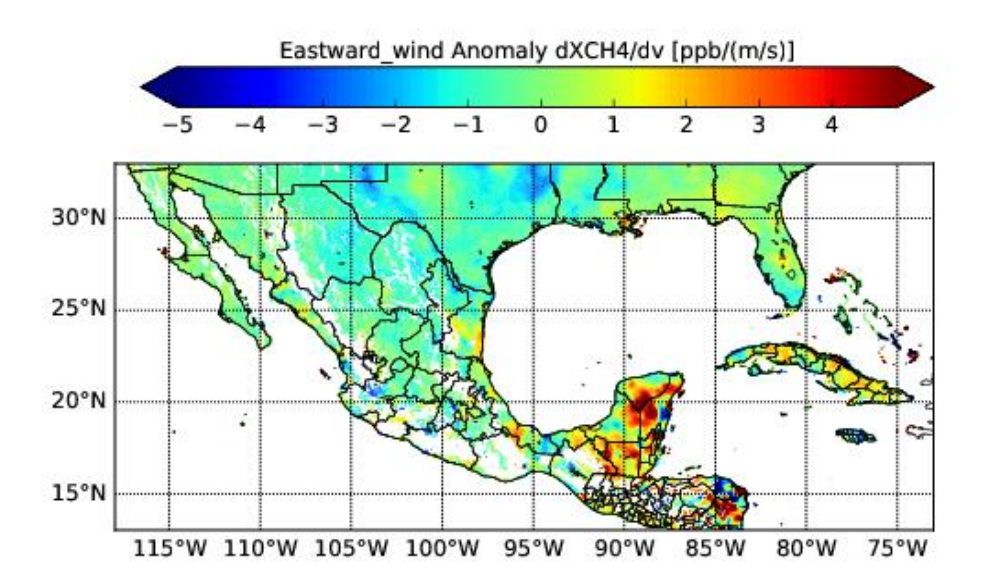

Las colores azul y rojo (Figura 29) indican que la concentración aumenta con el viento dirección oeste (azul) o este (rojo).

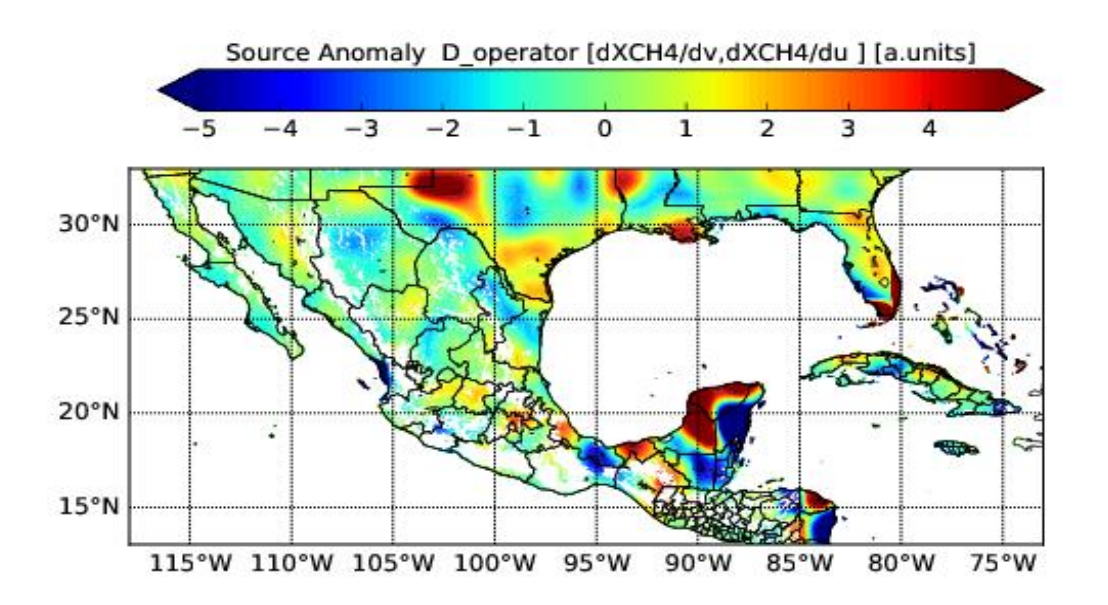

**Figura 30.** Distribución espacial del indicador de la divergencia.

En la ecuación de la continuidad, la divergencia de los flujos es igual a la de las fuentes (Figura 30). Aún no está claro si el viento a 10 m sobre la superficie, del modelo europeo, es un buen indicador del flujo, pero se puede calcular un indicador. Se puede calcular en una forma de una divergencia haciendo una convolución entre las columnas de la matriz de la componente "northward" con una función que es primero positiva y luego negativa como en este ejemplo (1,1,1,1,-1,-1,-1-,1) o con una forma sinusoidal y las filas de la matriz eastward con la misma función, sólo que con signo negativo, debido a las definiciones y orientaciones. Para evitar que las regiones con pocos datos dominen la visualización también aplicamos posteriormente una suavización. Explícitamente excluimos todos los lugares en los cuales no hay ninguna medición de TROPOMI en los 3 años, para evitar que muy pocos datos y resultados estadísticamente no significativos dominen la visualización.

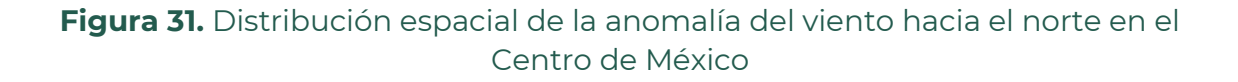

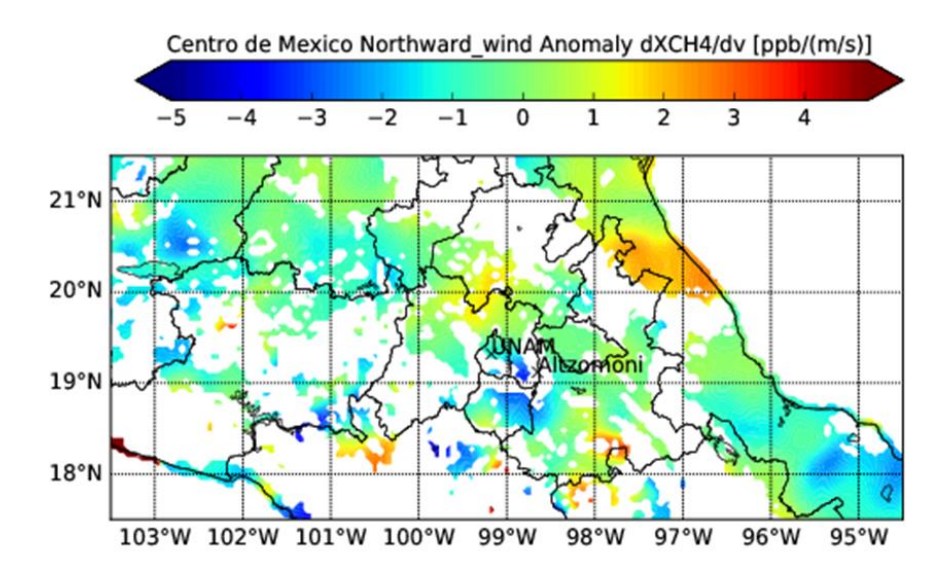

En el Centro de México (Figura 31) se observa un aumento de la concentración de CH4 en el norte de la Ciudad de México cerca de la frontera con el Estado de Hidalgo, así como con el Estado de México, con aumento de viento hacia el norte (indicado con color amarillo). Al mismo tiempo se observa un aumento de la concentración con viento hacia el sur, en el sureste de la Ciudad de México cerca de Cuautla y en Morelos. Aquí se observa el flujo de CH4 saliendo de la Ciudad de México (outflow).

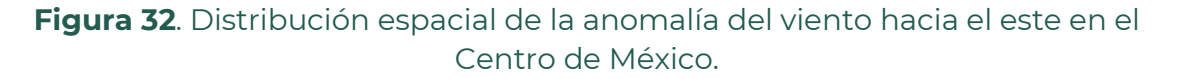

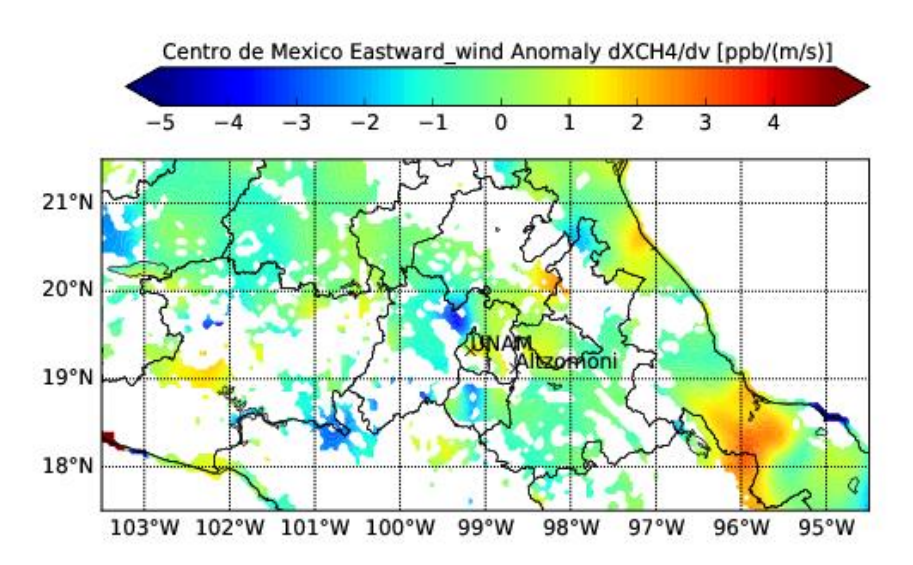

La misma región presenta para la dirección latitudinal, que masas de aire que vienen del Valle de México en dirección hacia el este (Figura 32), están más cargadas con CH<sup>4</sup> (amarillo, naranja, cerca del oeste de Puebla y el este de Hidalgo) y por otra parte las masas de aire en el noroeste del Valle de México están más cargadas de CH<sup>4</sup> si el viento va al oeste, lo que significa, también que las masas de aire vienen de alguna parte del Valle de México.

**Figura 33.** Distribución espacial del indicador de la divergencia en el Centro de México.

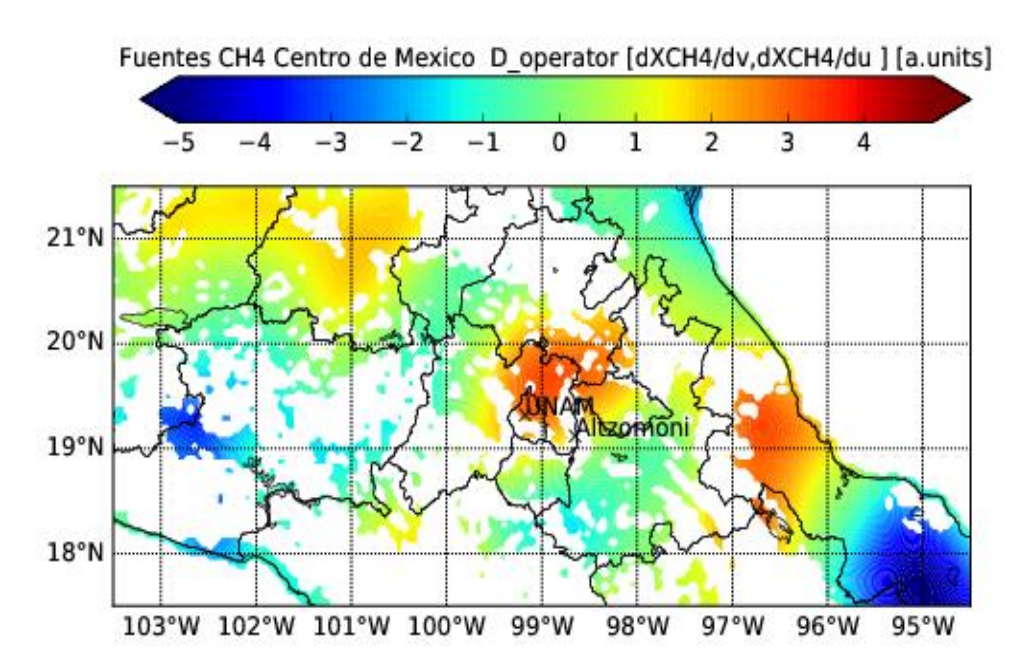

Con el cálculo del indicador de la divergencia se puede visualizar, que en el norte de la Ciudad de México hay una fuente de metano (Figura 33). Las estrategias de la suavización y el tratamiento de las regiones con pocas mediciones o cerca del mar, tienen que ser discutidas críticamente.

## **8.5 Península de Yucatán**

**Figura 34**. Distribución espacial de la anomalía del viento hacia el norte en la Península de Yucatán.

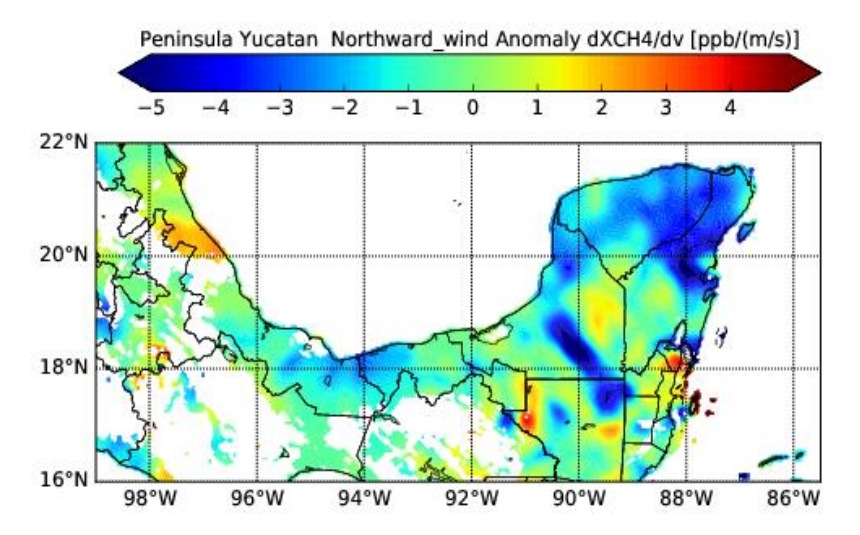

El color azul de la península de Yucatán indica que la concentración aumenta si las masas de aire van del norte hacia el sur (Figura 34).

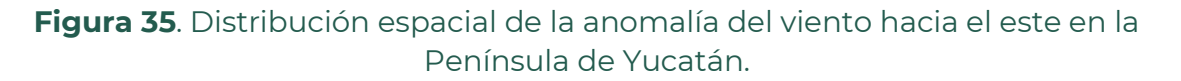

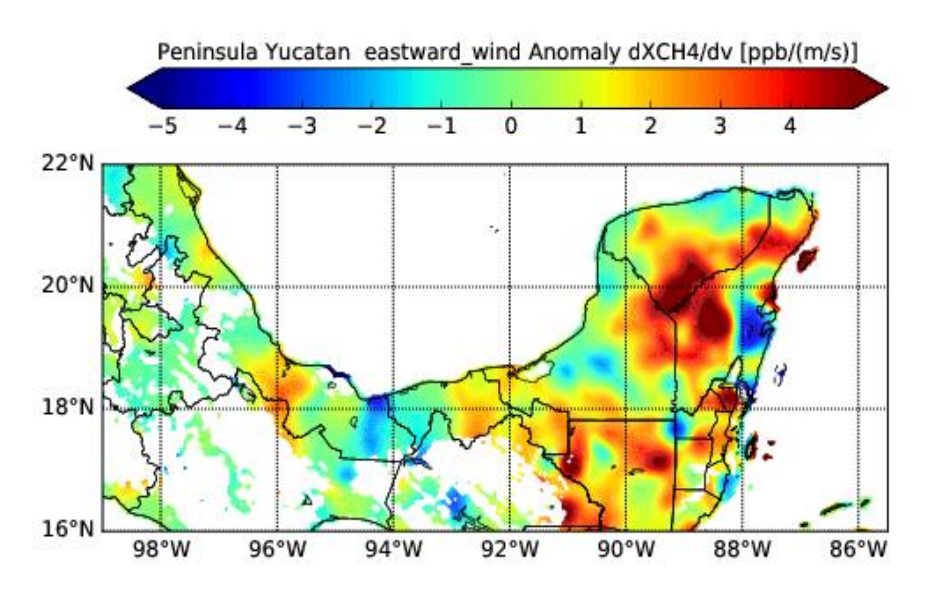

El color rojo de la península de Yucatán (Figura 35) indica que la concentración aumenta si las masas de aire vienen desde Campeche debido al viento hacia el este.

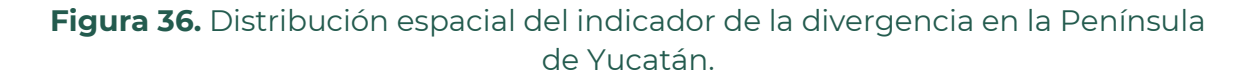

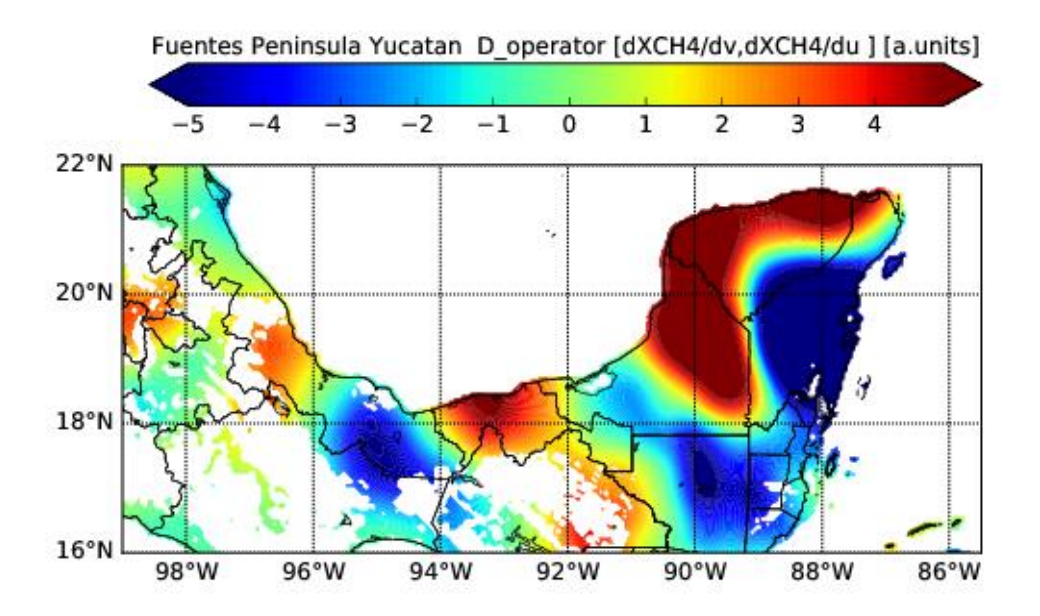

Las localizaciones de fuentes mediante el indicador tipo divergencia, presentan defectos en las costas de la Península de Yucatán (Figura 36). Debido a la falta de mediciones sobre el mar, en la costa hacia el Golfo de México parece haber una fuente fuerte (rojo) y en la costa del lado del mar Caribe parece haber un sumidero (azul); aunque en promedio esta fuente y el sumidero en la Península de Yucatán se compensan. La gráfica de colores falsos se explica simplemente con las otras dos imágenes de la relación entre la componente del viento y la concentración y el efecto de la costa. Para el cálculo del índice se asume que las áreas sobre el mar tienen un valor de cero. En casos en que las masas de aire del Golfo llegan, la concentración de la costa del Golfo aumenta como si hubiera sido una fuente. Aún la suma de las "fuentes" en la Península de Yucatán parece cero.

El marco teórico utilizado para encontrar los flujos de  $CH<sub>4</sub>$  a partir del análisis de tiempo es nuevo. Es importante recordar que, aunque se presenta la columna de CH<sup>4</sup> como una concentración o una fracción de la columna de aire seco, se puede observar que la columna parcial que varía con el cambio del viento es la columna parcial que se origina de una fuente local. La modelación que esta parte tiene una relación lineal, es la aproximación más simple, como aproximación de Taylor.

Pensando en una fuente puntual y un modelo de una pluma gaussiana se estimará que la concentración o la columna vertical disminuye viento abajo con 1/r con la distancia, y con un coeficiente que describe la

geometría que está dado por la velocidad con cual la pluma se propaga en dirección del viento y la difusión con que se distribuya de forma perpendicular. En caso de que la velocidad del viento esté bien representada con la velocidad de ECMWF en 10 m sobre la superficie y se conozca la dispersión perpendicular a la dirección de propagación se puede reconstruir la emisión en promedio.

## **8.6 NO<sup>2</sup>**

La distribución de NO<sub>2</sub> en la República Mexicana se encuentra dominada principalmente por emisiones resultado de actividades antropogénicas. En general, se pueden identificar en los mapas de distribución espacial de NO2, las zonas metropolitanas de la República Mexicana, así como zonas industriales importantes. La variabilidad en cuanto a los diferentes meses del año indica que la abundancia de  $NO<sub>2</sub>$  es mayor en los meses de noviembre, diciembre, enero y febrero, los cuales corresponden al período de secas frías. Las Figuras 37-39 presentan la distribución espacial de  $NO<sub>2</sub>$ durante los meses de enero del 2019, 2020 y 2021 respectivamente.

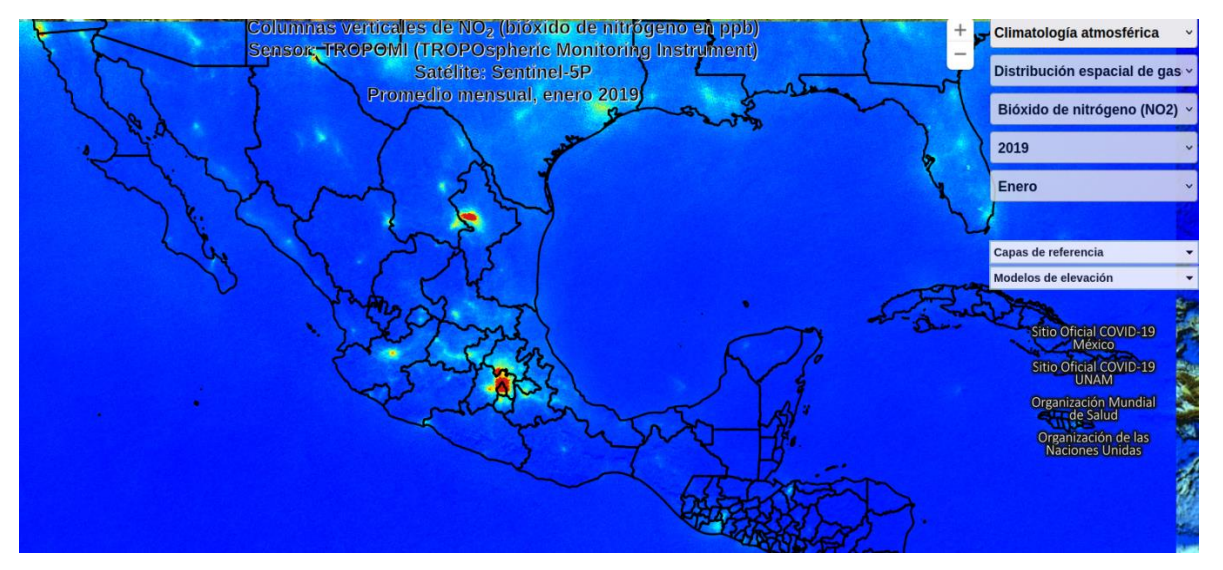

#### **Figura 37**: Distribución espacial de NO<sub>2</sub> durante el mes de enero del 2019.

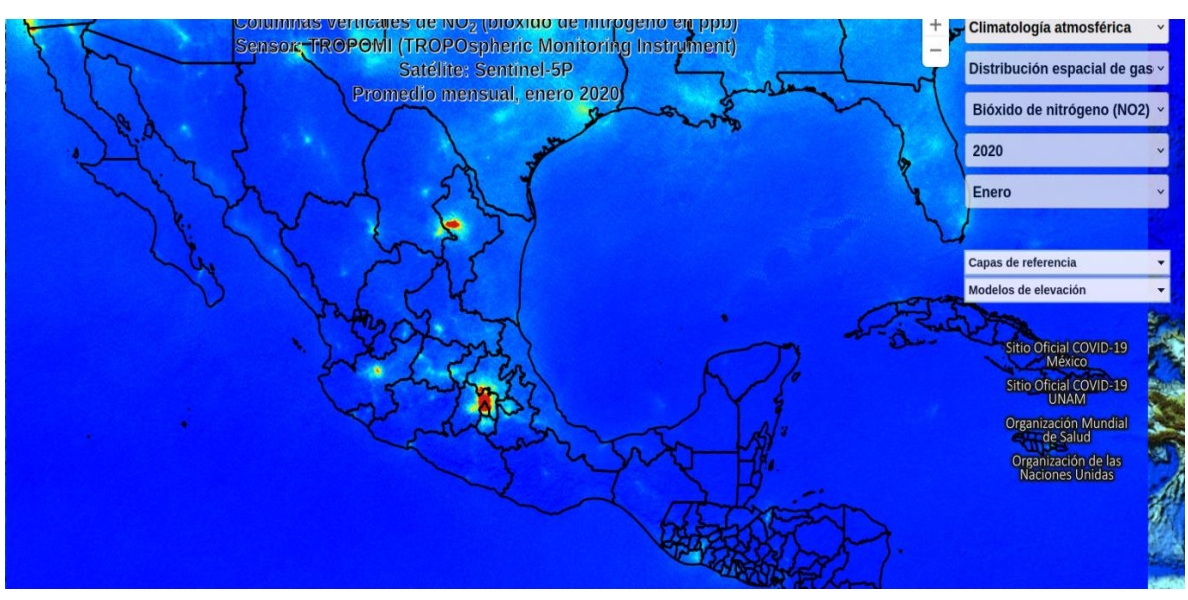

Figura 38: Distribución espacial de NO<sub>2</sub> durante el mes de enero del 2020.

**Figura 39:** Distribución espacial de NO2 durante el mes de enero del 2021.

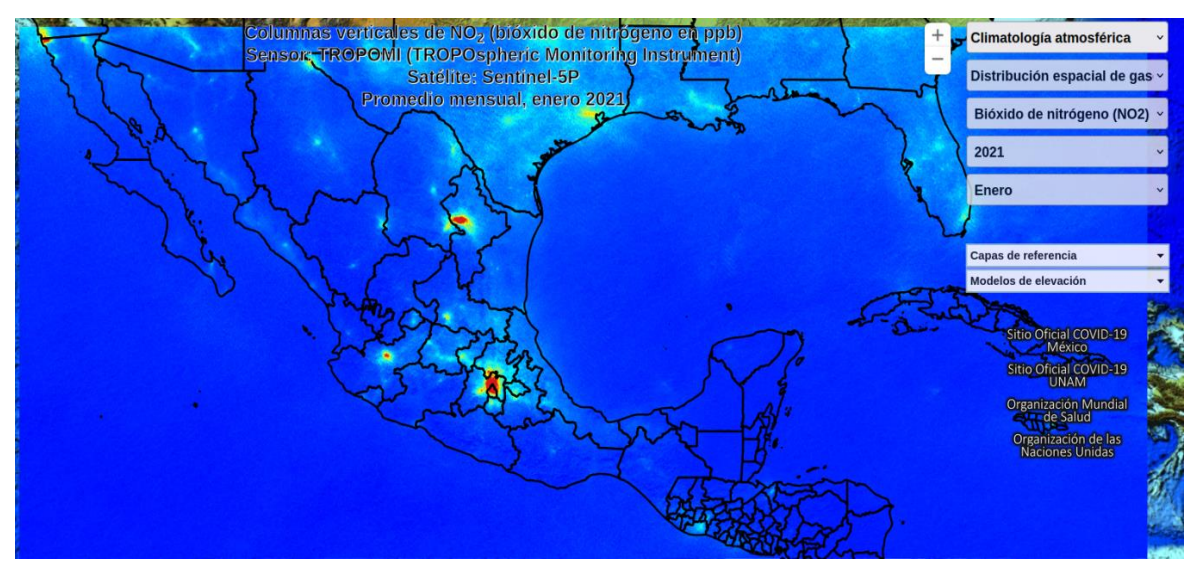

Se pueden encontrar más detalles en cuanto a la variabilidad de la distribución espacial de este gas en la plataforma UNIATMOS. La Figura 40 muestra la distribución espacial de  $NO<sub>2</sub>$  en un acercamiento sobre la Zona Metropolitana del Valle de México para el mes de diciembre del 2020.

**必然的是多方数的有限然的是多方数的不同性数的是多方数的可** 

**Figura 40:** Distribución espacial de NO<sub>2</sub> durante el mes de diciembre del 2020. Se muestra un acercamiento a la Zona Metropolitana del Valle de México.

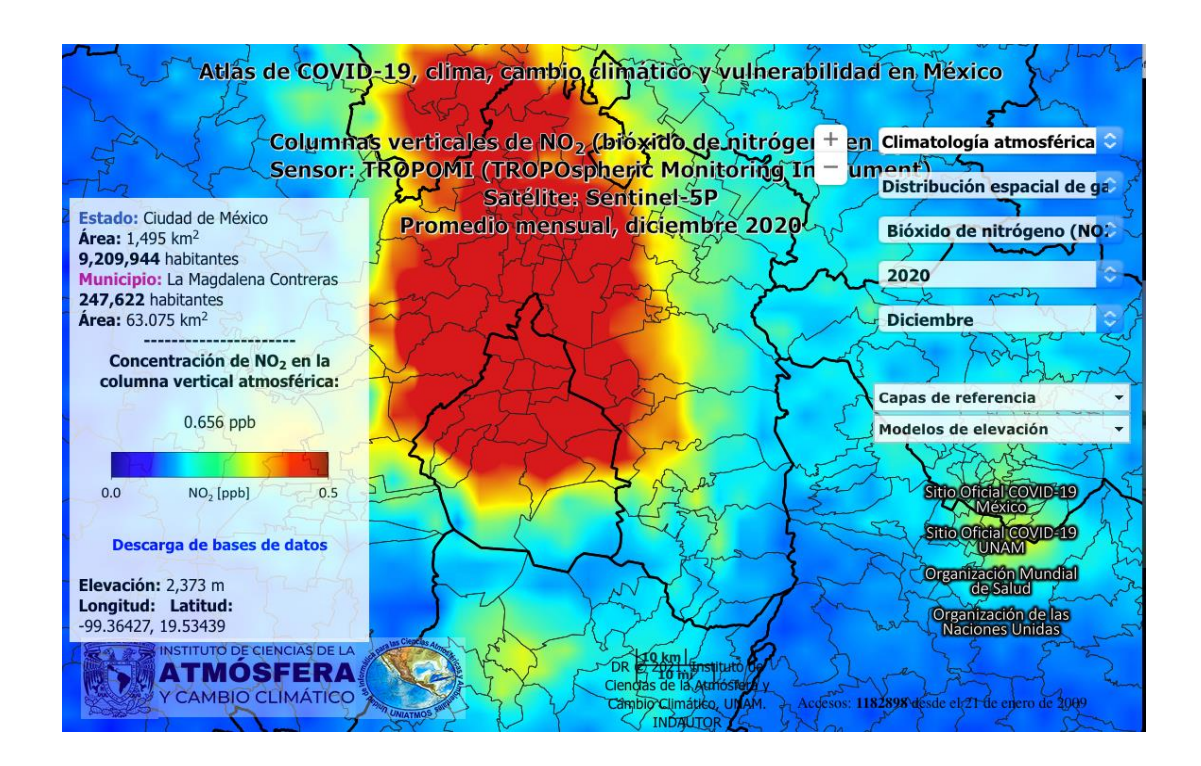

### **8.7 SO<sup>2</sup>**

La distribución de SO<sub>2</sub> en la República Mexicana se encuentra dominada principalmente por emisiones resultado de actividades antropogénicas, así como la actividad de desgasificación pasiva alternada con eventos eruptivos intermitentes del volcán Popocatépetl. En general, se pueden identificar en los mapas de distribución espacial de SO<sub>2</sub>, pequeñas fuentes puntuales, así como el área de impacto de la desgasificación pasiva del volcán Popocatépetl. Las Figuras 41-43 presentan la distribución espacial de SO<sub>2</sub> durante el mes de febrero del 2019, 2020 y 2021 respectivamente.

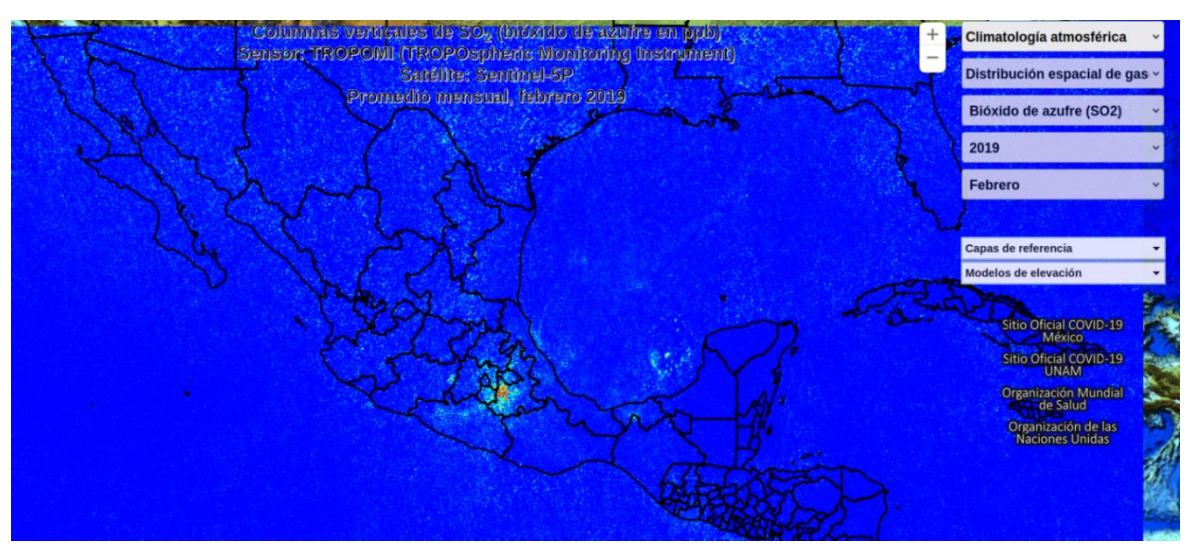

Figura 41: Distribución espacial de SO<sub>2</sub> durante el mes de febrero del 2019.

Figura 42: Distribución espacial de SO<sub>2</sub> durante el mes de febrero del 2020.

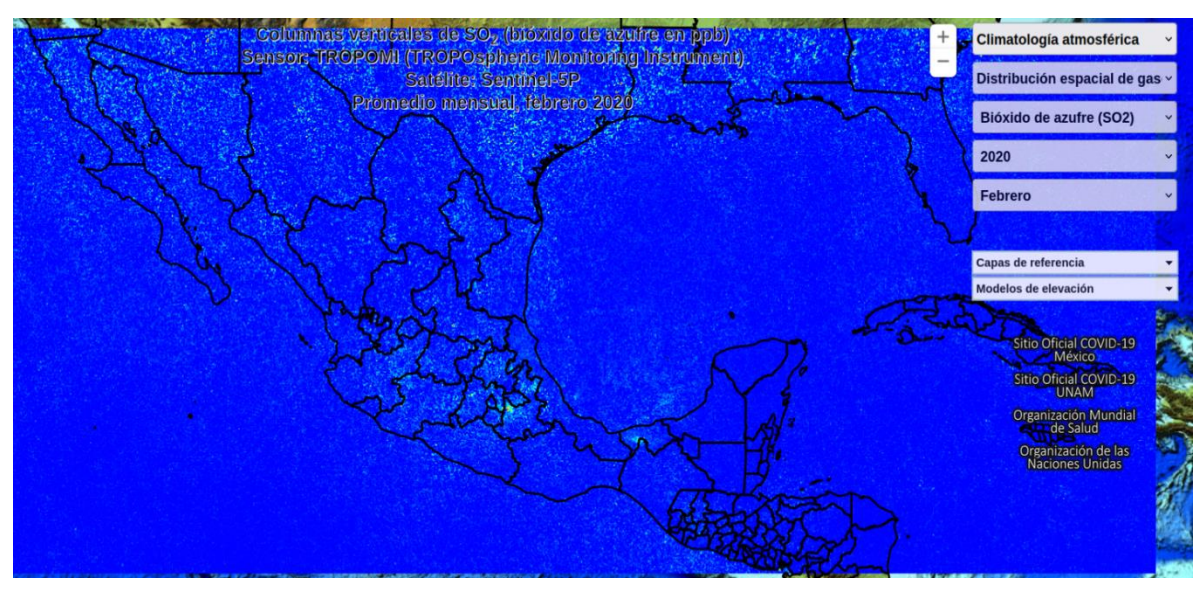

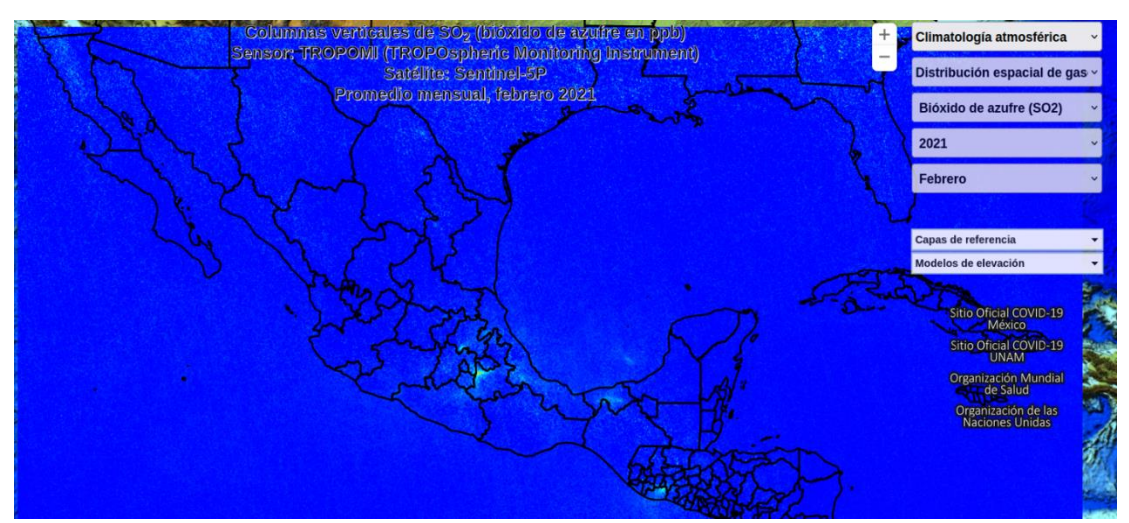

**Figura 43:** Distribución espacial de SO<sub>2</sub> durante el mes de febrero del 2021.

Se pueden encontrar más detalles en cuanto a la variabilidad de la distribución espacial de este gas en la plataforma UNIATMOS. La Figura 44 muestra la distribución espacial de SO<sub>2</sub> en un acercamiento sobre la Zona Metropolitana del Valle de México para el mes de diciembre del 2020.

**Figura 44**: Distribución espacial de SO2 durante el mes de diciembre del 2020. Se muestra un acercamiento a la Zona Metropolitana del Valle de México

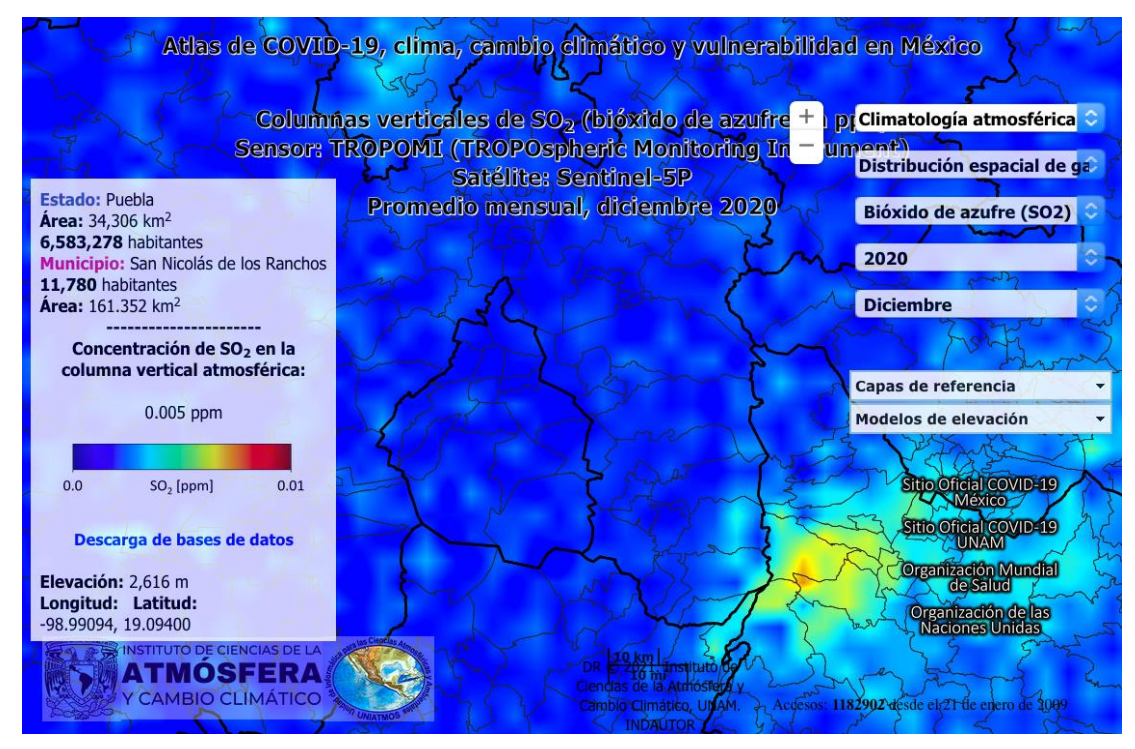

**ANDINES DRAFT COMPANY STATES OF A SALE** 

#### **8.8 HCHO**

La distribución de HCHO en la República Mexicana se debe tanto a emisiones de fuentes naturales como antropogénicas. En general, se pueden identificar en los mapas de distribución espacial de HCHO, algunas zonas con mayor concentración de esta molécula. El mes de mayo en general presenta las concentraciones más altas de HCHO en la República Mexicana. Las Figuras 45-47 presentan la distribución espacial de HCHO durante el mes de mayo del 2019, 2020 y 2021 respectivamente.

**Figura 45:** Distribución espacial de HCHO durante el mes de mayo del 2019.

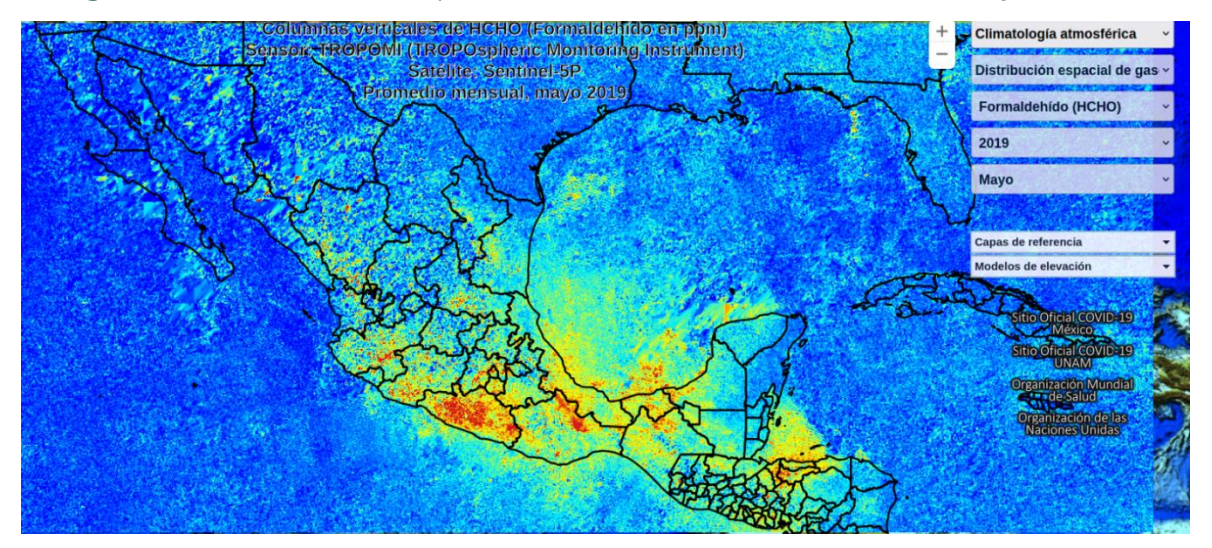

**Figura 46**: Distribución espacial de HCHO durante el mes de mayo del 2020.

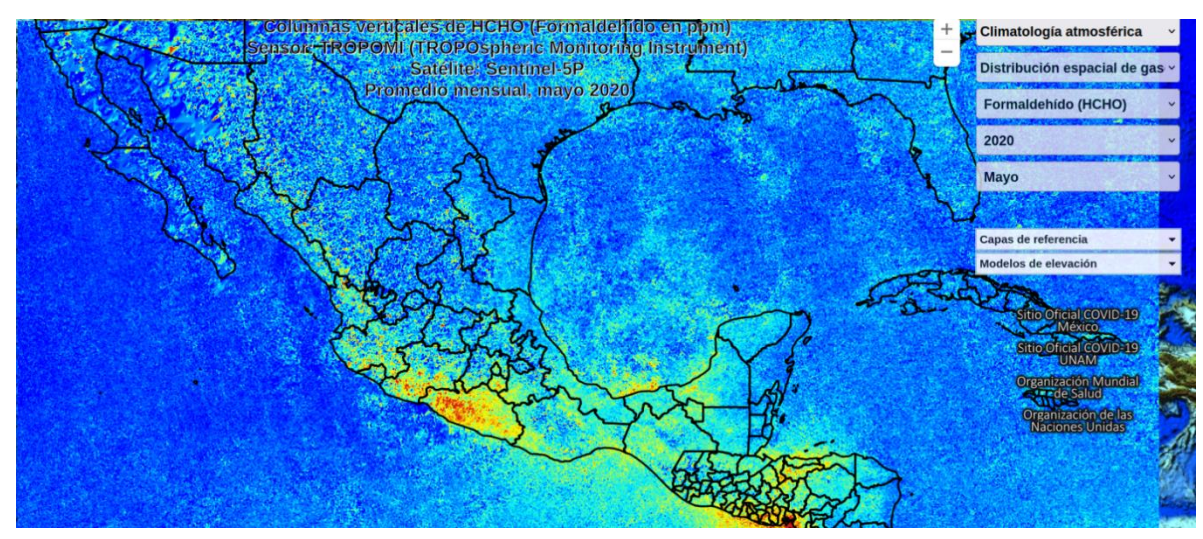

**必然的是多方数的有限然的是多方数的有限然的程度。** 

**Figura 47**: Distribución espacial de HCHO durante el mes de mayo del 2021.

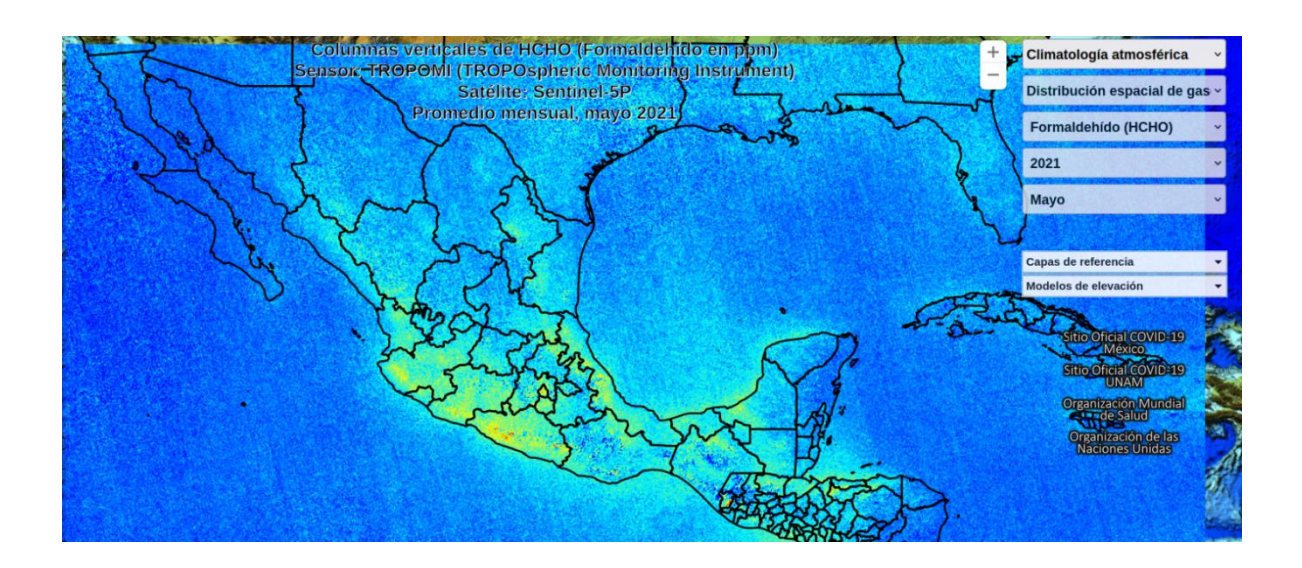

Se pueden encontrar más detalles en cuanto a la variabilidad de la distribución espacial de este gas en la plataforma UNIATMOS. La Figura 48 muestra la distribución espacial de HCHO en un acercamiento sobre la Zona Metropolitana del Valle de México para el mes de diciembre del 2020.

**Figura 48**: Distribución espacial de HCHO durante el mes de diciembre del 2020. Se muestra un acercamiento a la Zona Metropolitana del Valle de México.

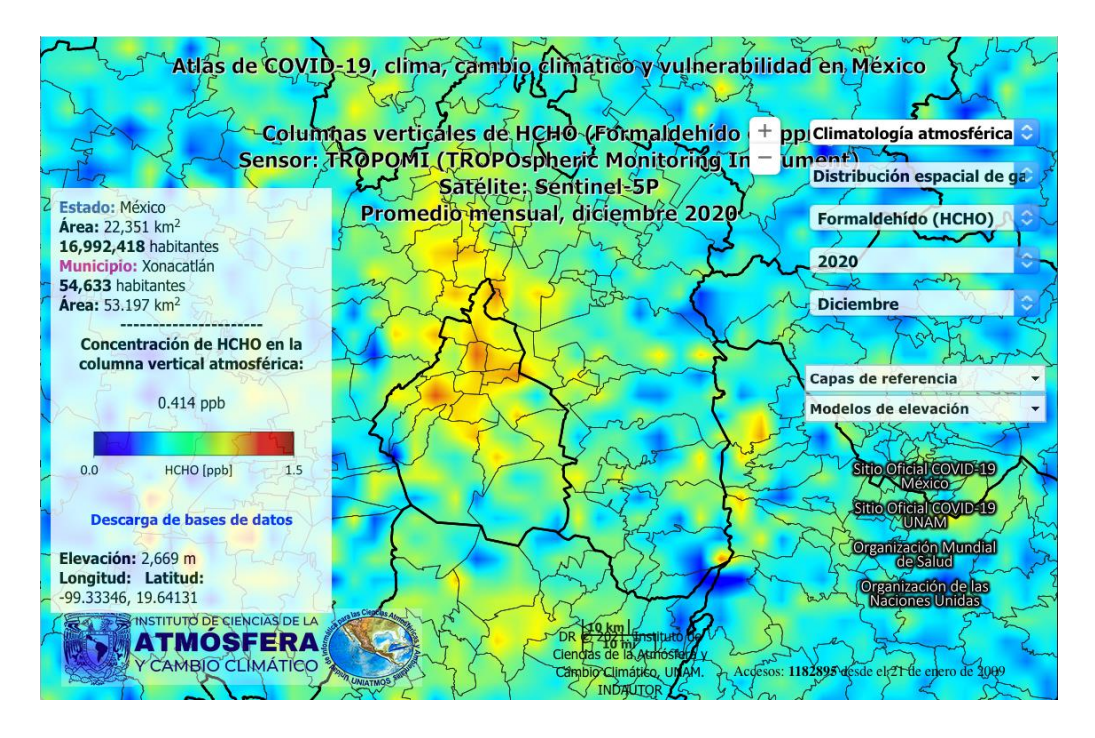

**AND THE DUNING MAIN SECTION AND THE MANU** 

| PÁG. 63

# **9 CONCLUSIONES**

En este informe se presenta el trabajo realizado con los datos disponibles de TROPOMI de los últimos tres años de los 5 productos CO, CH<sub>4</sub>, NO<sub>2</sub>, HCHO y SO<sub>2</sub>. Se han estudiado y resumido las principales propiedades del sensor TROPOMI y especialmente los 5 productos de los gases CO, CH<sub>4</sub>, NO<sub>2</sub>, HCHO y SO<sub>2</sub> como los algoritmos usados para la recuperación. Se ha descrito el principal factor que limita la calidad de los productos particulares y el impacto de la nubosidad en la abundancia de los productos y en la sensibilidad vertical del producto CO.

Además, se ha desarrollado un paquete de software para realizar una reestructuración de los datos de TROPOMI nivel 2 en una base de datos apta para el estudio de la distribución espacial de gases en la región de la República Mexicana. Se ha desarrollado otro programa para calcular datos nivel 3 en una malla apta para el estudio de mapas climatológicos de estos gases. El mallado con celdas de 0.417º x 0.417º (4.6 km x 4.0 km) se ha diseñado con cuidado para una celda que se considera lo suficientemente fina para una buena representación pero todavía con funcionalidad para una celda lo suficientemente grande de tal forma que se puedan promediar varias mediciones de un mes para la mayoría de las celdas, además el tamaño de celda sería similar al campo de vista de las mediciones entre 3.5km x 3.5km para la región espectral UV-VIS (NO<sub>2</sub>, HCHO, SO2) y 7km x 7km para las recuperaciones en la región espectral del infrarrojo cercano (CO, CH<sub>4</sub>). Se han calculado también mapas de la razón de la columna del gas con respecto a la columna de aire estimado a partir de la presión en superficie, conocido como XCO. XCO es menos dependiente de la topografía, y visualiza más eficientemente anomalías en la calidad de aire y ayuda en la localización de la ubicación de las fuentes principales.

Los resultados obtenidos hasta ahora incluyen los primeros mapas con los promedios mensuales de distribución espacial del gas CO en forma de columna y XCO (concentración) y se está trabajando para generar las series de tiempo con la variabilidad temporal de cada pixel de este gas para completar la descripción de la climatología. El mismo procesamiento está siendo aplicado a los otros 4 gases  $CH_4$ , NO<sub>2</sub>, HCHO y SO<sub>2</sub>. Sin embargo, para el CH4, hay mucho menos recuperaciones exitosas disponibles y se tiene que desarrollar una estrategia para el llenado de los datos faltantes.

# **10 BIBLIOGRAFÍA**

## Atlas de COVID-19, clima, cambio climático y vulnerabilidad en México <http://ri.atmosfera.unam.mx:8080/ACVC/servmapas>

- Birk, M., Wagner, G., Loos, J., Wilzewski, J., Mondelain, D., Campargue, A., Hase, F., Orphal, J., Perrin, A., Tran, H., Daumont, L., Rotger-Languereau, M., Bigazzi, A., Zehner, C. (2017). Methane and water spectroscopic database for TROPOMI/Sentinel-5 Precursor in the 2.3 μm region. In EGU General Assembly Conference Abstracts (p. 14652).
- Boersma, K. F., Eskes, H. J., Dirksen, R. J., Van der A, R. J., Veefkind, J. P., Stammes, P., Huijnen, V., Kleipool, Q. L., Sneep, M., Claas, J., Leitão, J., Richter, A., Zhou, Y., Brunner, D. (2011). An improved retrieval of tropospheric NO<sub>2</sub> columns from the Ozone Monitoring Instrument. Atmos. Meas. Tech., 4:1905–1928.
- Bogumil, K., Orphal, J., Homann, T., Voigt, S., Spietz, P., Fleischmann, O. C., Vogel, A., Hartman, M., Kromminga, H., Bovensmann, H., Frerick, J., Burrows, J. P. (2003). Measurements of molecular absorption spectra with the SCIAMACHY pre-flight model: instrument characterization and reference data for atmospheric remote-sensing in the 230–2380 nm region. Journal of Photochemistry and Photobiology A: Chemistry, 157(2-3), 167-184.
- Borsdorff, T., Aan de Brugh, J., Hu, H., Aben, I., Hasekamp, O., Landgraf, J. (2018). Measuring carbon monoxide with TROPOMI: First results and a comparison with ECMWF IFS analysis data. Geophysical Research Letters 45(6): 2826-2832.
- Borsdorff, T., Hasekamp, O. P., Wassmann, A., Landgraf, J. (2014). Insights into Tikhonov regularization: application to trace gas column retrieval and the efficient calculation of total column averaging

kernels, Atmos. Meas. Tech., 7, 523–535, [https://doi.org/10.5194/amt-7-](https://doi.org/10.5194/amt-7-523-2014) [523-2014.](https://doi.org/10.5194/amt-7-523-2014)

- Hermans, C., Vandaele, A.C., Fally, S. (2009). Fourier transform measurements of  $SO<sub>2</sub>$  absorption cross sections: I. Temperature dependence in the 24 000–29 000 cm-1 (345–420 nm) region. J. Quant Spectrosc. Radiat. Transfer, 110, 756–765, doi: 10.1016/j.jqsrt.2009.10.031.
- Hernández-Paniagua, I. Y., Valdez, S. I., Almanza, V. H., Rivera, C., Grutter, M., Stremme, W., García, J. A., Ruiz, L. G. (2021). Impact of the COVID-19 Lockdown on Air Quality and Resulting Public Health Benefits in the Mexico City Metropolitan Area. Frontiers in Public Health, 9:642630, doi:10.3389/fpubh.2021.642630.
- KNMI R&D Satellite Observations. (2021). TROPOMI. <http://www.tropomi.eu/>
- Platt, U. (1994). Differential Optical Absorption Spectroscopy (DOAS). Air monitoring by spectroscopic techniques, Chem. Anal., 127:27–76. edited by M.W. Sigrist.
- Platt, U., Stutz, J. (2008). Differential Optical Absorption Spectroscopy, Principles and Applications. Springer, Heidelberg, Germany.
- Rivera, C., Stremme, W. Grutter, M., (2013). Nitrogen dioxide DOAS measurements from ground and space: comparison of zenith scattered sunlight ground-based measurements and OMI data in Central Mexico. Atmósfera 23(6), 401-414.
- Rodgers, C. D. (1976). Retrieval of atmospheric temperature and composition from remote measurements of thermal radiation. Rev. Geophys., 14(4), 609–624, doi[:10.1029/RG014i004p00609.](https://doi.org/10.1029/RG014i004p00609)

Shen Lu, Daniel Zavala-Araiza, Ritesh Gautam, Mark Omara, Tia Scarpelli, Jianxiong Sheng, Melissa P. Sulprizio, Jiawei Zhuang, Yuzhong Zhang, Zhen Qu, Xiao Lu, Steven P. Hamburg, Daniel J. Jacob, (2021) Unravelling a large methane emission discrepancy in

Mexico using satellite observations, Remote Sensing of Environ.,V. 260, https://doi.org/10.1016/j.rse.2021.112461.

- Spurr, R. (2008). LIDORT and VLIDORT: Linearized pseudo-spherical scalar and vector discrete ordinate radiative transfer models for use in remote sensing retrieval problems. In: Kokhanovsky A.A. (eds) Light Scattering Reviews 3. Springer Praxis Books. Springer, Berlin, Heidelberg. https://doi.org/10.1007/978-3-540-48546-9\_7
- Stremme, W., Grutter, M., Rivera, C., Bezanilla, A., Garcia, A. R., Ortega, I., George, M., Clerbaux, C., Coheur, P.-F., Hurtmans, D., Hannigan, J. W., Coffey, M. T. (2013). Top-down estimation of carbon monoxide emissions from the Mexico Megacity based on FTIR measurements from ground and space. Atmos. Chem. Phys., 13, 1357-1376, doi:10.5194/acp-13-1357-2013, 2013.
- Theys, N., De Smedt, I., Yu, H., Danckaert, T., van Gent, J., Hörmann, C., Wagner, T., Hedelt, P., Bauer, H., Romahn, F., Pedergnana, M., Loyola, D., Van Roozendael, M. (2017). Sulfur dioxide operational retrievals from TROPOMI onboard Sentinel-5 Precursor: Algorithm Theoretical Basis, Atmos. Meas. Tech., 10, 119-153, doi:10.5194/amt-10-119-2017.
- Tikhonov, A. (1963). On the solution of incorrectly stated problems and a method of regularization. Doklady Akademii Nauk SSSR, 151, pp. 501- 504
- Tu, Q., Hase, F., Schneider, M., García, O., Blumenstock, T., Borsdorff, T., Frey, M., Khosrawi, F., Lorente, A., Alberti, C., Bustos, J. J., Butz, A., Carreño, V., Cuevas, E., Curcoll, R., Diekmann, C. J., Dubravica, D., Ertl, B., Estruch, C., León-Luis, S. F., Marrero, C., Morgui, J.-A., Ramos, R., Scharun, C., Schneider, C., Sepúlveda, E., Toledano, C., and Torres, C.: Quantification of  $CH_4$  emissions from waste disposal sites near the city of Madrid using ground- and space-based observations of COCCON, TROPOMI and IASI, Atmos. Chem. Phys. https://doi.org/10.5194/acp-2021-437,, 2021.

Van Geffen, J. H. G. M., Boersma, K. F., Eskes, H., Sneep, M., ter Linden, M., Zara, M., Veefkind, J. P. (2020). S5P/TROPOMI NO<sup>2</sup> slant column

retrieval: method, stability, uncertainties, and comparisons with OMI. Atmos. Meas. Tech., 13:1315–1335.

- Van Geffen, J. H. G. M., Boersma, K. F., Van Roozendael, M., Hendrick, F., Mahieu, E., De Smedt, I., M., S., Veefkind, J. P. (2015). Improved spectral fitting of nitrogen dioxide from OMI in the 405 – 465 nm window. Atmos. Meas. Tech., 8:1685–1699.
- Veefkind J.P., Aben, I., McMullan, K., Förster, H., de Vries, J., Otter, G., Claas, J., Eskes, H.J., de Haan, J.F., Kleipool, Q., van Weele, M., Hasekamp, O., Hoogeveen, R., Landgraf, J., Snel, R., Tol, P., Ingmann, P., Voors, R., Kruizinga, B., Vink, R., Visser, H., Levelt, P.F. (2012). TROPOMI on the ESA Sentinel-5 Precursor: A GMES mission for global observations of the atmospheric composition for climate, air quality and ozone layer applications. Remote Sensing of Environment,120:70-83.
- Washenfelder, R. A., Wennberg, P. O., and Toon, G. C. (2003), Tropospheric methane retrieved from ground-based near-IR solar absorption spectra, *Geophys. Res. Lett.*, 30, 2226, doi[:10.1029/2003GL017969,](https://doi.org/10.1029/2003GL017969) 23.
- Zavala-Araiza, D., Omara, M., Gautam, R., Smith, M. L., Pandey, S., Aben, I., Almanza-Veloz, V., Conley, S., Houweling, S., Kort, E. A., Maasakkers, J. D., Molina, L. T., Pusuluri, A., Scarpelli, T., Schwietzke, S., Shen, L., Zavala, M., & Hamburg, S. P. (2021). A tale of two regions: Methane emissions from oil and gas production in offshore/onshore Mexico. *Environmental Research Letters*, *16*(2), 1-11. [024019]. <https://doi.org/10.1088/1748-9326/abceeb>

# **11 APÉNDICE**

**Tabla 4.** Campos en la base de datos reestructurada: nombres de los campos guardados en la base de datos de las recuperaciones para CO y CH4.

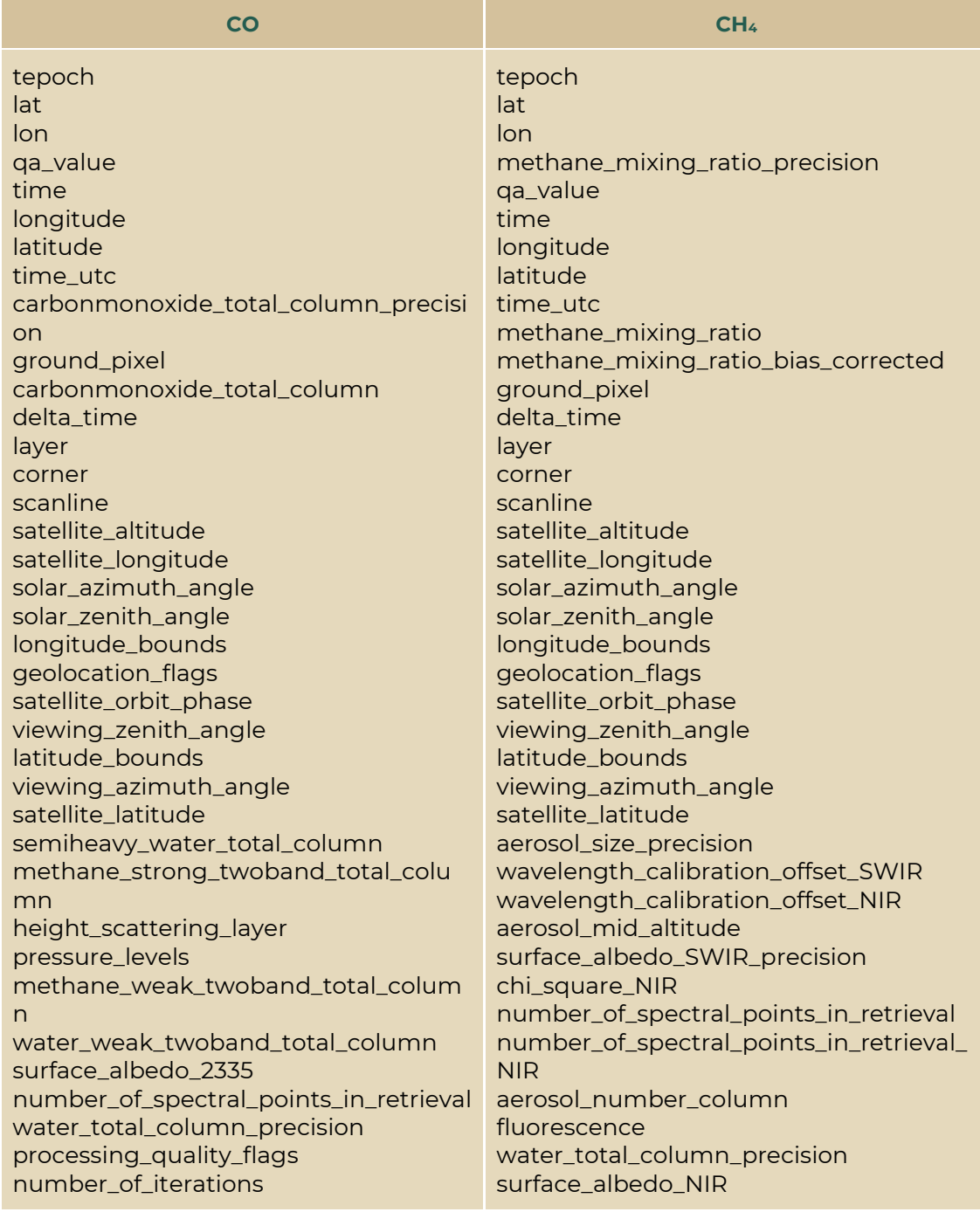

| ASSESSED TO THE TABLE STATES TO THE TABLE STATES TO THE TABLE STATES TO THE TABLE STATES TO THE TABLE STATES

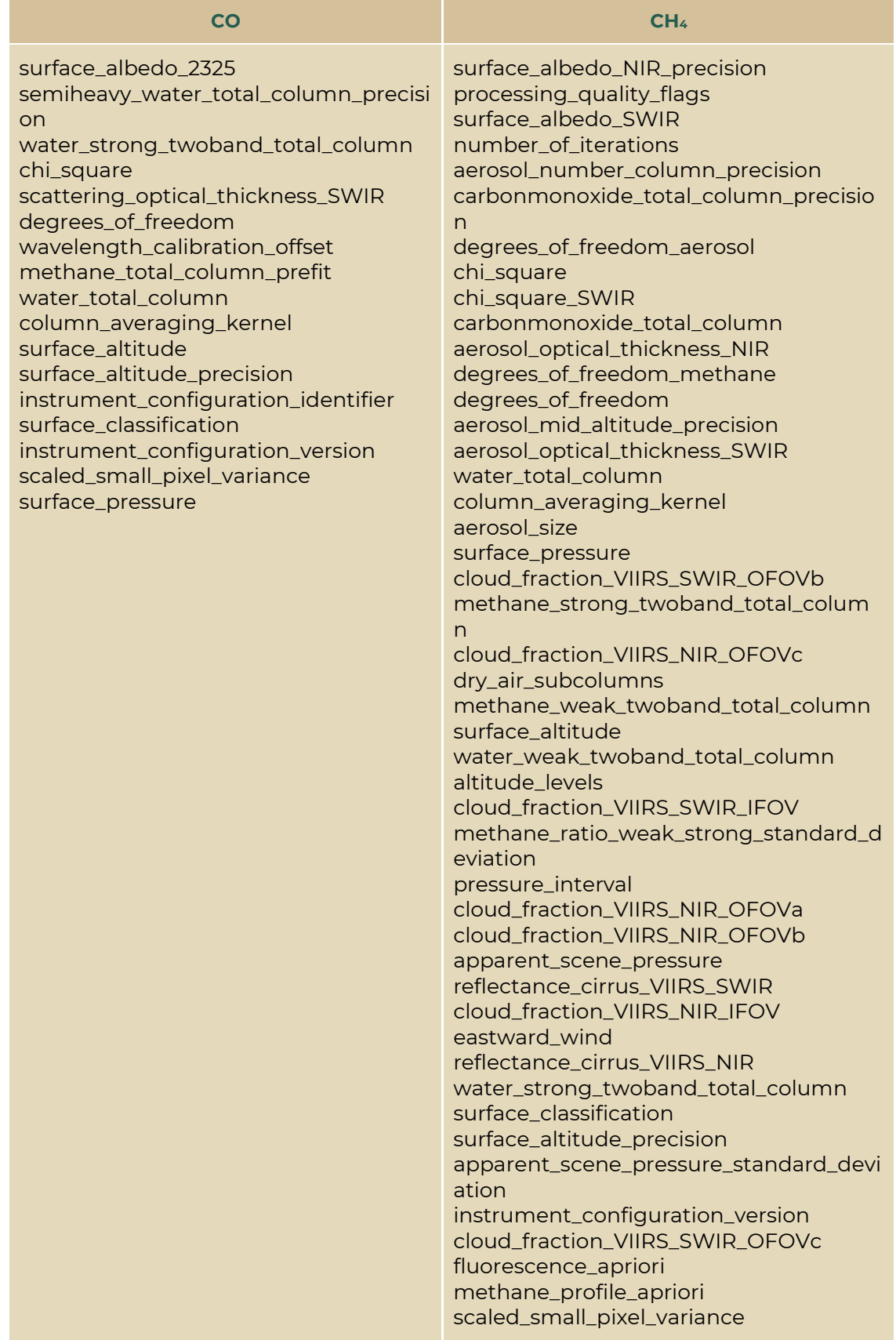

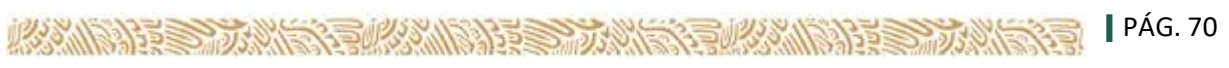

#### **Programa Piloto de observación atmosférica para la validación de productos satelitales**

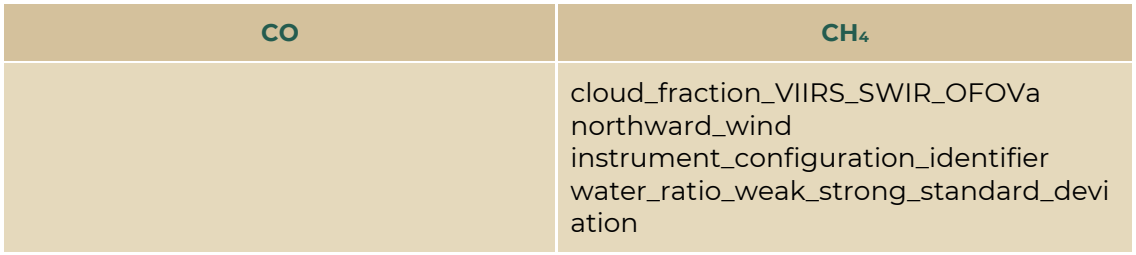

### **Tabla 5.** Campos en la base de datos reestructurada: nombres de los campos guardados en la base de datos de las recuperaciones para NO<sub>2</sub>, HCHO, SO<sub>2</sub>.

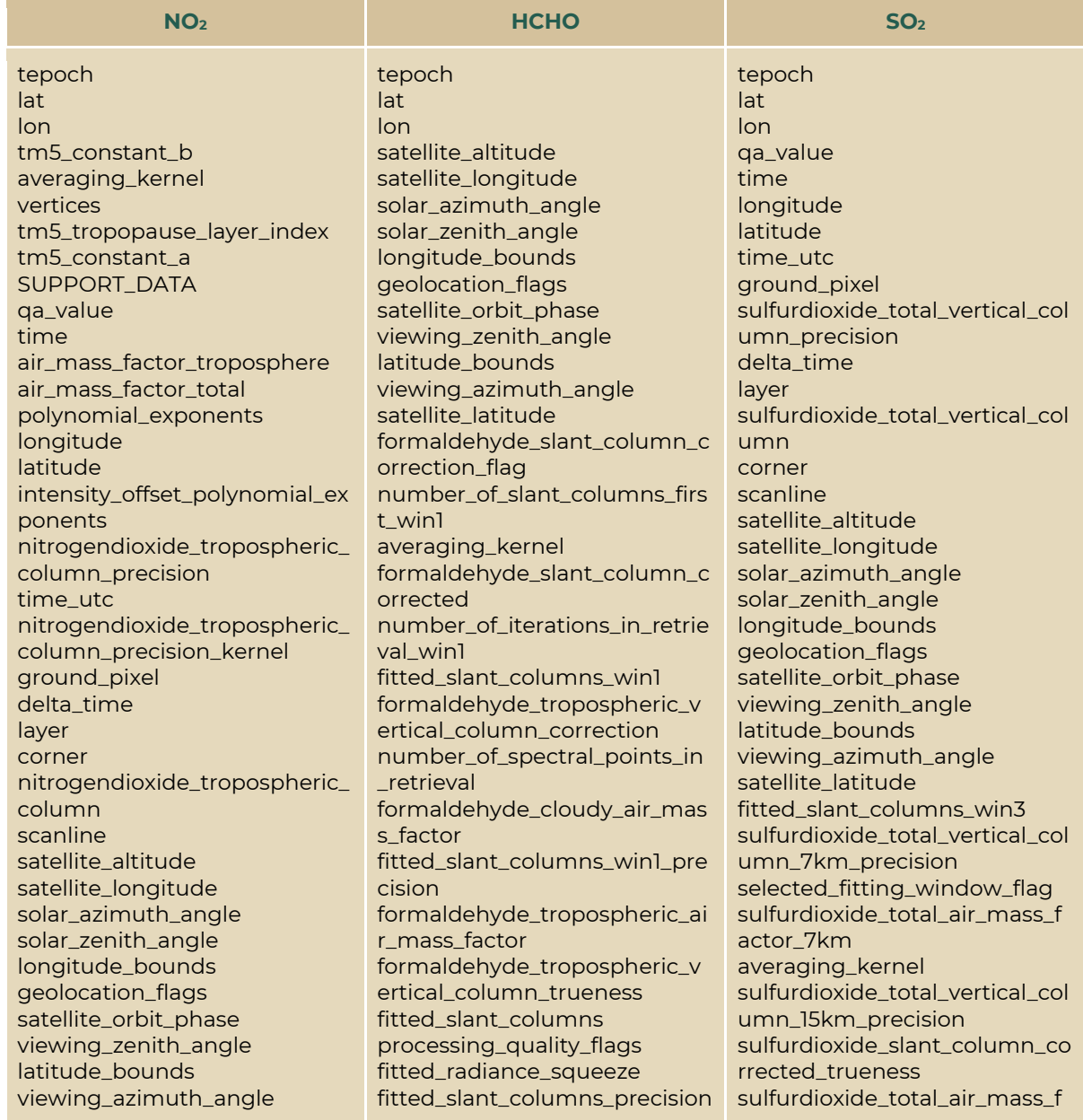

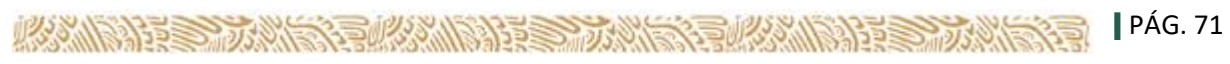

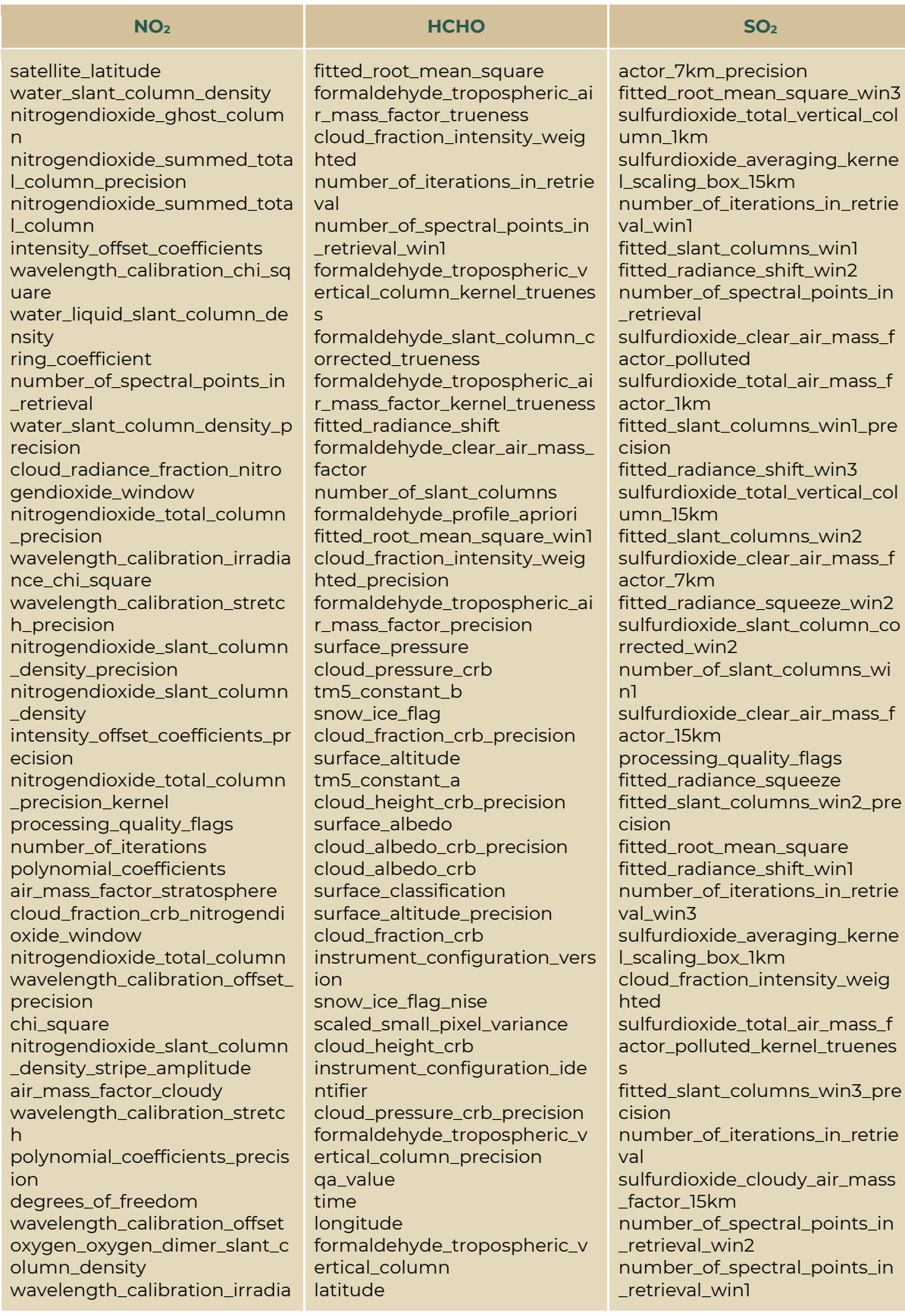

| ASSAULT STANDS STANDS STANDS STANDS STANDS TO PAG. 72
## **Programa Piloto de observación atmosférica para la validación de productos satelitales**

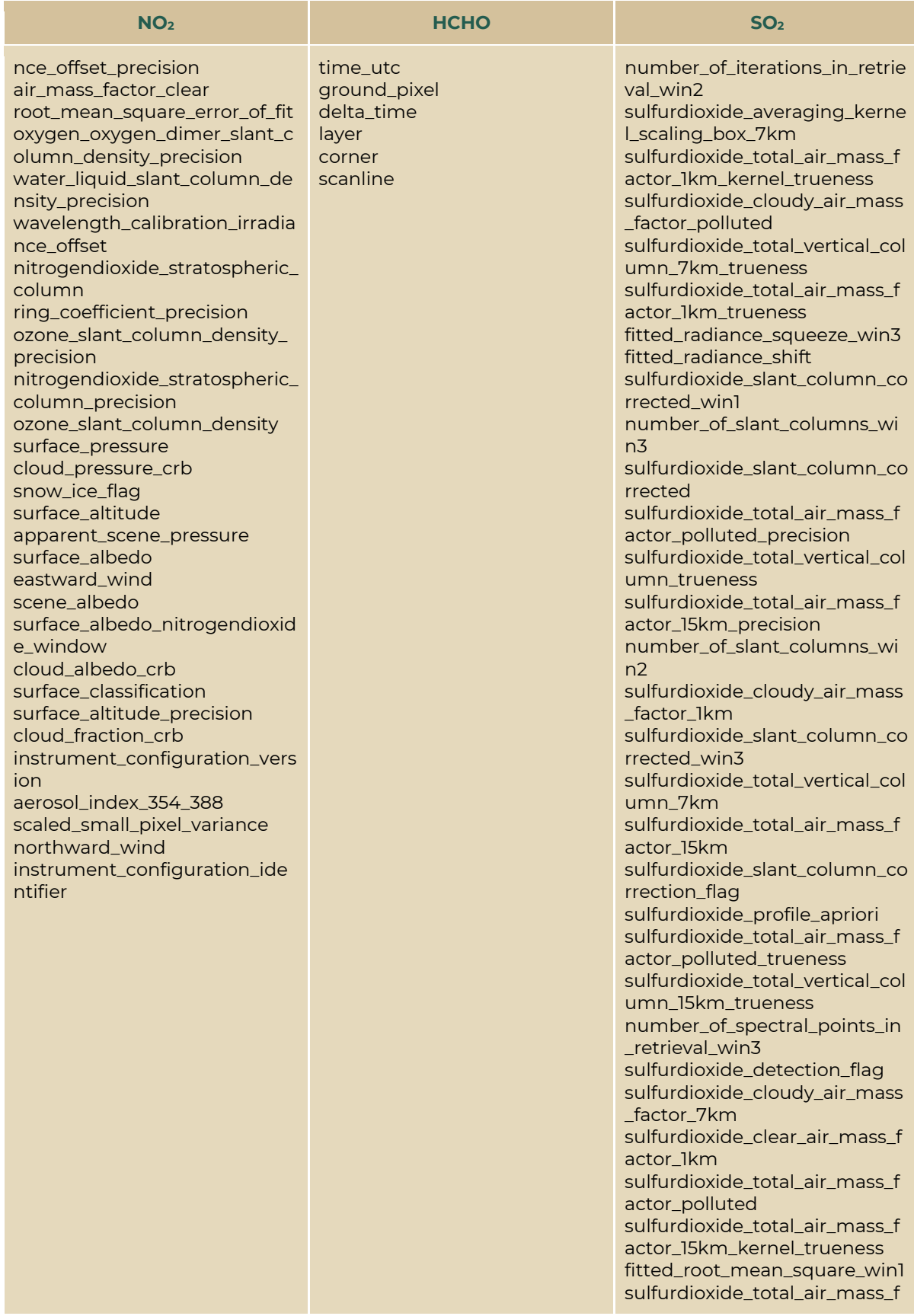

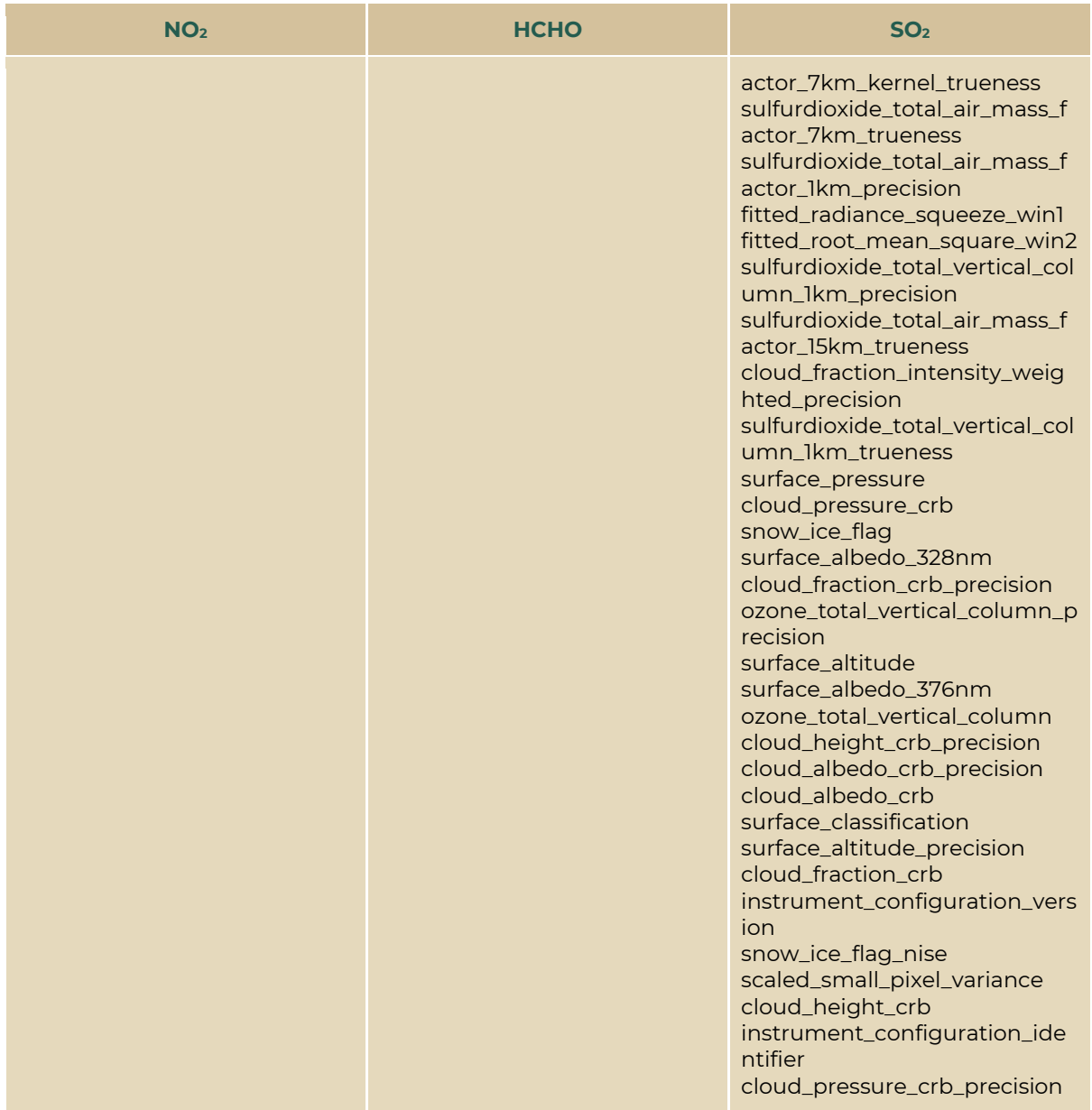

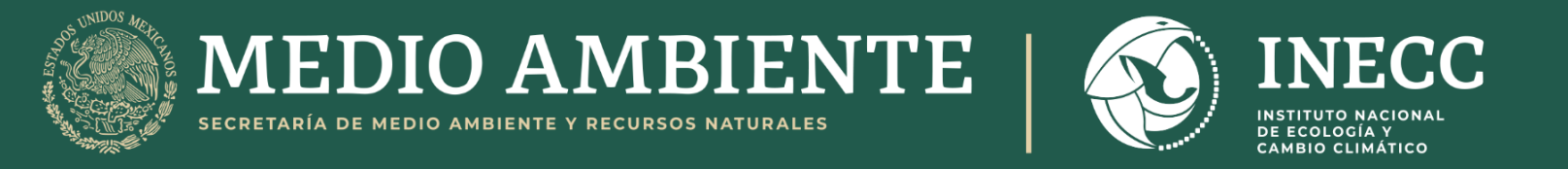